Page 1 1 UNITED STATES DISTRICT COURT FOR THE 2 WESTERN DISTRICT OF MISSOURI 3 4 ANAKA HUNTER, ) ) and the contract of  $\mathcal{L}$ 5 Plaintiff, ) ) Cause No. 4:12-CV-4ERW 6 vs. ) ) and the contract of  $\mathcal{L}$ 7 BOARD OF TRUSTEES, SALEM PUBLIC LIBRARY, et al., ) 8 ) Defendant. 9 10 DEPOSITION OF CONNIE STICKNEY Taken on behalf of the Plaintiff 11 August 30, 2012 12 Julie K. Kearns, CCR 993 13 14 15 16 17 18 19 20 21 22 23 24 25

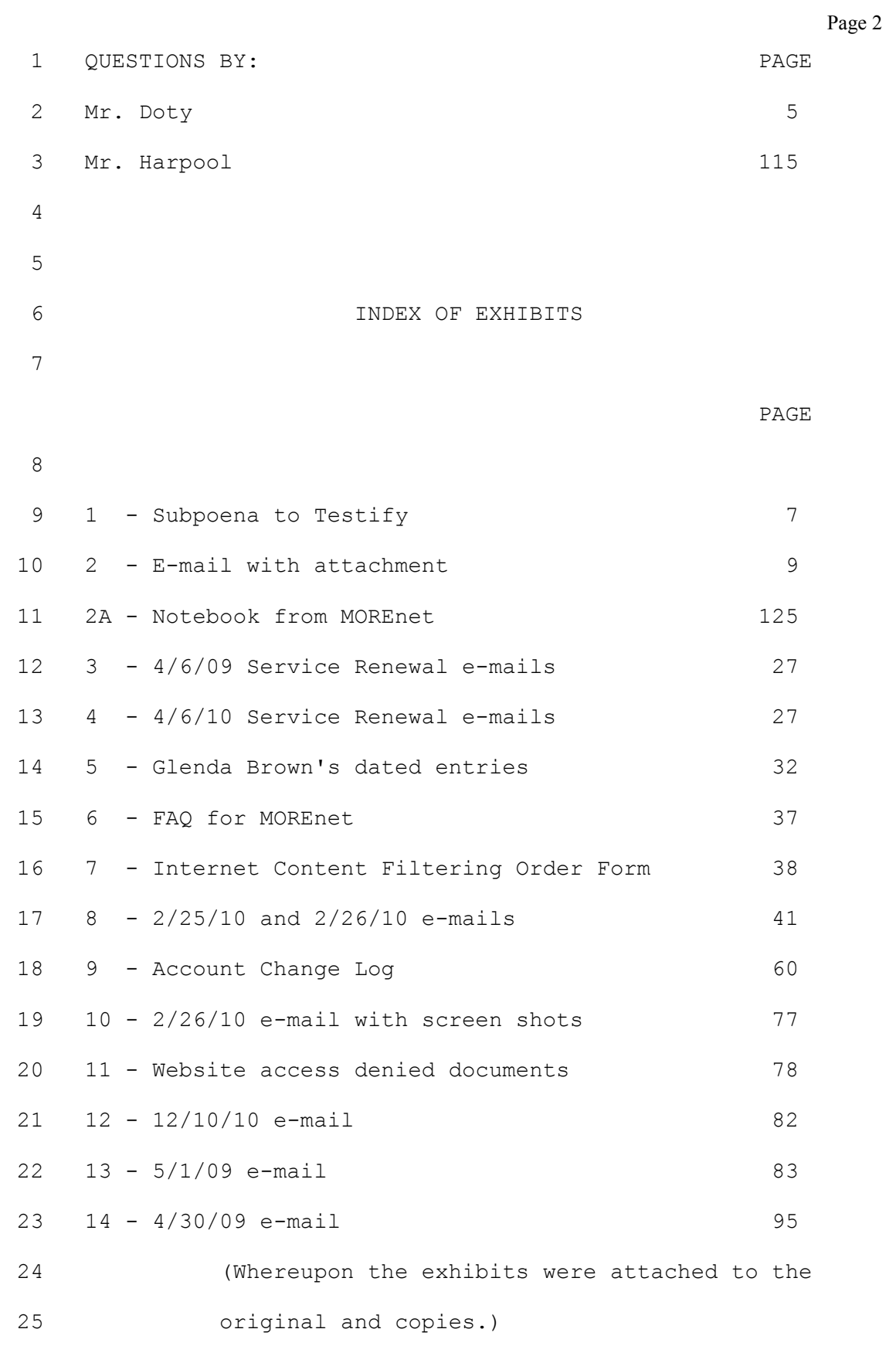

Page 3 1 UNITED STATES DISTRICT COURT FOR THE 2 WESTERN DISTRICT OF MISSOURI 3 ANAKA HUNTER, ) 4 ) Plaintiff, ) 5 ) Cause No. 4:12-CV-4ERW vs.  $6$  ) BOARD OF TRUSTEES,  $)$ 7 SALEM PUBLIC LIBRARY, et al., ) ) and the contract of  $\mathcal{L}$ 8 Defendant. ) 9 10 DEPOSITION OF CONNIE STICKNEY, produced, sworn, 11 and examined on the 30th day of August, 2012, between the 12 hours of ten o'clock in the forenoon and three o'clock in 13 the afternoon of that day, at Midwest Litigation Services, 14 3432 West Truman Boulevard, Suite 207, Jefferson City, 15 Missouri, before Julie K. Kearns, a Certified Court 16 Reporter within and for the State of Missouri, in a 17 certain cause now pending before the United States 18 District Court for the Western District of Missouri, 19 wherein ANAKA HUNTER is the Plaintiff, and BOARD OF 20 TRUSTEES, SALEM PUBLIC LIBRARY, et al. are the Defendants. 21 22 23 24 25

Page 4 1 A P P E A R A N C E S 2 For the Plaintiff: 3 Grant R. Doty, Esq. ACLU OF EASTERN MISSOURI 4 454 Whittier Street St. Louis, Missouri 63108 5 6 For the Defendants: 7 Doug Harpool, Esq. BAIRD, LIGHTNER, MILLSAP & HARPOOL, P.C. 8 1901-C South Ventura Avenue Springfield, Missouri 65804 9 10 For Connie Stickney: 11 Kathleen Murphy Markie, Esq. UNIVERSITY OF MISSOURI SYSTEM 12 OFFICE OF THE GENERAL COUNSEL 227 University Hall 13 Columbia, Missouri 65211 14 15 The Court Reporter: 16 Ms. Julie K. Kearns Midwest Litigation Services 17 3432 West Truman Boulevard, Suite 207 Jefferson City, Missouri 65109 18 (573)636-7551 19 ALSO PRESENT: Nina McHugh 20 21 22 23 24 25

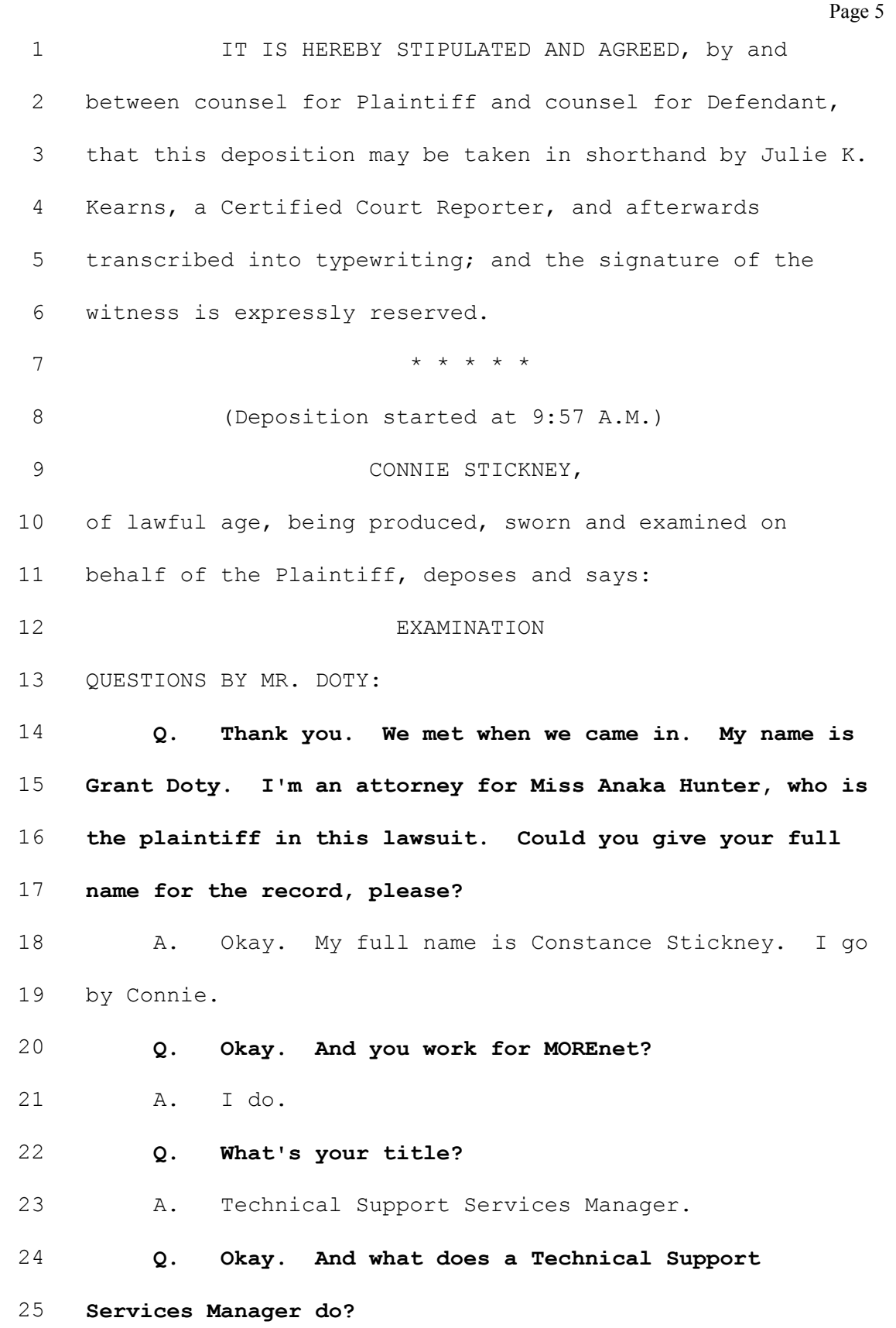

Page 6 1 A. I manage technical services. 2 Q. Okay. And you're accompanied by counsel here 3 today? 4 A. Yes. 5 Q. Okay. Have you been deposed before? 6 A. No. 7 Q. Okay. So this shouldn't -- hopefully not be too 8 intimidating, although that's easier for me to say than it 9 is for you. You see we have a court reporter and the 10 court reporter takes our words down, so what's the most 11 important thing to do is to make sure that your answer is 12 verbal, yes or no, versus nodding because it's hard for 13 her to note nods; fair enough? 14 A. Fair enough. 15 Q. Okay. If my questions aren't clear, and, you 16 know, I don't know how long this day will take, hopefully 17 not too long, but there will be times it won't be, please 18 let me know, okay? 19 A. Okay. 20 Q. If you answer, I'm just going to assume that the 21 answer was -- the question was clear. 22 A. Okay. 23 Q. Okay. 24 MR. DOTY: Could we mark this? 25 (Plaintiff's Exhibit No. 1 marked for

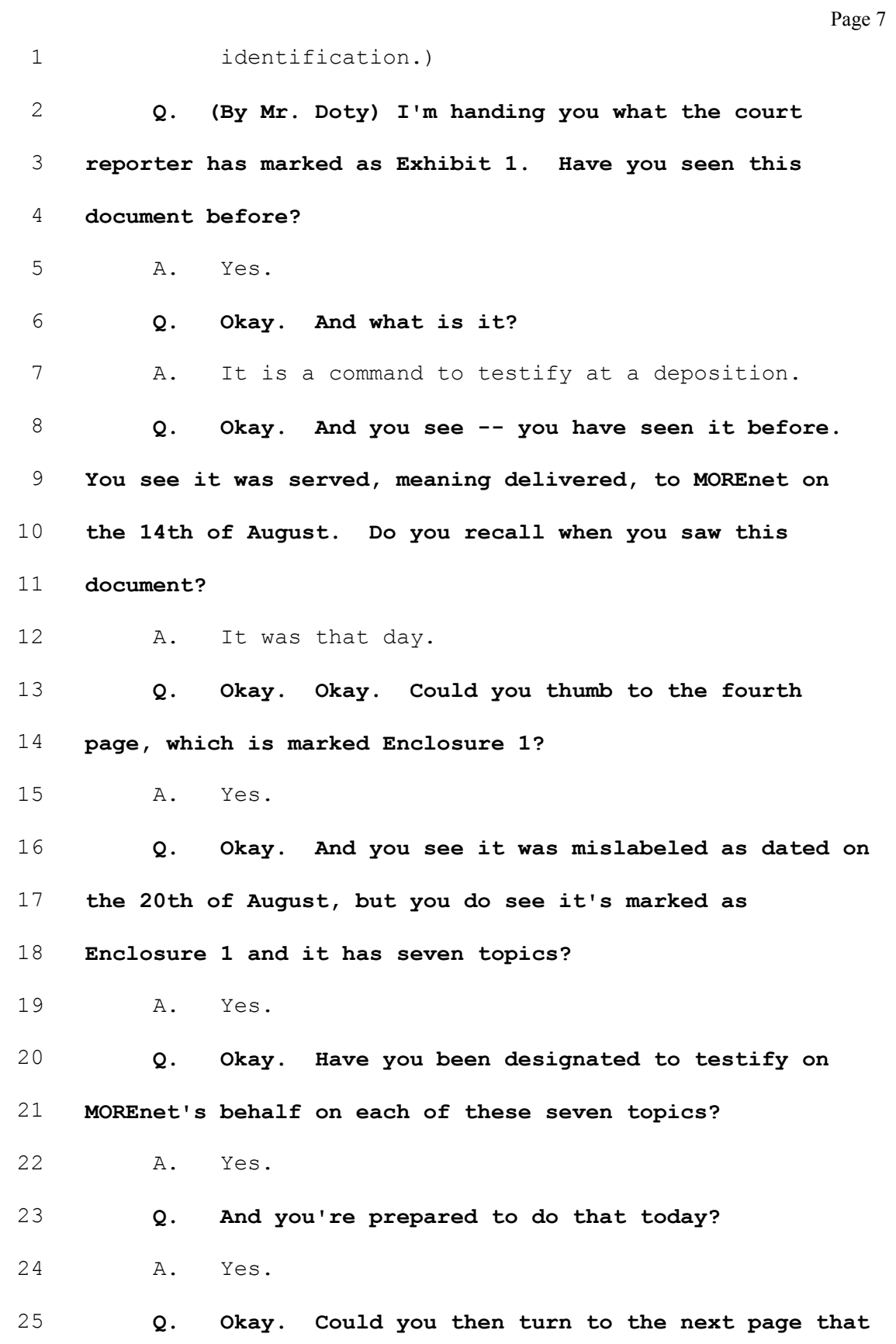

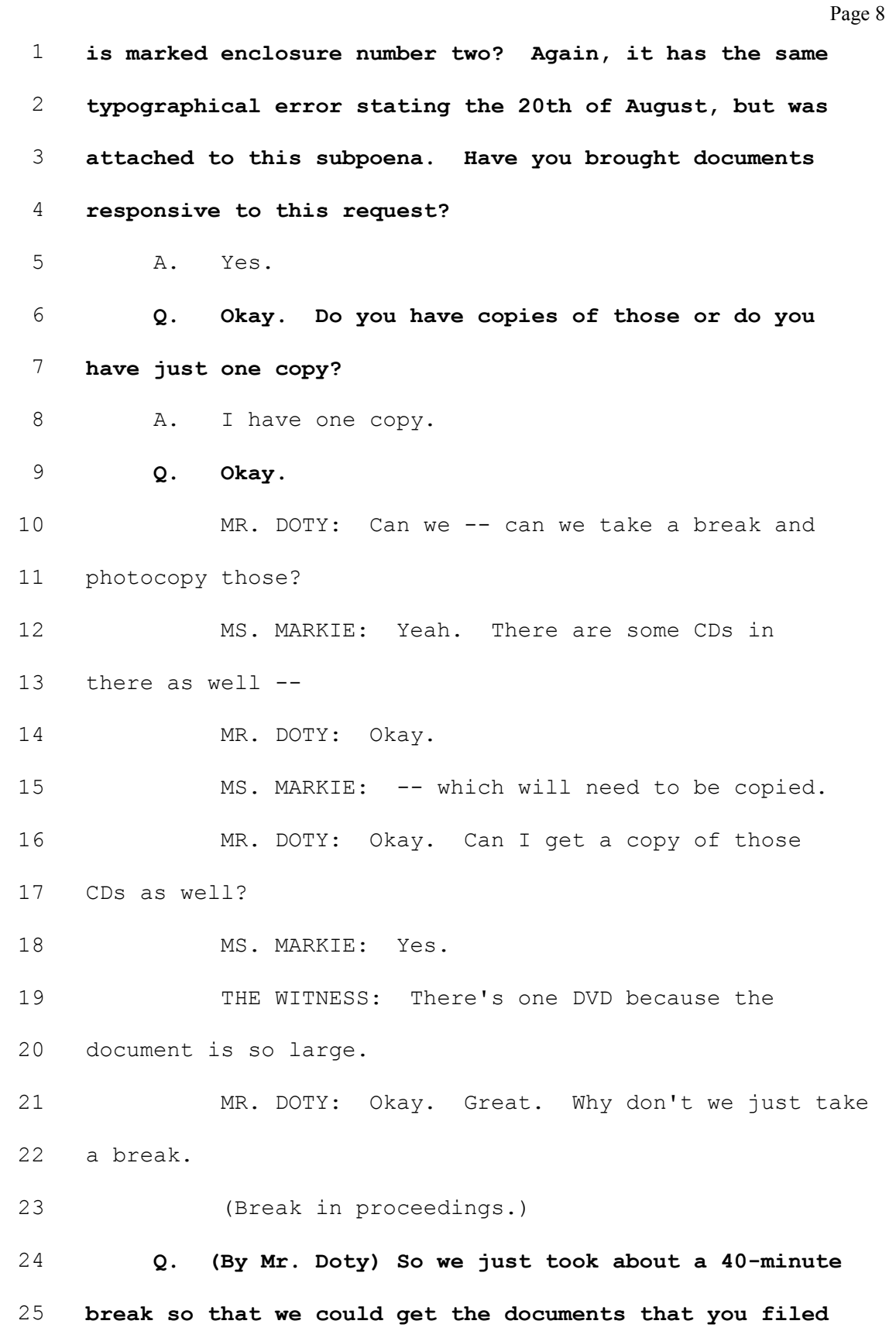

Page 9 1 and there's two CDs that are with us or one CD and one 2 DVD? 3 A. There are one, two -- two CDs and one DVD. 4 Q. Okay. And we'll copy those and get those? 5 A. Yes. 6 Q. Okay. You're still looking at what was marked  $7$  as Exhibit 1 and are you looking at tab  $-$  or Enclosure 2, 8 which is the document lists? 9 A. Yes. 10 Q. Okay. 11 (Plaintiff's Exhibit No. 2 marked for 12 identification.) 13 Q. (By Mr. Doty) I'm handing you what is marked 14 Exhibit 2. 15 A. Yes. 16 Q. Have you seen -- can you tell me what that is? 17 A. It's an e-mail from Kate Markie to Anthony 18 Rothert explaining that I will be the representative to 19 testify on behalf of MOREnet and I have prepared Enclosure 20 2, which is the attached list of documents. 21 Q. Go ahead. I'm sorry. 22 A. And our interpretation of number three for 23 Enclosure 2 that indicates that we consider the document 24 being requested relates to the Internet Content Filtering 25 Service and specifically Salem Public Library. It also

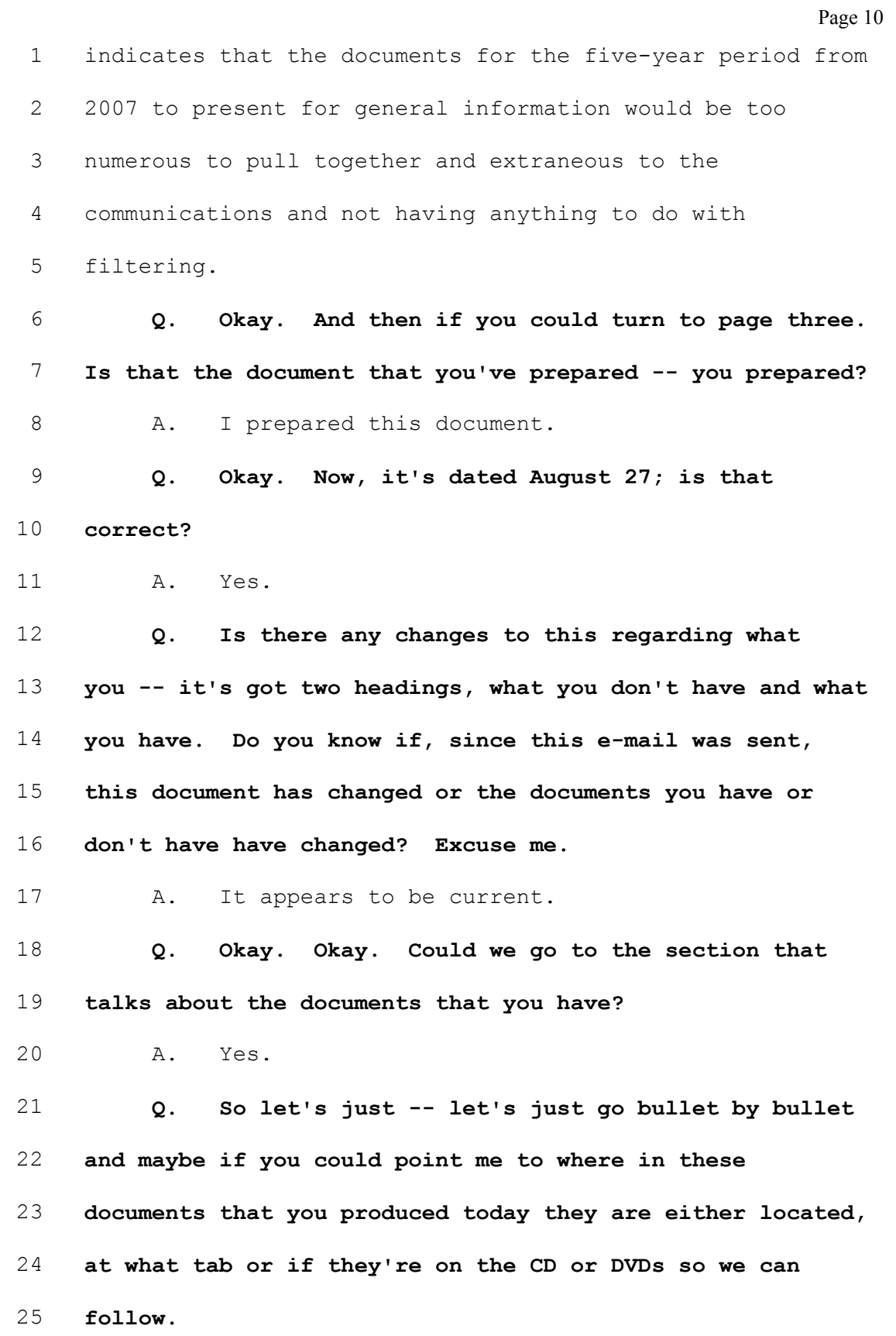

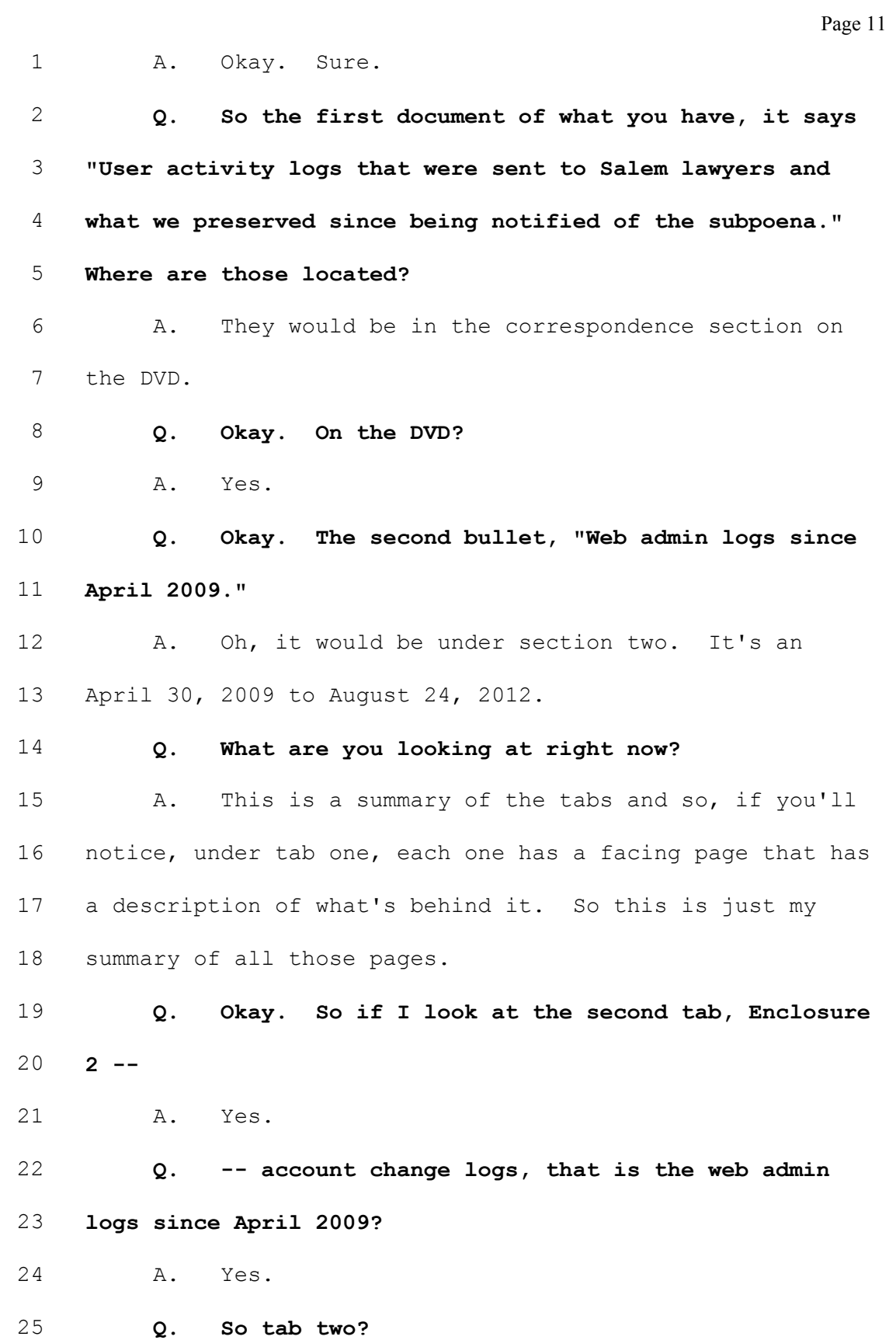

Page 12 1 A. Yes. 2 Q. Okay. The third bullet I'm looking at, again, 3 this is on Exhibit 2, it says, "Ticket history since 4 2007." 5 A. Yes. That would be under the communications 6 section. 7 Q. And is that Enclosure 2? 8 A. Enclosure 2, number three. 9 Q. Number three, okay. "Current category 10 definitions and changes made recently as a result of 11 Netsweeper working with the ACLU." 12 A. That would be -- I think that was Enclosure 1, 13 if I'm not mistaken, not an actual document. 14 Q. Enclosure 1? 15 A. Yes. Enclosure 1, number five. 16 Q. And where is Enclosure 1, number five? 17 A. That was information only and not a document to 18 be provided. 19 Q. Oh, okay. So you're going -- you're ready to 20 testify on that, but don't have any documents on that? 21 A. Yes. 22 Q. Okay. The fifth bullet, "Salem Public Library's 23 subscription records to the Internet Content Filtering 24 Service since 2007." 25 A. That's also informational.

Page 13 1 0. Okay. No documents? 2 A. No documents, Enclosure 1. 3 Q. "MOREnet's document retention policies." 4 A. That would be Enclosure 2, number one, tab one. 5 Q. Okay. Next bullet, "Instructions provided via 6 e-mail to Salem Public Library." 7 A. That's Enclosure 2, tab three. 8 Q. "Manuals and instructions used by MOREnet 9 support staff since 2009." 10 A. That would be Enclosure 2, number six. And it's 11 on a CD. 12 Q. CD, okay. You said there are two CDs. Are 13 the CDs labeled? 14 A. There are pages within the sleeves that explain 15 what's on the CD. 16 Q. Okay. Great. Thank you. The next bullet says, 17 "E-mail communications." 18 A. That would be Enclosure 2, tab three. 19 Q. Tab three? 20 A. Yes. 21 Q. Okay. The next bullet says, "Service-related 22 communications." 23 A. Enclosure 2, tab three. 24 Q. "E-rate communications." 25 A. Enclosure 2, tab three.

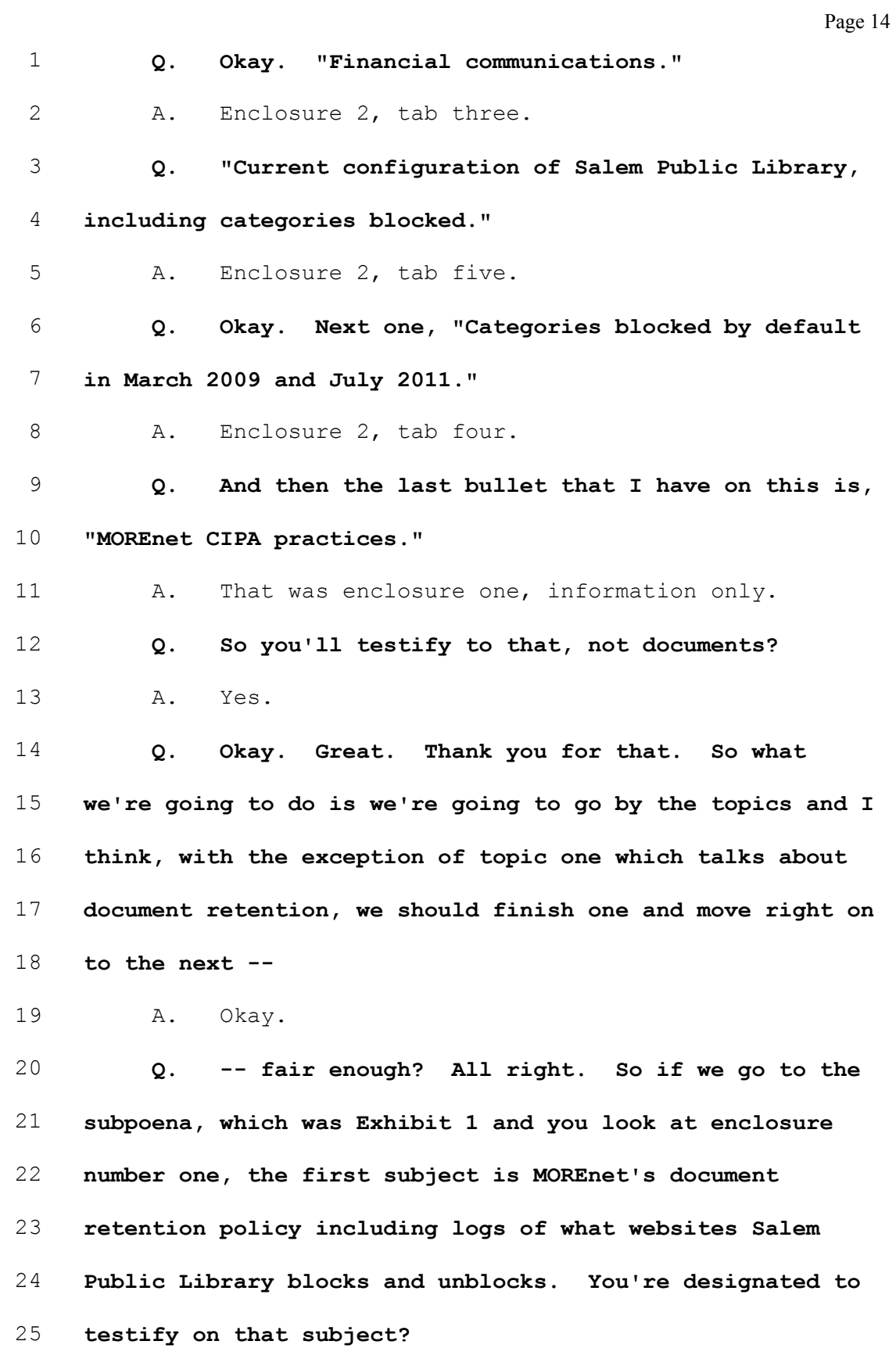

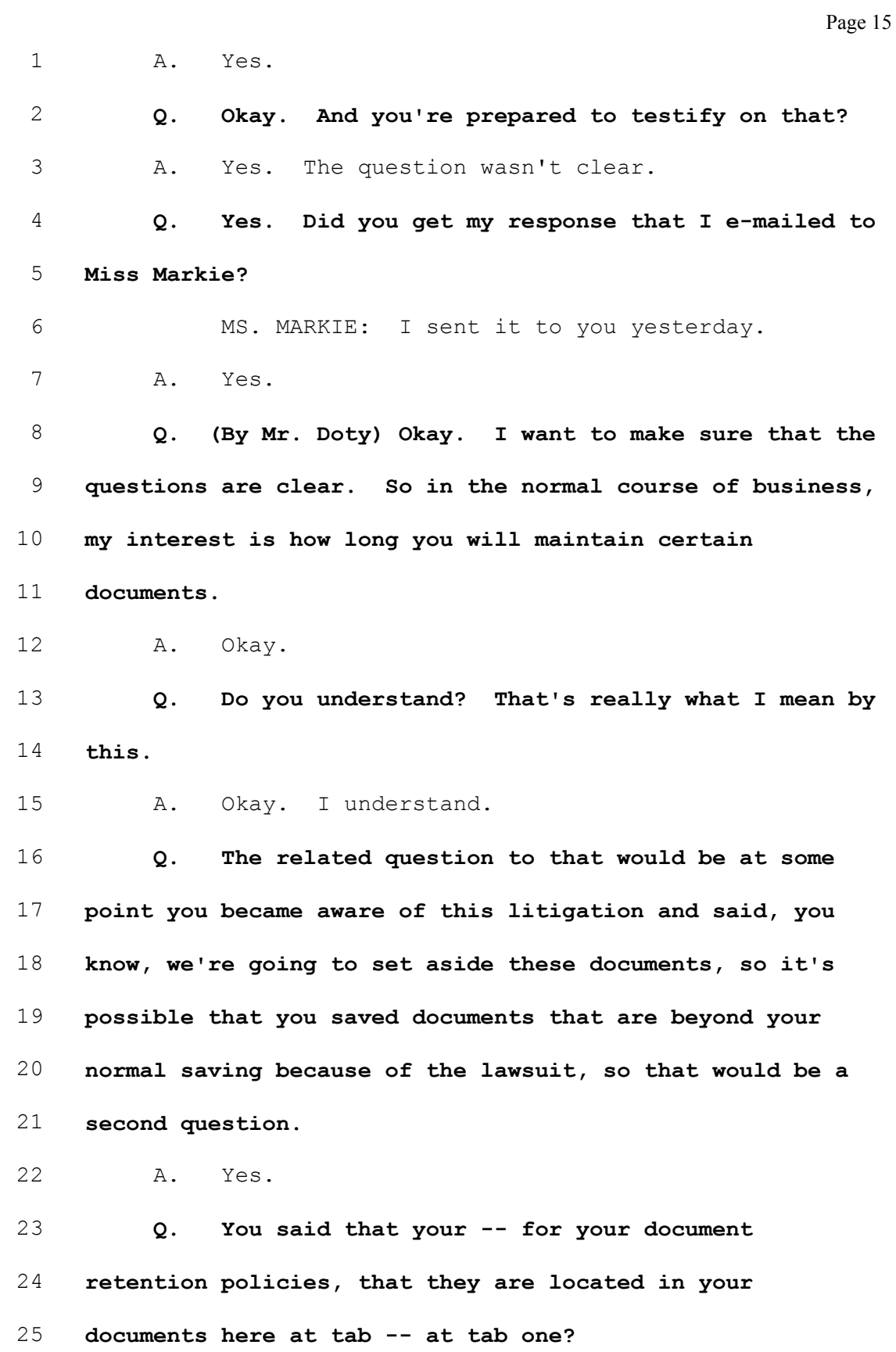

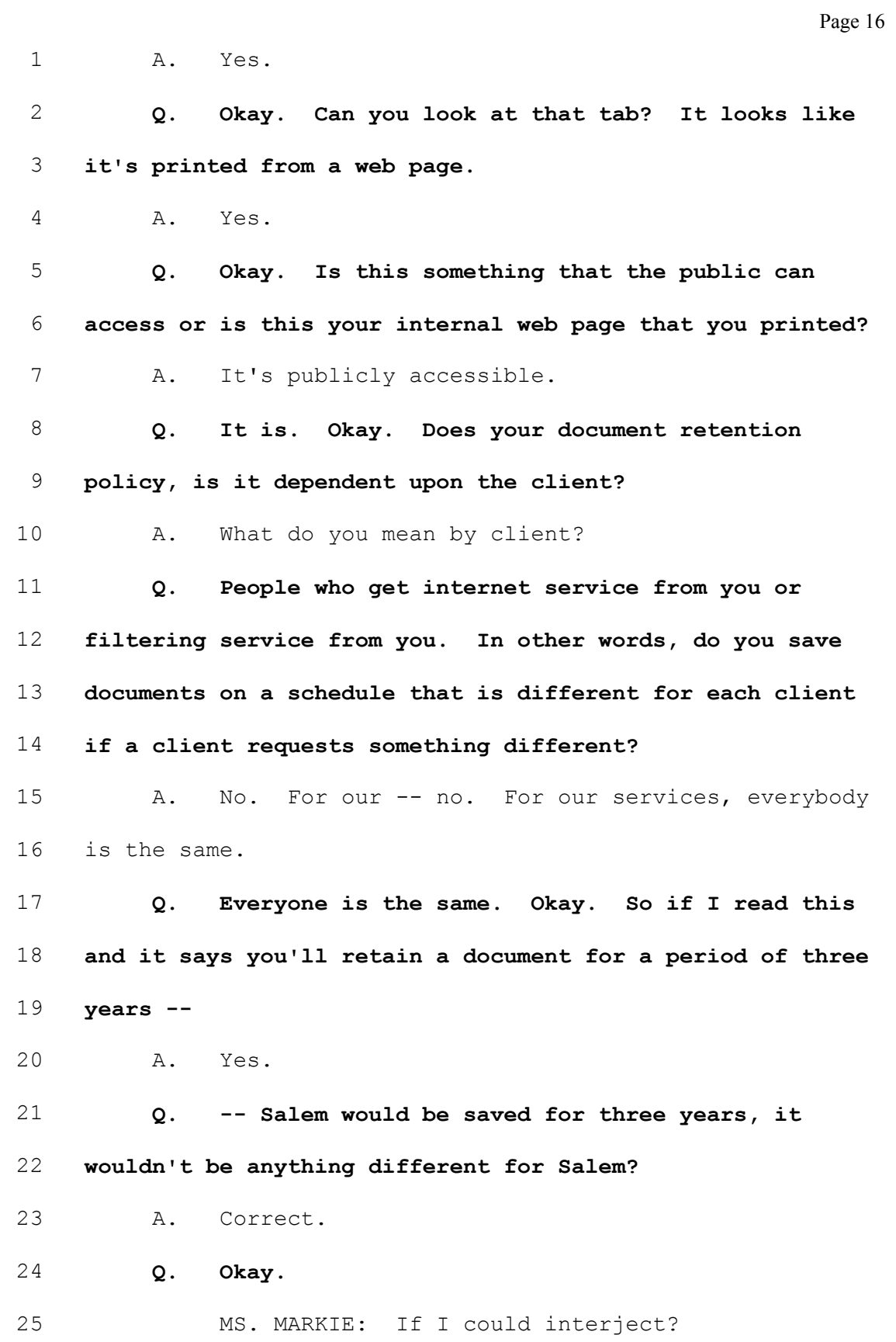

Page 17 1 MR. DOTY: Sure. 2 MS. MARKIE: With one exception, and that is 3 since we got the subpoena, there are documents that would 4 otherwise be destroyed which have not been. 5 THE WITNESS: Oh, I'm sorry, that's true. 6 MR. DOTY: Okay. 7 A. The log files we kept once we were notified of 8 the subpoena. 9 Q. (By Mr. Doty) Okay. Log files? 10 A. The user activity logs. 11 Q. Okay. User activity logs. So what is the 12 normal time that a user activity log would be -- 13 A. Approximately two weeks. 14 Q. About two weeks, okay. And you saved them 15 beyond that point when you got the subpoena, which is 16 marked as Exhibit 1, or at some previous point did you 17 learn from Salem that there was a pending lawsuit that you 18 saved the documents? 19 A. We started savings the documents when we got the 20 subpoena. 21 Q. So August 14? 22 A. Yes. 23 Q. Okay. And -- on those user activity logs and 24 you've produced those for us today? 25 A. Yes.

Page 18 1 Q. Okay. 2 MS. MARKIE: But I should also say, unless 3 directed otherwise, they will probably start being 4 destroyed after today. 5 MR. DOTY: Okay. But we have these -- I mean, 6 we have the copies of the ones that exist. 7 MS. MARKIE: Right. As of yesterday. 8 THE WITNESS: Yes. 9 Q. (By Mr. Doty) I'm going to -- I'm going to ask -- 10 it's a related question because I want to know about these 11 user activity logs and we'll certainly get to these. 12 There's a lot of different language that I've seen 13 regarding logs and I'm wondering whether or not we're 14 throwing around the same terms. Can you correct me? 15 On that Exhibit 2, which is the e-mail that 16 Miss Markie sent me and it had the attachment that you 17 had, I see at the very top, the first bullet of what you 18 don't have that talks about user activity logs? 19 A. Yes. 20 Q. Okay. All right. And now if I go down to the 21 first bullet of  $--$  or, excuse me, the second bullet, where 22 it says, "Web admin logs." 23 A. Yes. 24 Q. Are those two different things? 25 A. They are two different things.

Page 19 1 0. Okay. How about on that same page, "Web admin change logs"? Is that something different? 3 A. The web admin change logs are the same as the 4 web admin logs. Q. Okay. But those are different than the user activity logs? 7 A. Yes. Q. Okay. Is user activity meaning a patron who goes to the library and tries to visit a website, there's a tracking for that for a period, you do track that? 11 A. That's what the user activity logs are. Q. And the web admin log, then the change log, that is any changes they make to blocking or unblocking? 14 A. Yes. Q. Okay. And we'll talk about those forms later, but those are two different things? 17 A. Yes. Q. What you are maintaining for two weeks are knowing what websites are visited from each of the computers of your users? 21 A. Correct. Q. Okay. For the web admin change log, the separate document, how long are those documents maintained? 25 A. We have them back until April 2009.

Page 20 1 0. And the significance of that date. What 2 happened on -- why April 2009? 3 A. We changed solutions, so we also changed servers 4 at that time and the old servers were wiped clean. 5 Q. Is that also the date that Netsweeper became the 6 service provider? 7 A. Yes. 8 Q. Okay. Is that why that change happened? 9 A. Yes. 10 Q. Okay. And so those are maintained permanently? 11 A. I don't know. 12 Q. Okay. Is that in this document retention 13 policy, reference to web admin logs? 14 A. No, it's not. 15 Q. Okay. And you've produced to us the web admin 16 log since April 2009, those are in tab two? 17 A. Yes. 18 Q. In -- your first bullet here, we're just talking 19 about retention now, it says, "User activity logs" -- you 20 have these, "User activity logs that were sent to Salem 21 lawyers"? 22 A. Yes. 23 Q. Okay. When were those sent to Salem lawyers? 24 A. February 22. 25 Q. Okay. Of 2000 --

Page 21 1 A. 2012. 2 Q. Okay. Do you have those documents? 3 A. Yes. They are in here.  $4$  Q. They are in this and they're in the  $-$  they're 5 in the DVD that you produced to us? 6 A. They are on a separate CD under tab three. 7 Q. Tab? 8 A. Three. 9 Q. Tab three CD, okay. If you go again to the 10 subpoena, the first subject says, "MOREnet's document 11 retention policies including logs of what websites Salem 12 Public Library blocks or unblocks." So I want to focus in 13 on that -- those logs. What's that log called? 14 A. The logs for the Salem Public Library, what they 15 block and unblock? 16 Q. Yes. 17 A. That would be the web admin logs. 18 Q. That's the web admin change logs? 19 A. Yes. 20 Q. Okay. And you have those from April of 2009? 21 A. Yes. 22 Q. Okay. How does -- how on those -- I'm talking 23 about this, what websites Salem blocks or unblocks -- does 24 MOREnet know that? How does MOREnet know that when a user 25 sits down and I type into the computer and I say I want to

Page 22 1 search for, you know, the Republican party and all of a 2 sudden it blocks, I mean, I see a block, how does MOREnet 3 know that that block happened? 4 A. We would have to go through the user activity 5 logs. 6 Q. The user activity logs would say there was a 7 block? 8 A. I think so. 9 Q. Okay. How would we find that out for certain? 10 I mean, I'm not trying to force you to give an answer. 11 You know, you said you think so, but how would we get the 12 answer to that? 13 A. You would have to look on the DVD that has the 14 user activity logs. 15 Q. Okay. 16 A. And look for a word that says blocked. 17 O. Some form of blocked? 18 A. Yes. 19 Q. Okay. Okay. You produced that on a CD, which 20 I -- I mean, I'm not visually looking at it at this point. 21 Does that include codes that I can somehow determine what 22 the different -- the different things mean? 23 A. It won't interpret it for you. 24 Q. It won't. Is there something that would 25 interpret it for us? If I go back to the office and I try

Page 23 1 to find these things and I'd like to find out what a 2 particular code is, is there a manual? 3 A. I don't know. I'd have to go back to the vendor 4 and ask. 5 Q. Okay. All right. 6 MR. DOTY: Miss Markie, I mean, if we do find 7 that, can we come back to you and ask for particular codes 8 to try to interpret those things? 9 MS. MARKIE: I mean, if you wanted to subpoena 10 it or -- 11 MR. DOTY: Okay. 12 MS. MARKIE: I mean, I don't know if it's 13 something that we have. 14 MR. DOTY: Okay. 15 MS. MARKIE: And obviously Miss Stickney doesn't 16 know. 17 MR. DOTY: All right. 18 Q. (By Mr. Doty) It may not be necessary. It may be 19 fully clear that it says website blocked and that is not 20 necessary to try to interpret that, but -- okay. Does 21 MOREnet presume -- in terms of trying to figure out 22 whether or not something was blocked, in other words 23 documentation that would be retained or not retained, does 24 MOREnet assume that if a website is in a category that's 25 blocked, do you presume that it's blocked?

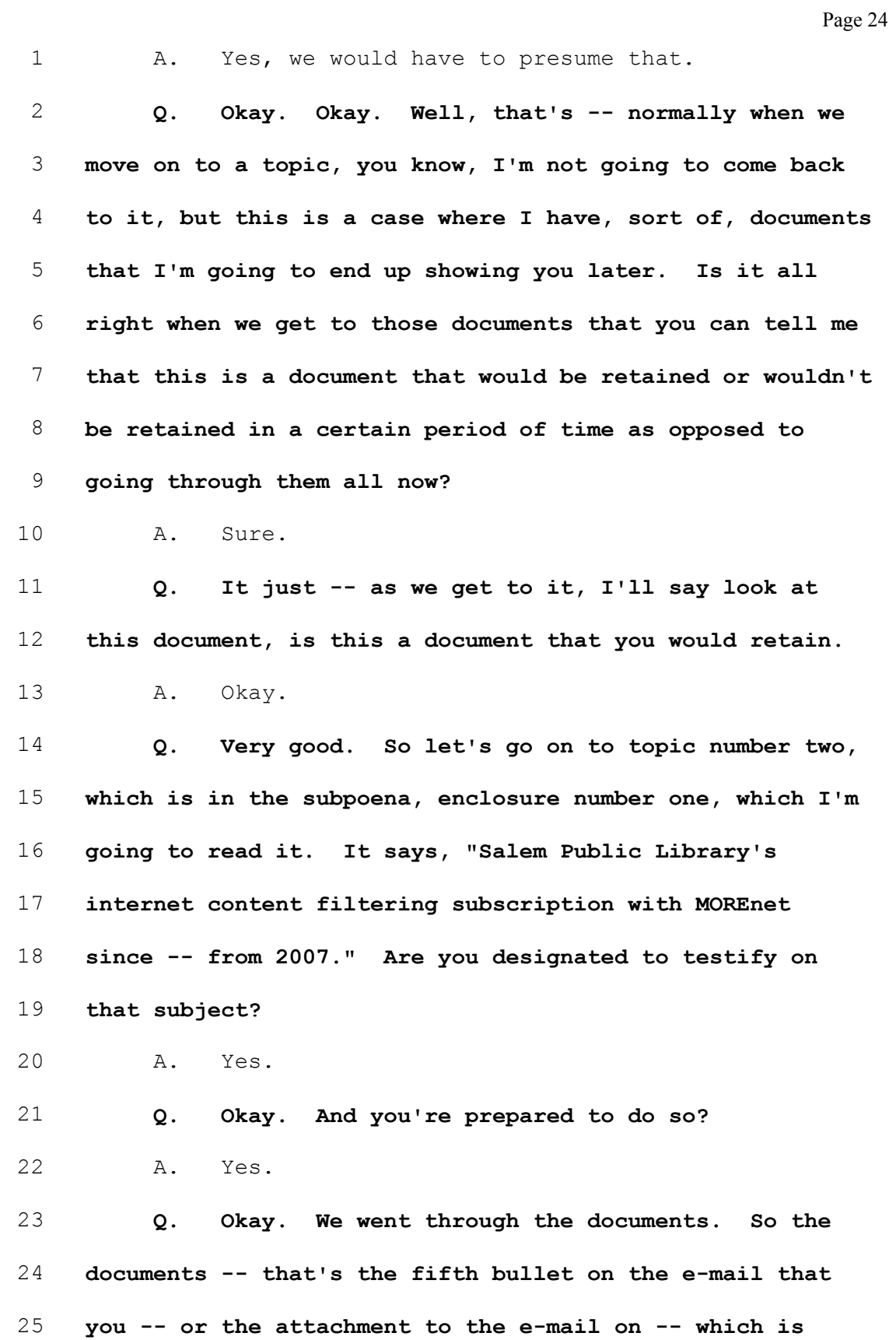

Page 25 1 Exhibit 2. 2 A. Which section? 3 Q. The bottom, what you have. 4 A. What we have? Oh, okay. 5 Q. And you told me earlier that this is -- you 6 didn't produce documents, but you have information on this 7 subject? 8 A. Yes. 9 Q. Okay. All right. Tell me what you know about 10 Salem's subscription. 11 A. They -- 12 Q. Go ahead. 13 A. Since 2007, they've subscribed to the service. 14 They usually purchase 16 to 18 licenses and they've 15 renewed every year since. 16 Q. Okay. This question deals with Internet Content 17 Filtering. Is that a separate service versus internet 18 hosting? What's the difference between those two? 19 A. Internet Content Filtering filters websites 20 based on a certain set of criteria. Internet hosting is 21 where a -- I'm guessing you're talking about service 22 hosting -- 23 Q. Yes. 24 A. -- where we would host a particular service, it 25 could be any service, on our infrastructure.

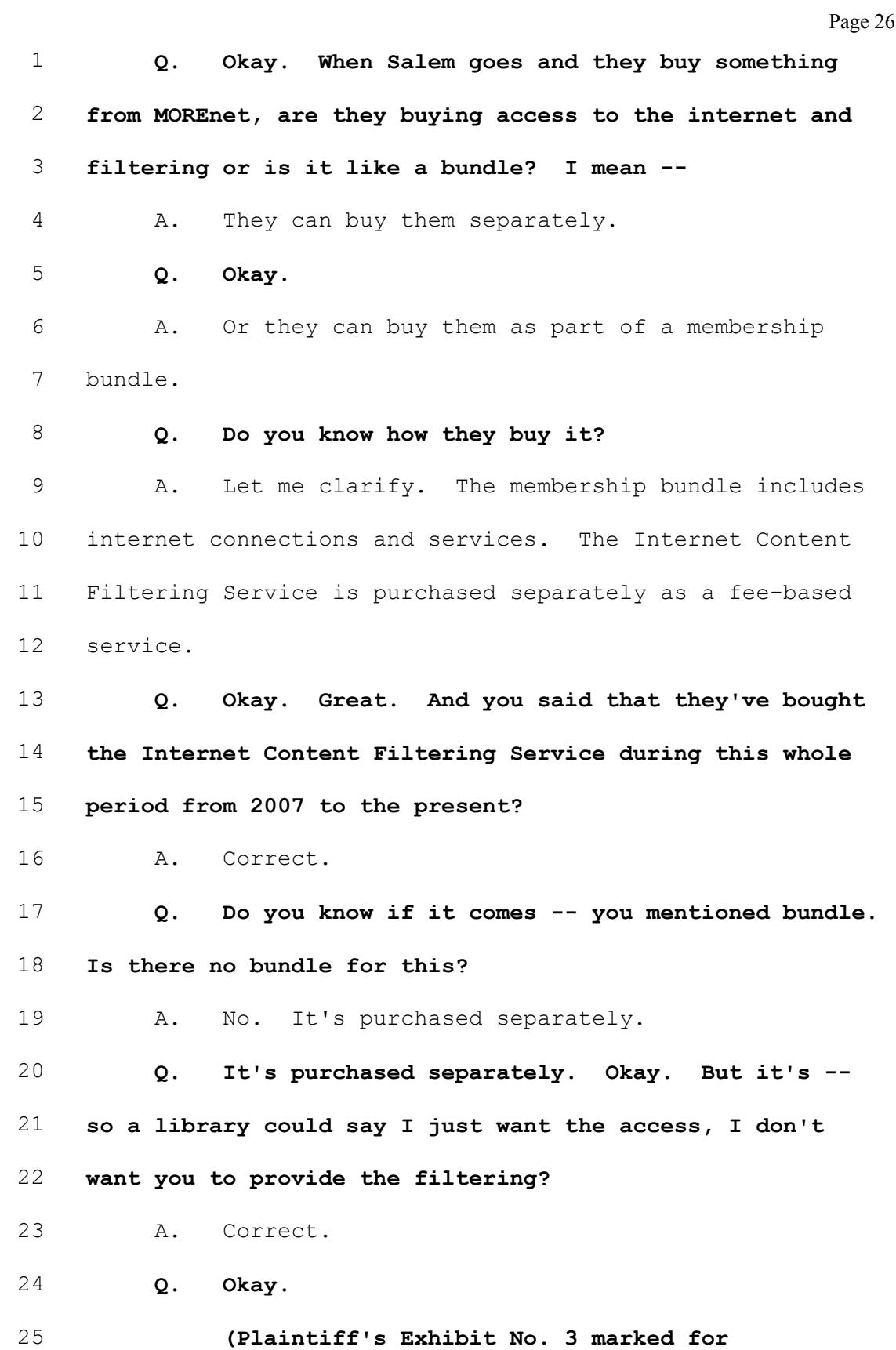

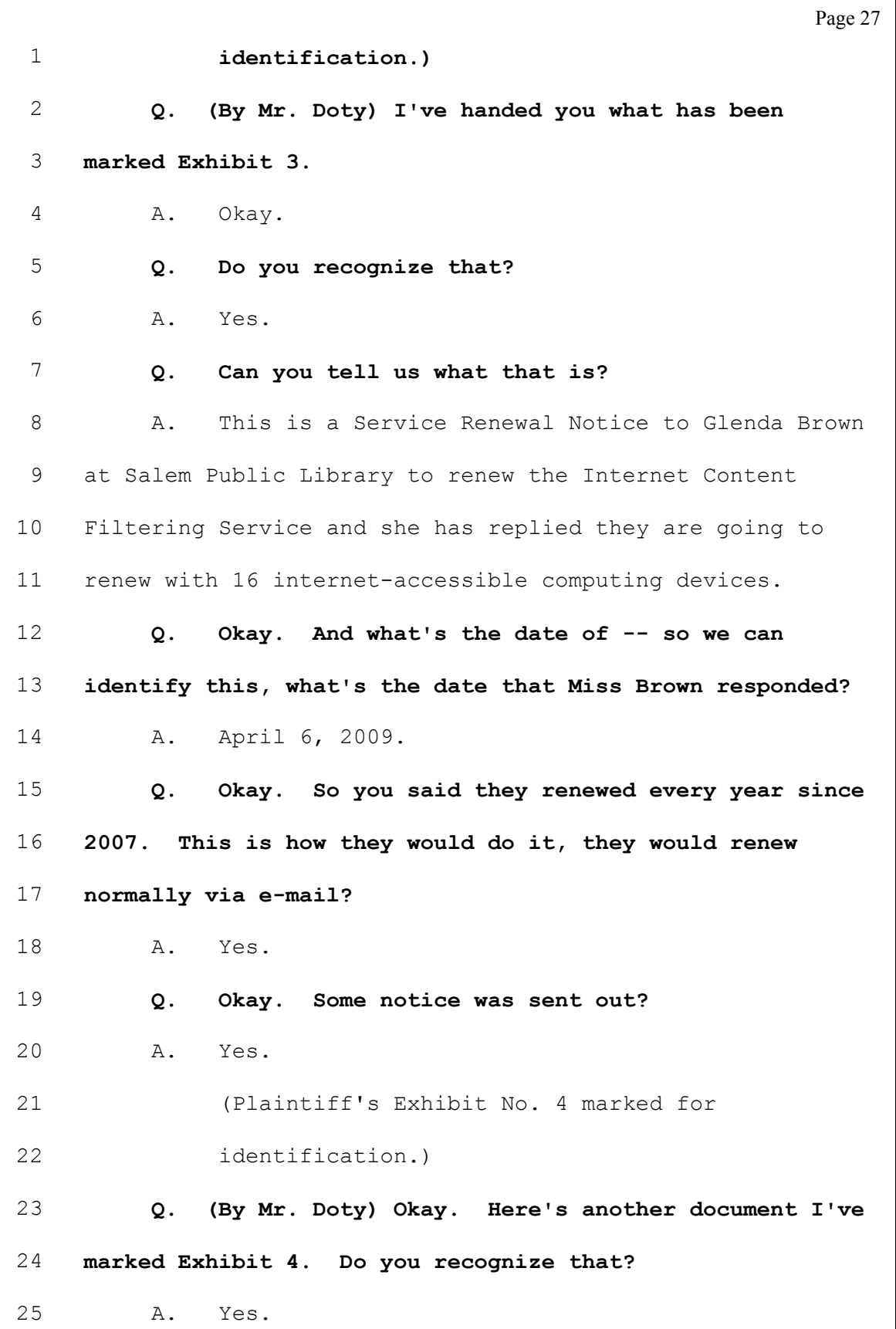

Page 28 1 Q. Is it the same renewal type form? 2 A. Yes. It's the same form. 3 Q. And what's the date on that one? 4 A. April 6, 2010. 5 Q. Okay. And that Service Renewal reference in the 6 e-mail that MOREnet, Miss Kelly Allers, sent to 7 Miss Brown? 8 A. Yes. 9 Q. It says -- so this is renewing for the period of 10 July 1, 2010 to June 30, 2011? 11 A. Yes. 12 Q. Okay. All right. One of the documents talks 13 about calling it MOREnet-hosted ICF? 14 A. Yes. 15 Q. Okay. This means the Internet Service Content 16 Filtering that Salem has ordered is MOREnet hosted? 17 A. Yes. 18 Q. Okay. What does hosted mean? 19 A. It means we hold it or we have installed it on 20 our servers and they come to our servers to get the 21 filtering. 22 Q. Okay. That doesn't mean it's your filter, 23 though; is that correct? 24 A. I'm sorry? 25 Q. Who's the -- I guess I'm trying -- Netsweeper,

Page 29 1 what is Netsweeper's role? You're hosting the internet 2 content filter? 3 A. Yes.  $4$  Q. What is Netsweeper -- if you're the host, what 5 is Netsweeper? 6 A. Netsweeper is the vendor we purchase the 7 software from. 8 Q. Okay. Okay. And in this period that we're 9 talking here, which is 2007 to the present, when did 10 Netsweeper become your vendor for Internet Content 11 Filtering? 12 A. 2009. 13 Q. Okay. Prior to that it was? 14 A. SmartFilter. 15 Q. Okay. And was SmartFilter all the way, this 16 period that we're discussing here, 2007 forward? 17 A. Forward? 18 Q. 2007 to 2009 when Netsweeper took over? 19 A. SmartFilter was not a part of it. 20 Q. It was not a part of it? 21 A. We didn't have SmartFilter. Is that what you're 22 asking? 23 Q. You said you had SmartFilter, though, before 24 Netsweeper? 25 A. Yes.

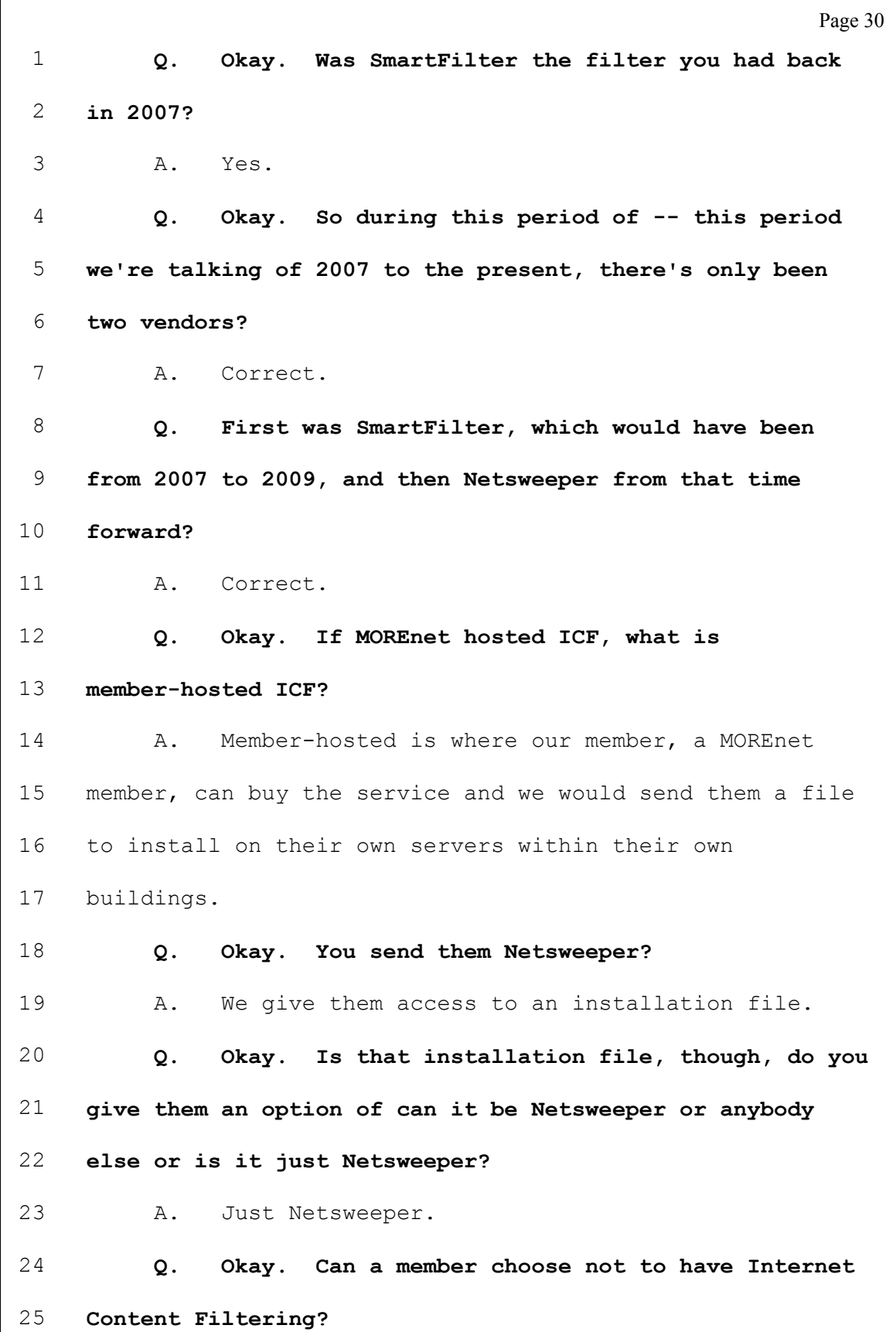

Page 31 1 A. Yes. Q. Okay. Has Salem ever had -- made that choice of not having their filter? 4 A. Since 2007, they've always had our filter. I 5 don't know what else they've done. Q. Okay. During this period -- when you start off by saying they've had Internet Content Filtering through MOREnet since 2007 and has renewed every year, has it always been the MOREnet-hosted or have they ever had member-hosted? 11 A. As far as I'm aware, it's always been 12 MOREnet-hosted. Q. MOREnet-hosted, okay. So that means it resides on your server? 15 A. Yes. Q. Okay. I just -- it's not that you're not clear, I just want to make sure that I understand this. MOREnet-hosted filtering, Netscape (sic) software only resides on your server or does it push down to the computers in the Salem Public Library? 21 A. Netsweeper resides on our servers and then we 22 configure their router so that any traffic coming out of 23 the member organization points to our server. Q. Okay. I understand that. What is  $-$  have you heard of Century Guard?

Page 32 1 A. Yes. Q. Is that an Internet Content Filtering? 3 A. They've changed over the years. I'm not sure 4 what they are now. Q. Okay. Is that something that MOREnet provides? 6 A. No. Q. So if Salem Public Library had Century Guard, is that something they would add on top of the Internet Content Filtering you already have? 10 A. They could. Q. And is that something -- (Plaintiff's Exhibit No. 5 marked for identification.) Q. (By Mr. Doty) I've handed you what is marked as Exhibit 5 and I'm going to -- I'm not going to ask you to identify it, but I want you to turn to page two and there's some dates there and if you can look at the -- there's an entry there for November 12, 2010. Do you see that? 20 A. Yes. Q. Okay. Can you just take a moment and read that for me? 23 A. Out loud or -- Q. No, no, no. Just to yourself. Just to yourself.

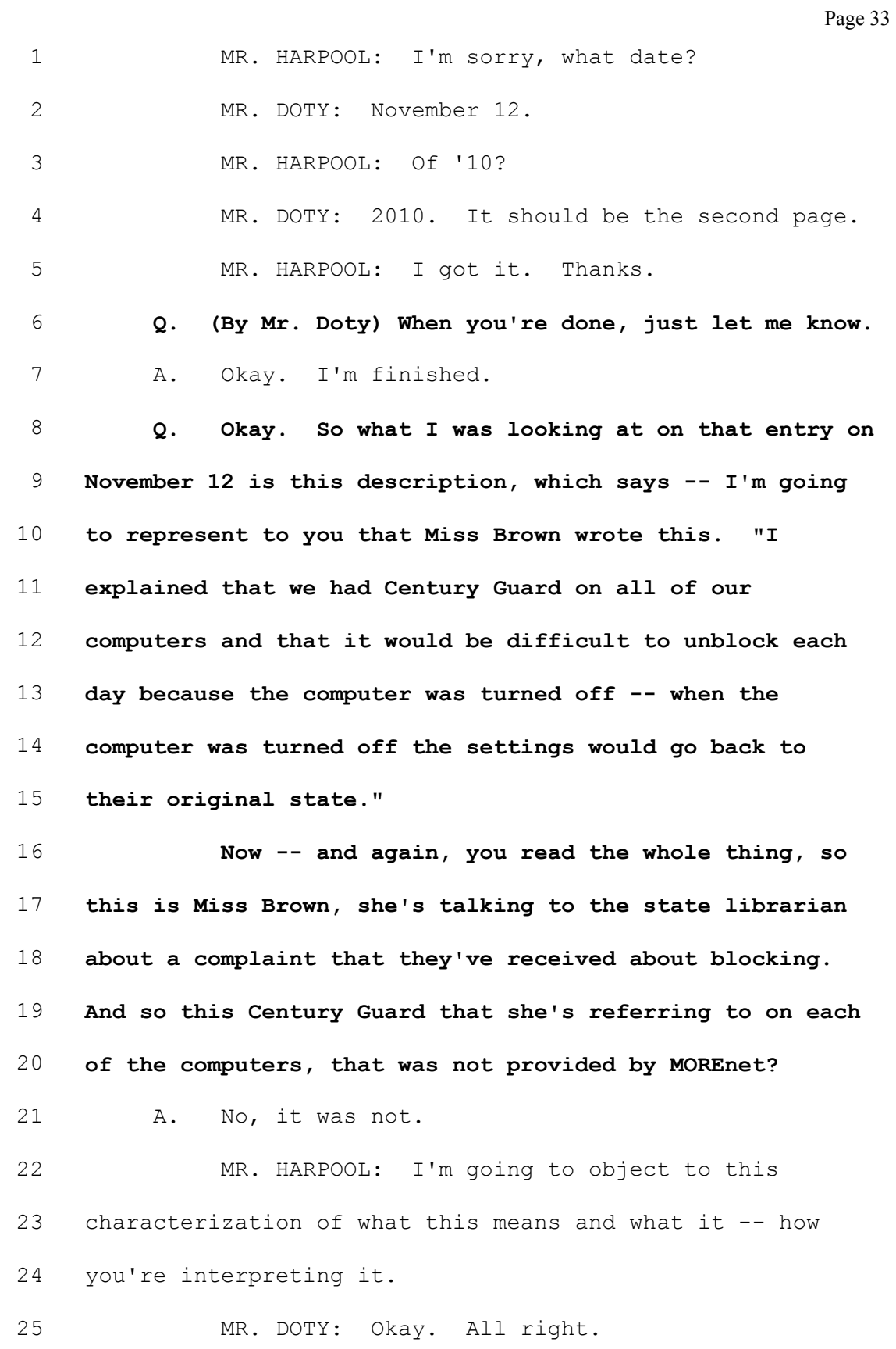

Page 34 1 MR. HARPOOL: Go ahead and answer it. 2 MR. DOTY: Fair enough. 3 Q. (By Mr. Doty) Century Guard is not something 4 MOREnet provides to its -- to your customers? 5 A. Correct. 6 Q. Okay. Does it prevent your customers from 7 putting on additional filtering at their own -- on their 8 own computers? Is that a problem? 9 A. Century Guard, does it prevent it, is that what 10 you're asking? 11 Q. No. I'm saying does MOREnet, as part of its 12 licensing when you sell Internet Content Filtering, do you 13 tell your customers you're not allowed to put any other 14 filtering on your computers? 15 A. No, we don't say that. 16 Q. They can do that? 17 A. They can. 18 Q. Does that -- that's not illegal from your 19 perspective, from propriety reasons? 20 A. No, it's not. 21 Q. Okay. All right. From a technical perspective, 22 does that affect the filtering? 23 A. It could. 24 Q. That you provide, that MOREnet provides? 25 A. It could.

Page 35 1 0. It could affect it. And how would we find out 2 that answer if it would affect that? 3 A. It would depend on how it was installed at the 4 organization in relation to how they get their connection. 5 So there would be like a path. If somebody went to a 6 website, they would have to go through a certain path to 7 get out to the internet. 8 Q. And how would that affect MOREnet's provision of 9 their Internet Content Filtering Service? 10 A. It could filter it first or sometimes those 11 things conflict. 12 Q. And as a technical person, what would you need 13 to look on the computer -- or where would you look to 14 figure out if that might happen? 15 A. I would look on the computer they were using. I 16 would also look at any kind of configurations on a 17 firewall or a router. 18 Q. Is that -- would that be in the configuration of 19 the -- each individual computer? 20 A. If it were installed directly on the computer, 21 it would be on the configuration of the computer. Not all 22 software is installed directly on the computer. 23 Q. Where would they install that? What would be  $24$  the alternative to  $-$ - excuse me. What would be the 25 alternative to installing it on each of the computers?

Page 36 1 A. Installing it on a server --2 Q. Okay. 3 A. -- that the computers connect to. 4 Q. MOREnet has the server for the Salem Public 5 Library; is that correct? 6 A. We provide Internet Content Filtering Service to 7 the Salem Public Library on our servers. 8 **Q.** Could there be another server that had this 9 Century Guard or other software? 10 A. Yes, there could be. 11 Q. There could. Okay. That's all I have for topic 12 two. 13 A. Okay. 14 Q. Topic three. And again, I'm reading from 15 Exhibit 1. Enclosure number one on topic three says, 16 "Categories and websites blocked by MOREnet as a default 17 for the Salem Public Library from 2007 to the present." 18 A. Okay. 19 Q. Are you designated to testify on that subject? 20 A. Yes. 21 Q. Okay. And prepared to testify? 22 A. Yes. 23 Q. Okay. I'm now turning to Exhibit 2, which was 24 the e-mail that Miss Markie sent -- 25 A. Yes.
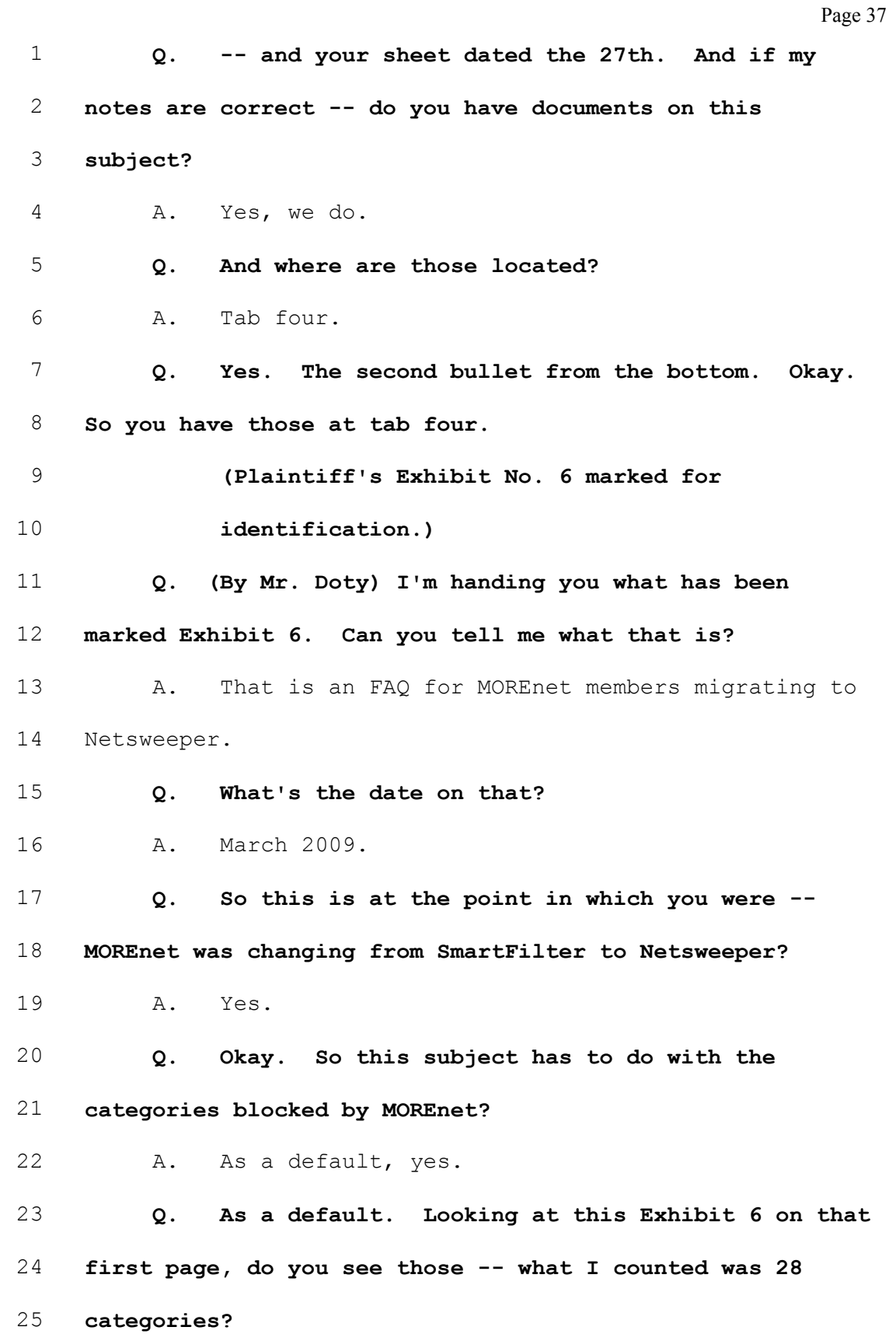

Page 38 1 A. Yes. 2 Q. Okay. And those were -- those were default 3 blocks? 4 A. At that time. 5 Q. Okay. Okay. And there's a category on there, 6 criminal skills? 7 A. Yes. 8 Q. Okay. Occult? 9 A. Yes. 10 Q. Among others. Okay. How long -- you said at 11 the time those were the 28 default categories. When -- do 12 you know when those categories, the default categories, 13 changed? 14 A. I don't know. 15 Q. These are not the default categories today? 16 A. No, they're not. 17 Q. Okay. 18 (Plaintiff's Exhibit No. 7 marked for 19 identification.) 20 Q. (By Mr. Doty) I just handed you what has been 21 marked Exhibit 7. Do you recognize this document? 22 A. Yes, I do. 23 Q. Okay. And can you tell me what it is? 24 A. It is an Internet Content Filtering Order Form 25 signed by Glenda Wofford for the Salem Public Library

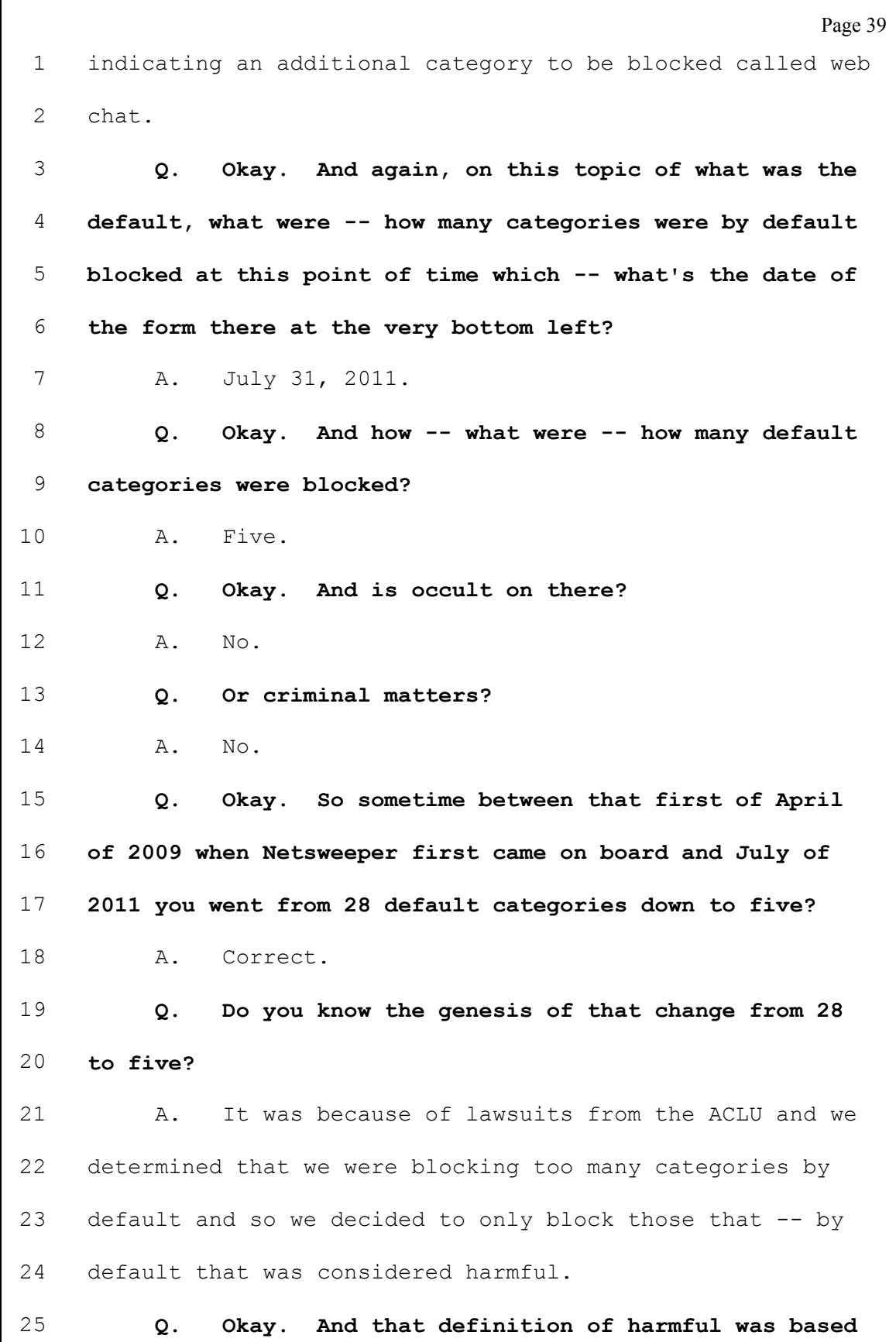

 $\Gamma$ 

Page 40 1 on -- do you know? Do you know what the -- 2 A. CIPA compliance. 3 Q. And what is CIPA? 4 A. CIPA is Children's Information Protection Act or 5 something like that. 6 Q. Okay. And so by blocking these five, they were 7 in compliance with CIPA and it was, in effect, 8 overblocking with the 28? 9 A. I don't know that I would call it overblocking, 10 but -- because they can change them. 11 Q. Okay. The individual subscribers can pick and 12 choose -- 13 A. Yes.  $14$  Q. -- additional categories as, on this Exhibit 7, 15 Miss Wofford picked one additional category, web chat? 16 A. Right. 17 Q. Okay. Could she have picked occult? 18 A. She could have. 19 Q. And she could have picked criminal skills? 20 A. Yes. 21 Q. But in this August of 2011 did not? 22 A. Correct. 23 (Plaintiff's Exhibit No. 8 marked for 24 identification.) 25 Q. (By Mr. Doty) So I've handed you what has been

Page 41 1 marked Exhibit 8. 2 A. Yes. 3 Q. Okay. You want to take a moment just to look it 4 over? Do you recognize this document? 5 A. Yes, I do. 6 Q. And what is it? 7 A. It is an e-mail correspondence between Craig 8 Nichols and Glenda Wofford trying to determine how to 9 block or unblock certain websites. 10 Q. Okay. I think it's clear, but at some point 11 Glenda's name changed. You see her e-mail there as Glenda 12 Brown? 13 A. Yes. 14 **Q.** You know we're talking about the same person? 15 A. Yes. 16 Q. Okay. If you take a look near the bottom of 17 that e-mail, which was an e-mail from Craig Nichols to 18 Miss Wofford on the -- it should be the bottom of the 19 first page, I think. 20 A. Okay. 21 Q. And the time is 2:59 P.M., do you see that 22 e-mail? 23 A. Yes, I do. 24 Q. Okay. Craig Nichols, he's an employee of 25 MOREnet?

Page 42 1 A. Yes, he is. 2 Q. Is he still there? 3 A. Yes, he is. 4 Q. Okay. So just read what his e-mail -- his first 5 paragraph says there to her. 6 A. "It appears you have the old standard of 7 categories selected which is about double what our current 8 default filtering is normally set to for a library." And 9 he's asking do you want to change it. 10 Q. Okay. So this e-mail happened somewhere between 11 that April 9, 2009 date, which had 28 categories, and then 12 the July 31 options which gave her five default 13 categories. Do you know how we would find out when that, 14 quote, old standard of categories was changed? 15 A. I don't know how we'd find out other than the 16 documentation I've already provided. 17 Q. Okay. In that sentence, the first sentence, it 18 says, "Normally set to for a library?" 19 A. Yes. 20 Q. Would there be different defaults for different 21 organizations? 22 A. We filtered libraries different from schools. 23 Schools tend to have more strict criteria. 24 Q. Okay. And do you know why that is, why schools 25 would be more strict than libraries?

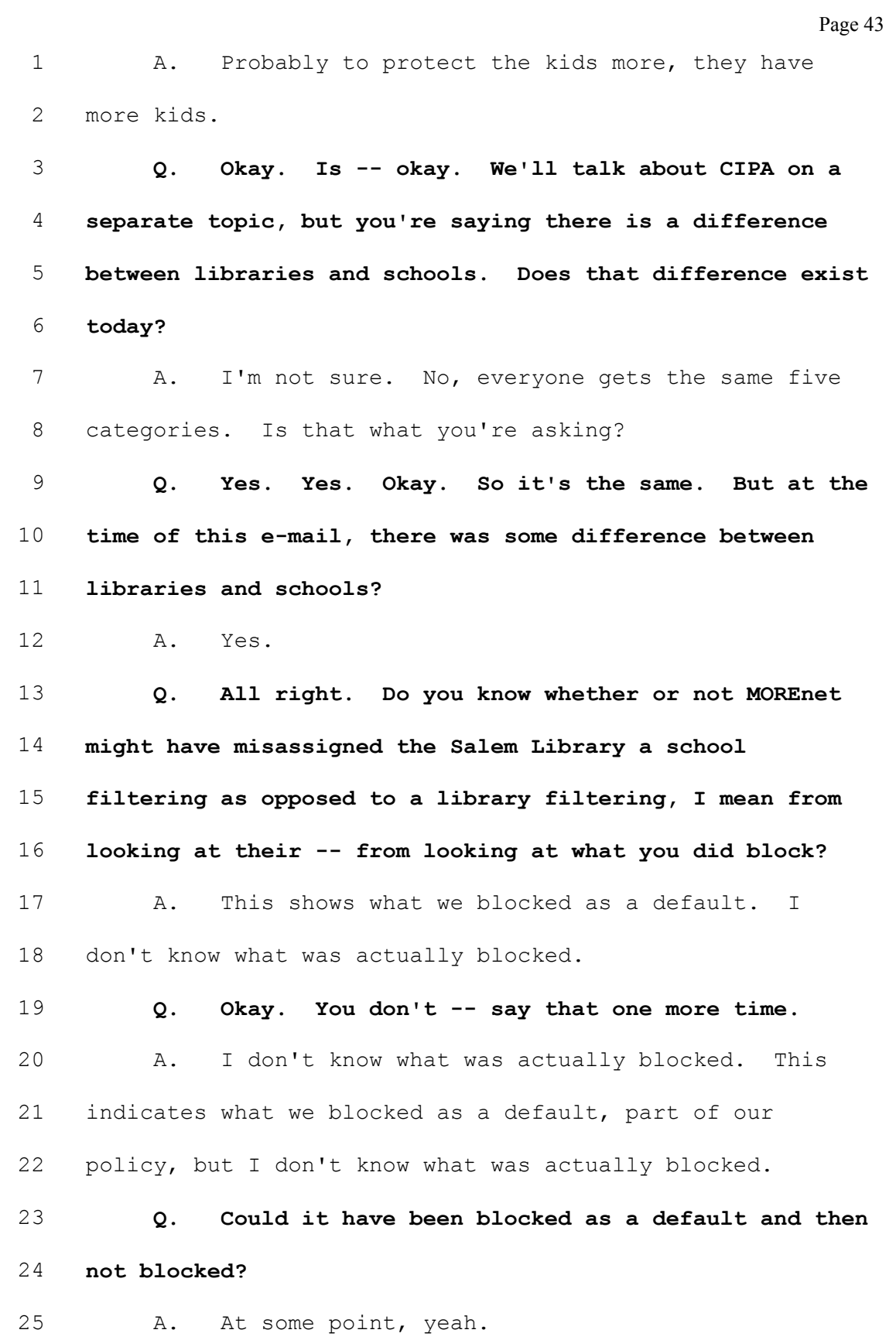

Page 44 Q. But at the default -- would you have not followed your client's -- the customer's request to block? 3 A. If the customers request us to block or unblock, 4 we would follow their wishes. Q. Okay. So you're saying you don't know if there was changes they made? 7 A. Correct.  $Q.$  Outside of their -- so the default that you had, that initial 28 categories that were assigned, they may have gone in and modified it themselves later? 11 A. Yes. Q. Okay. And we'll talk about how they can do that in a separate topic. 14 A. Okay. Q. Okay. So let me just see if I got this right. There were 28 categories on the first of April of 2009? 17 A. Yes. Q. Okay. And then on the subscription that happened on August 1 of 2011, when Miss Brown returned the form of -- from July 2011, there were five categories? 21 A. Yes. Q. She added a category? 23 A. Yes. Q. So there would have been six categories and in that in-between spot when Craig Nichols e-mailed, Craig

Page 45 did something to reduce the number of categories that had been blocked? 3 A. It looks like he made changes to the categories 4 blocked. Q. Okay. And would we be able to see that on the account change log? 7 A. The account change log won't show categories 8 blocked or unblocked. It only shows websites. Q. Okay. All right. But those would be -- those would be different than the defaults? Again we're going to talk about changes that happened later, but these are the defaults. 13 A. These are the defaults. Q. Okay. All right. That's all I have for topic number three. 16 A. Okay. Q. So we're bouncing back so we have a frame of reference. Exhibit 1 was the subpoena, I'm looking at Enclosure 1 and the fourth topic, I'm going to read it is, "Categories and websites blocked by Salem Public Library from 2007 to the present. For example, such as those specified on MOREnet-hosted Internet Content Filtering Order Form signed by Miss Glenda Wofford for the Salem Public Library on August 1, 2011." Are you designated to testify on that subject?

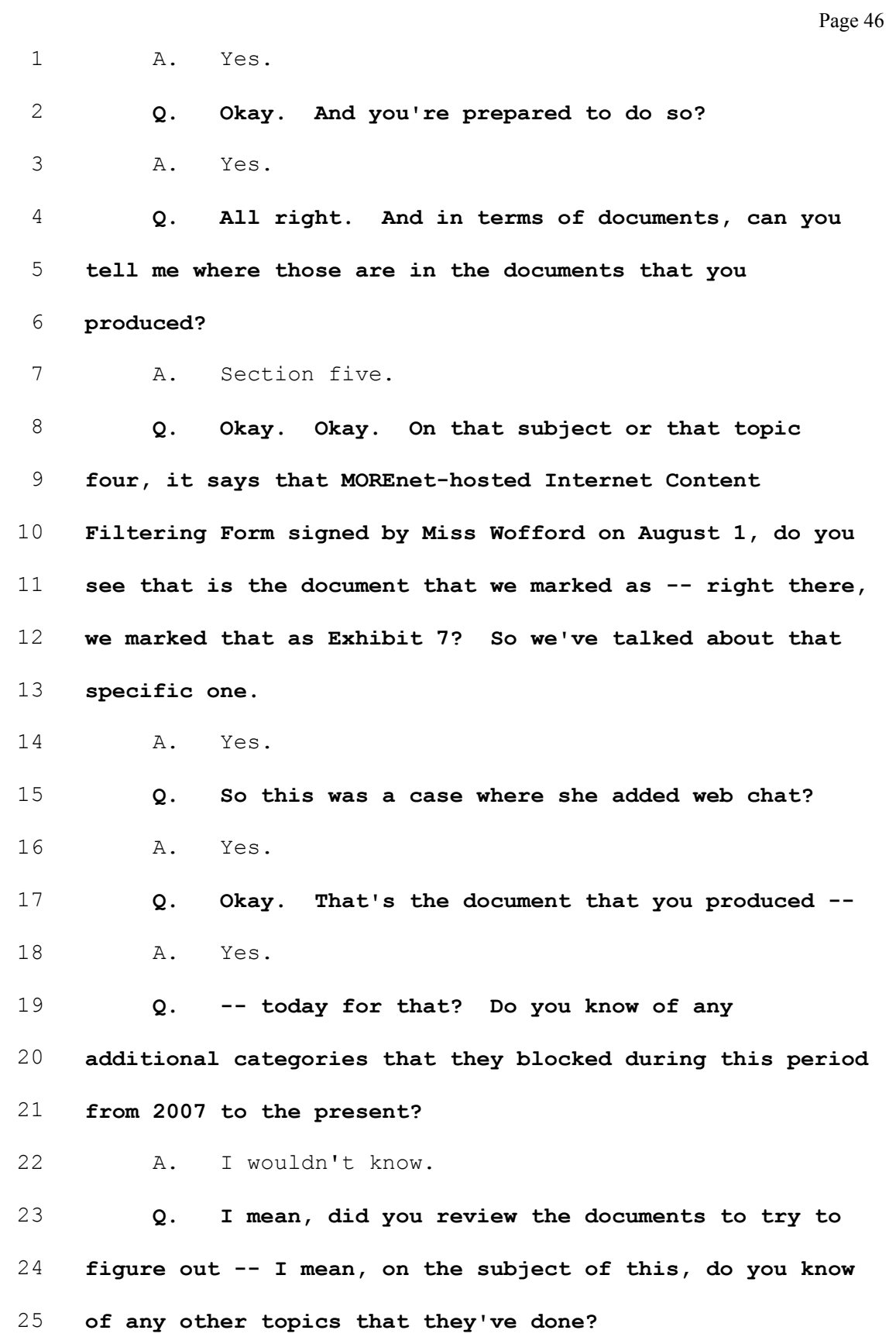

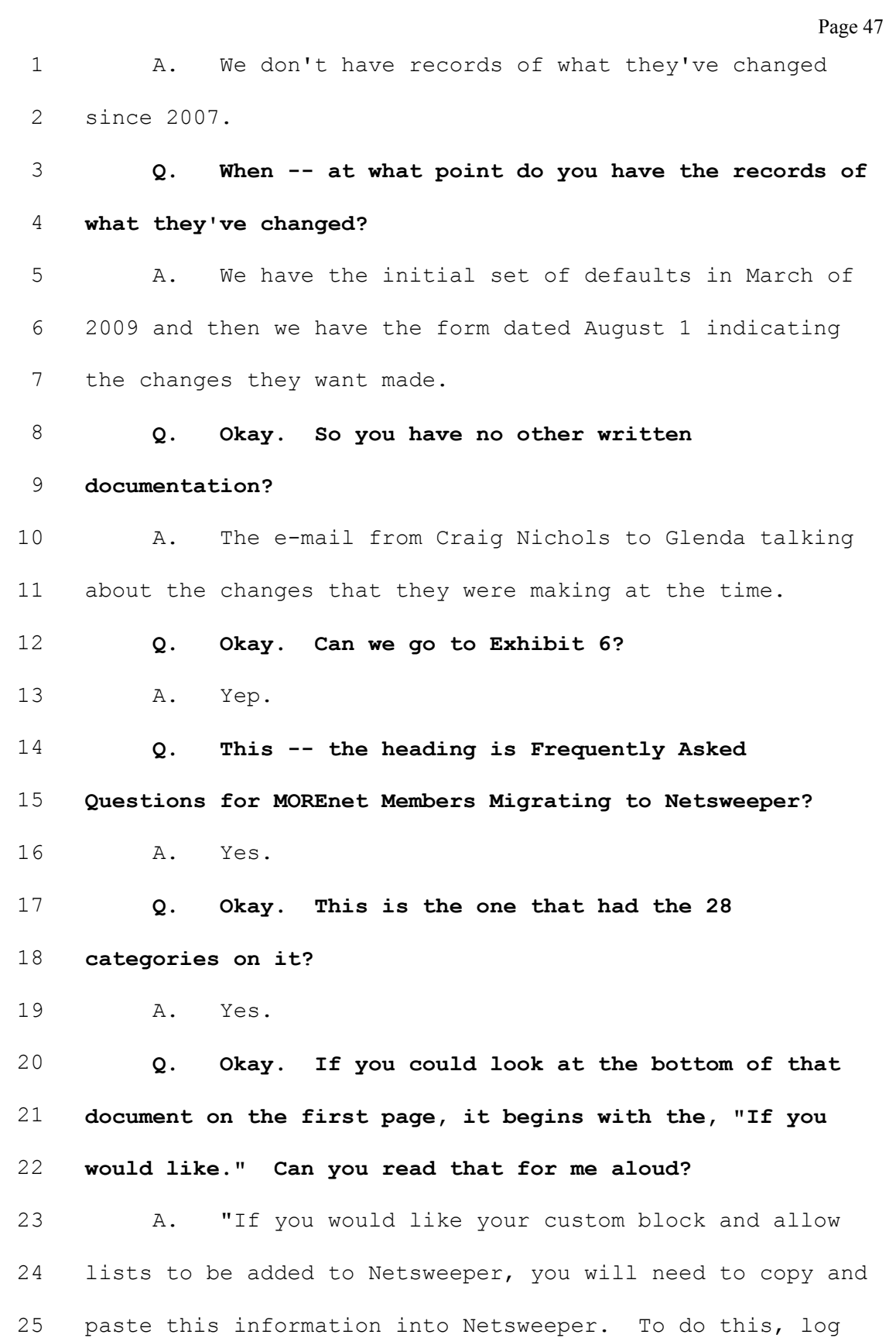

www.midwestlitigation.com Phone: 1.800.280.3376 Fax: 314.644.1334 MIDWEST LITIGATION SERVICES

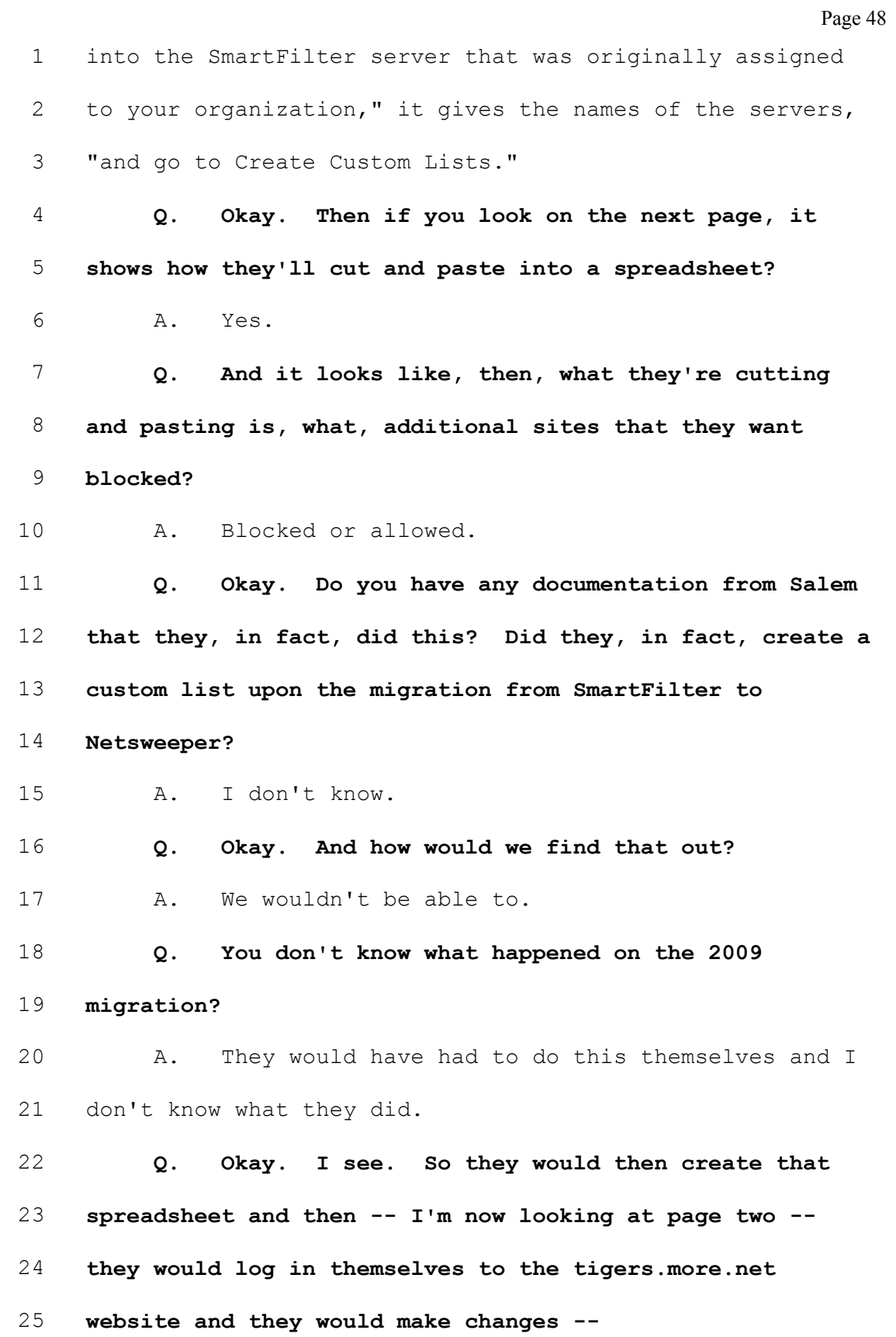

Page 49 1 A. Yes. 2 Q. -- that would do that? This would show up on 3 the account change log if they logged on to 4 tigers.more.net? 5 A. I'm not sure. 6 Q. Do you have -- I recall that you testified, 7 correct me if I'm wrong, that you actually do have the 8 account change log all the way back to April 2009? 9 A. Yes, we do. 10 Q. So, I mean, if they did it and it logged, you 11 would have a copy of that? 12 A. Yes. 13 Q. And is it produced here? 14 A. It is. 15 Q. And what enclosure? 16 A. Number two. 17 Q. Do you know what we're looking for? I'm in -- 18 do you see the first entry has April 30? 19 A. Yes. 20 Q. Okay. Do you know what I would look for to see 21 whether or not Salem logged on and did this process that 22 was described in Exhibit 6? 23 A. You would look for the user name 3206 and some 24 kind of activity that indicated they logged on, but I 25 don't know if it would show if they uploaded a file or

Page 50 1 not. 2 Q. So why are you looking for 3206 -- I see that in 3 the user name. There's a number of what appears to be 4 user names, like "wallr"? 5 A. Yes. 6 Q. Nichols something, T maybe? 7 A. Yes. 8 Q. So what is 3206? 9 A. 3206 is the log-in account that we gave them 10 when we set them up. 11 Q. Okay. And what is the PM after the -- some of 12 them there's PM and some there's not. 13 A. I don't know what that means. 14 Q. Okay. I see on like May 8 there, May 8 at 9:43, 15 Nichols updated some category selection? 16 A. Yes. 17 Q. Is that what I'm looking for? 18 A. It -- yeah. It says that the category selection 19 for Salem Public Library was updated, but it doesn't show 20 what the updates are. 21 Q. Okay. And is there a way we can figure out what 22 those updates were? 23 A. No. 24 Q. Okay. Nichols, is that the employee of MOREnet? 25 A. Craig Nichols.

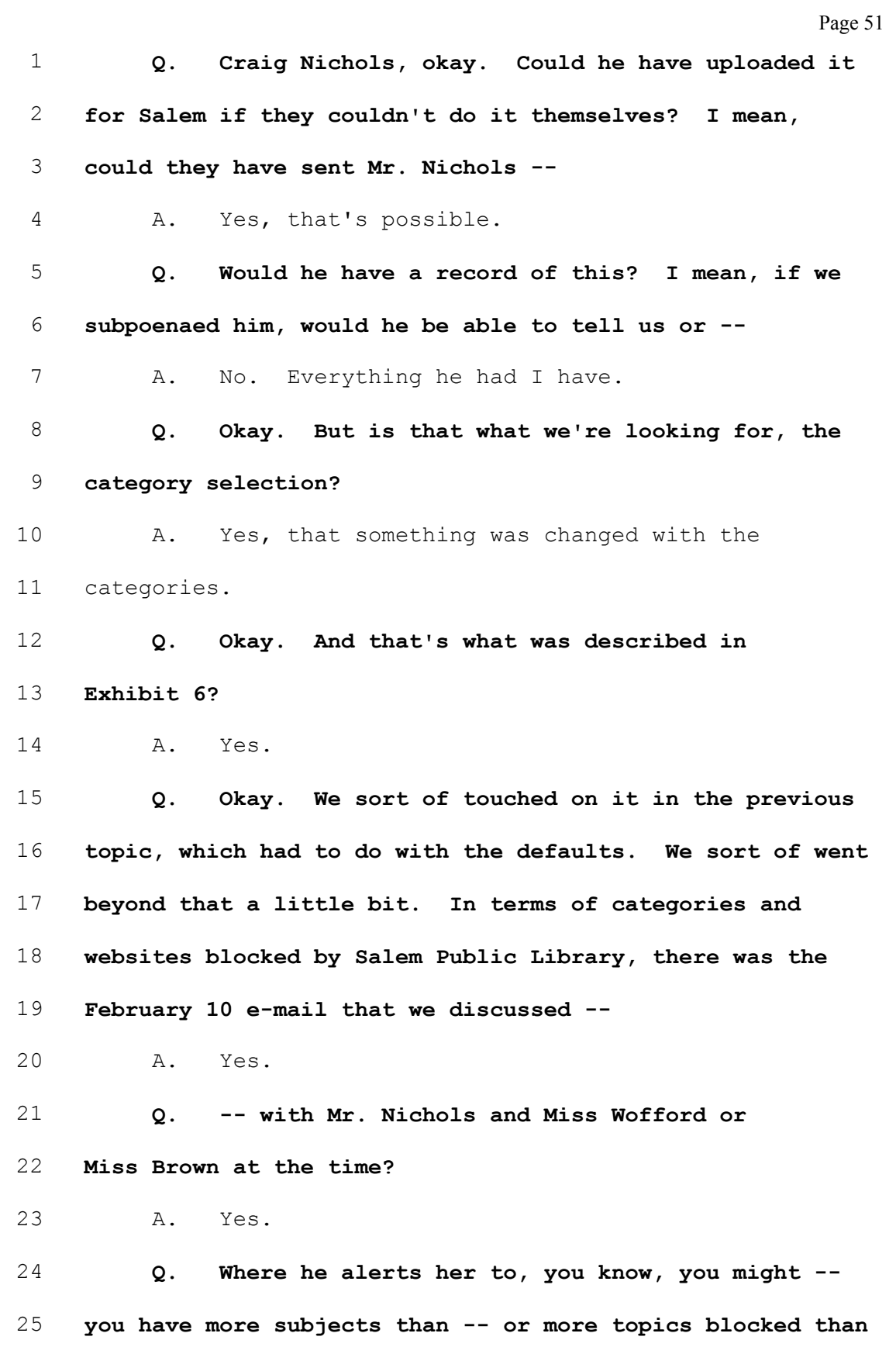

Page 52 1 we normally block? 2 A. Yes. 3 Q. Would you like me to make that change? 4 A. Yes. 5 Q. Let's look on that date. Let's look on -- the 6 e-mail was Exhibit -- I want to say it's Exhibit 7. 7 Excuse me, Exhibit 8. That's February 20 -- 8 A. 25. 9 Q. So let's look at that. 10 A. Okay. 11 Q. Okay. And if you turn the page to the morning 12 of February 26. 13 A. Yes. 14 Q. Okay. And is that Mr. Nichols? 15 A. Yes. 16 Q. That's his user ID? 17 A. Yes. 18 Q. So he did something at 8:01 in the morning? 19 A. Yes. 20 Q. And what did he do? 21 A. He updated the category selection for the Salem 22 Public Library. 23 Q. So he -- he seemed to respond to Miss Brown's 24 request to, in fact, change it? 25 A. Yes.

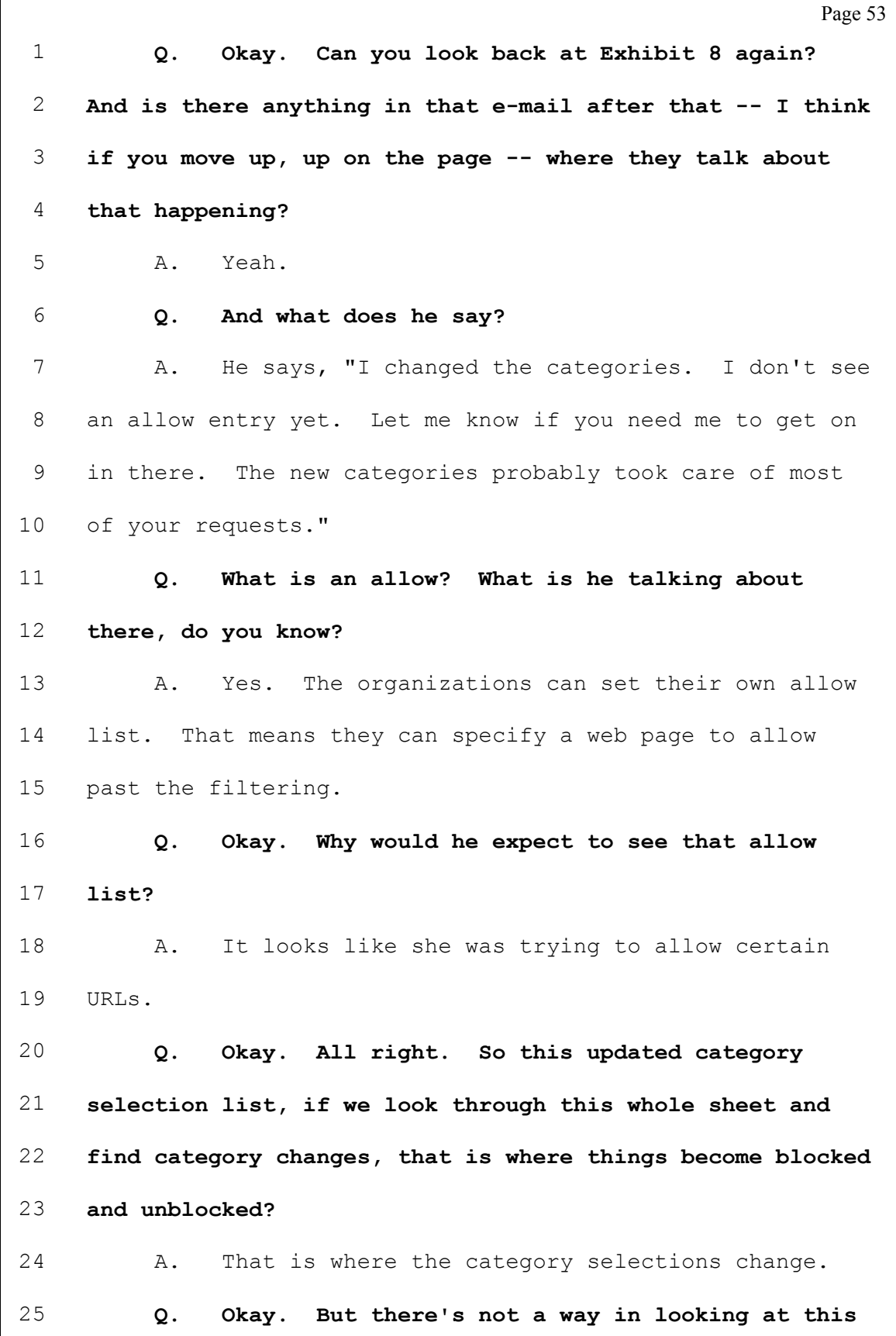

Page 54 1 sheet to know whether or not they were added or not 2 allowed? 3 A. Correct. 4 Q. Or added or removed? 5 A. Right. 6 Q. And again, I just want to make sure, is there 7 any way that you know we could figure out what happened on 8 that day other than that a category change happened? 9 A. No. 10 Q. Again, Nichols wouldn't know or -- 11 A. Back that far -- 12 Q. I mean, I guess his memory -- 13 A. Yeah. If he pulled up his memory, but I 14 seriously doubt it. 15 Q. But not any documentation that MOREnet would 16 have? 17 A. Unless it's in the tickets for that time. 18 Q. Okay. So this topic four talked about 19 categories and websites, so is there anything else that I 20 would need -- that would be a way to know whether or not 21 categories were changed by Salem, other than looking at 22 this account change log? 23 A. Yeah. You could look at the account change log 24 for -- 3206 is the user name that indicates categories 25 were changed.

Page 55 1 Q. Okay. Let's talk about websites now, the second 2 part of that question. How does one either block 3 additional websites or unblock additional websites? 4 A. They would log into the web-based administrator 5 module we've been referring to as web admin. 6 Q. Okay. 7 A. And then they would navigate to the local allow 8 block section and then add specific websites to either the 9 allow list or the block list. 10 Q. Okay. So you call this -- they go to the web 11 admin -- 12 A. It's a web-based interface, administrative 13 interface. 14 Q. Okay. And are they logging in? Would -- 15 Miss Wofford or Miss Brown would log in as 3206 on this 16 internet? 17 A. Somebody would log in as 3206. 18 Q. Okay. They can then make changes by adding 19 websites to block? 20 A. Yes. 21 Q. Or preventing something from being blocked? 22 A. Yes. 23 Q. Can they prevent something from being blocked 24 that is part of a category that's blocked? I mean, this 25 is going in and saying even though this is blocked by a

Page 56 category, I want to allow it? 2 A. That's the allow list. Q. That's the allow list. Okay. And is the other thing called a block list? 5 A. Yeah. Q. It's called a block list, okay. And any time that that happened, Salem did that, what you just 8 described there, it would show up on this, this spreadsheet that we're now looking at, which is the Internet Content Filtering account change log that you've produced today? 12 A. It -- yes. It looks like they would set -- 13 there are two ways that they can allow a website. One is 14 on a temporary basis and one is on a permanent basis. Q. Okay. I want to get -- I think one of the subjects is the process that they do that, but I just want to know about documentation. I want to be able to know that -- you know, the subject has to do with categories that are blocked and you've described to me about how I would have learned that. It will say category changed? 21 A. Yes. Q. Or it would say updated category selection? 23 A. Right. Q. There's not a way to figure out if it was blocked or unblocked, but I would get to see that

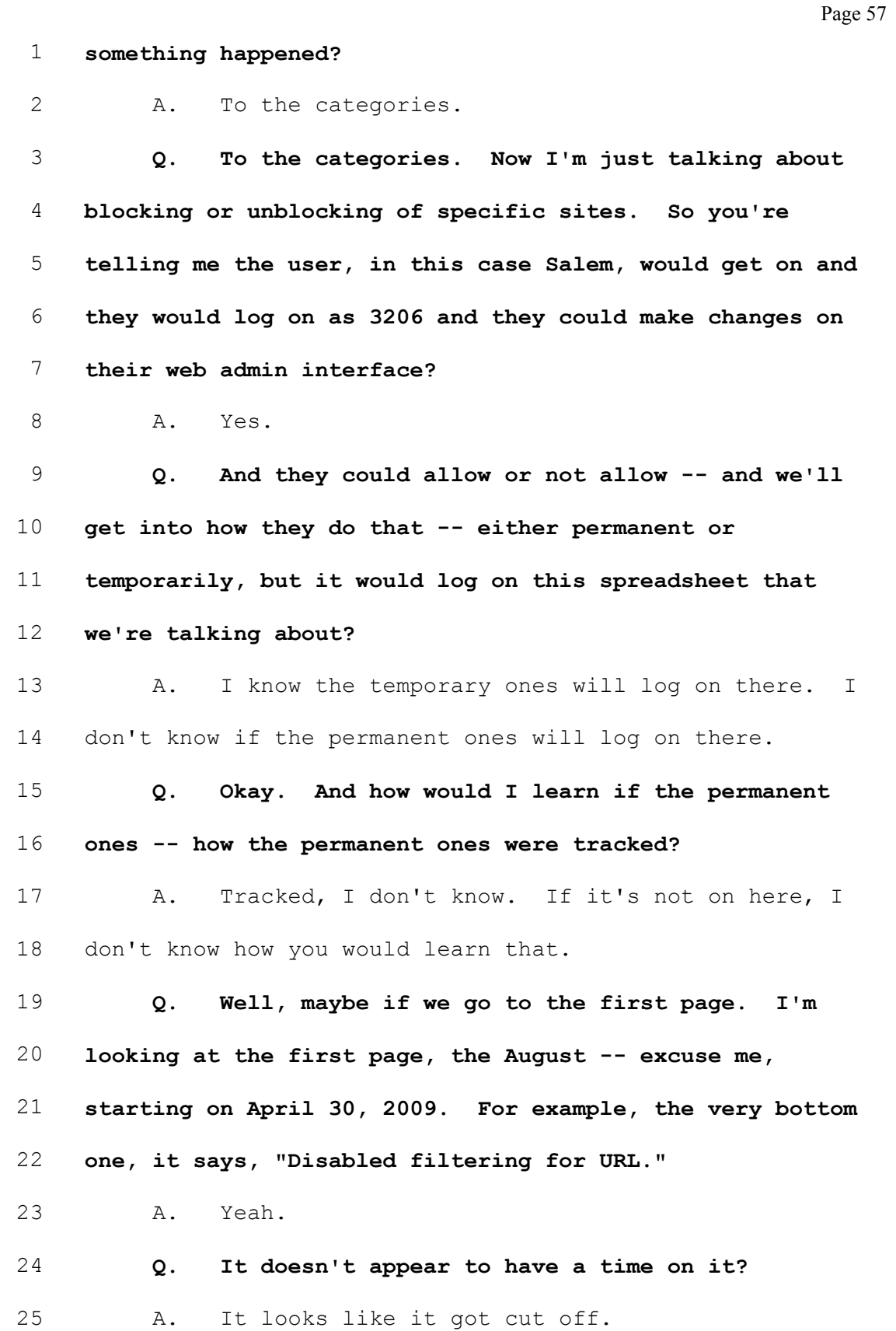

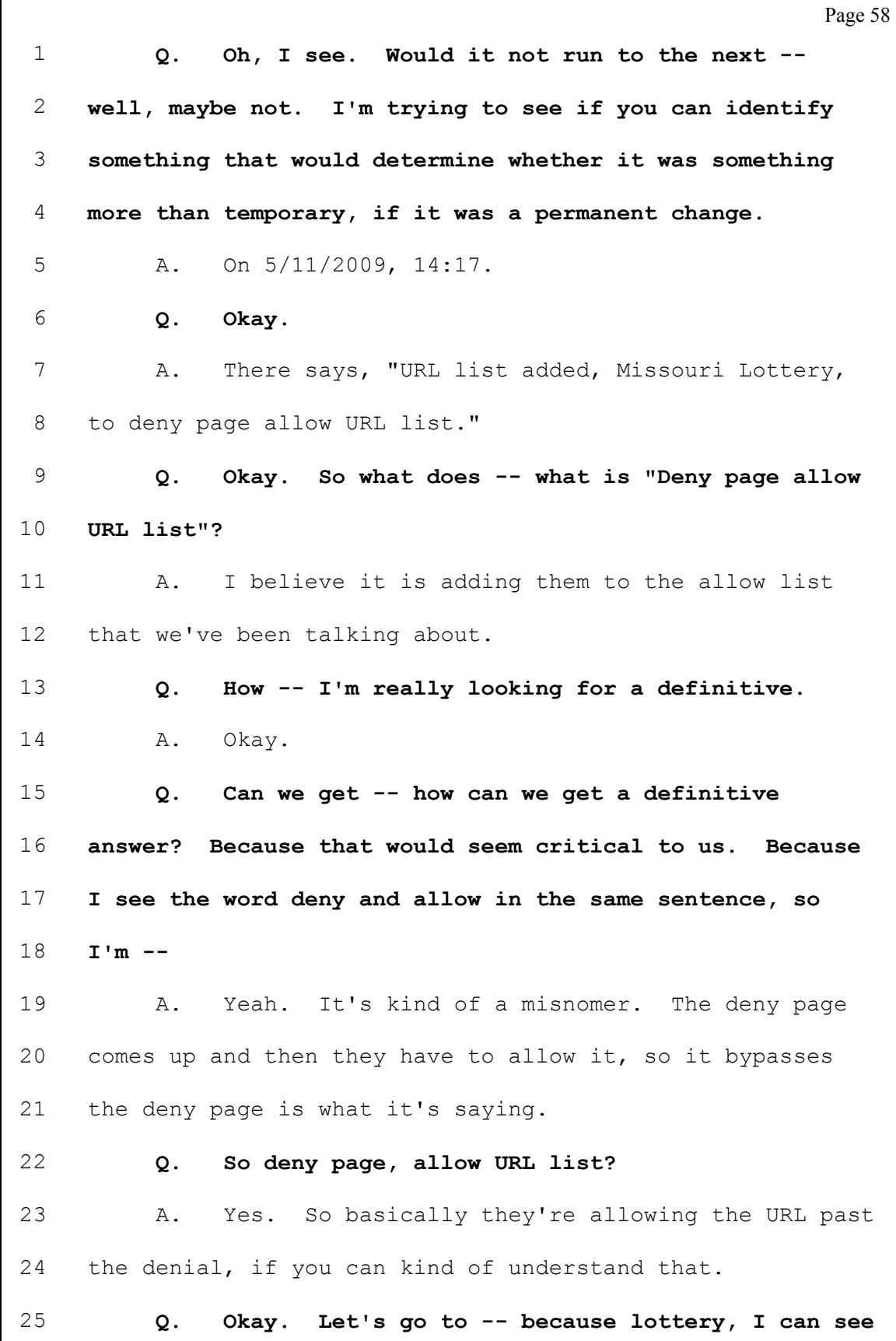

Page 59 maybe they would say -- let's go down to three, four more, the 5:45 -- excuse me, 15:45 entry. It's the Salem News Online? 4 A. Yes. Q. So it's a news source? 6 A. Yes. Q. So somehow, I presume, it was blocked and they have decided to allow it. So deny page allow URL list means thesalemnewsonline.com will forever be able to be read in the Salem Public Library; is that correct? 11 A. It could be read at this time. Q. Right. They would have to come back and block it again, right, because you don't see anything temporary on this? 15 A. Right. They would have to remove the allow. Q. Okay. Okay. So at 15:46 somebody logging on would be able to read it? 18 A. Yes. Q. And so I would have to go through this after this point and see if the Salem News Online came up again and they decided to block it? 22 A. Yes. Q. Can you give me -- so -- can you give me an example of words where they're actually blocking an additional site so I know what I'm looking for instead of

Page 60 1 deny page allow URL list? Is there a -- can you look at 2 this and find a blocked -- an additional blocked page? 3 A. I am not aware of any page they actually 4 blocked, so I don't know that they would show up here. 5 Q. Sorry. 6 A. I would look for the word blocked or denied. 7 MR. DOTY: It's 12 noon. Do you want to take a 8 break and then maybe we can -- I'll look through this and 9 I don't know what -- just go off the record. 10 (Lunch break taken) 11 (Plaintiff's Exhibit No. 9 marked for 12 identification.) 13 Q. (By Mr. Doty) We're back on the record after a  $14$  short lunch break. We're still on topic number four, 15 which is, "Categories and websites blocked by Salem Public 16 Library from 2007 to the present." I've handed you what 17 we've marked as Exhibit 9. 18 A. Yes. 19 Q. Okay. Let me -- let me tell you what that is. 20 It's -- is this the Account Change Log? 21 A. Yes. 22 Q. Okay. It's an account change log. This is what 23 the Salem Public Library produced to us earlier on in 24 discovery, so I don't know that it's the exact same pages 25 that you produced for us. I mean -- but it's something

Page 61 that we want to get on the record and then we can talk about specific pages in this exhibit. 3 A. Okay. Q. Fair enough? 5 A. Yes. Q. So I want to summarize what I -- in the form of a question so that we can, you know, get an answer in this. On the issue of categories, if we look at that Exhibit 9 that I just handed you and that very first page, so look on the date of, say, May 8 of 2009 -- 11 A. Yes. Q. -- where Mr. Nichols has made a change and it says, "Policy: Updated category selection for policy in group," and then, "3206," correct? 15 A. Yes. Q. Okay. So that is where those defaulted categories plus any additional categories that Salem requested MOREnet to add would be placed in the system? 19 A. We could have added or removed categories. All 20 it indicates is that it was changed. Q. A change happened, okay. What I see -- now, notice on the Type it says "policy"? 23 A. Yes. Q. On the column Type it says "policy". And throughout most of this chart, most of the categories are,

Page 62 in fact, "default". What's the difference between a policy and a default? 3 A. I'm not really sure. I don't know. Q. And how could we find out? 5 A. I would have to probably ask the vendor. Q. Okay. So this is a Net -- is this a Netscape -- excuse me, I'm sorry, Netsweeper? 8 A. This is Netsweeper terminology. Q. Okay. And this is a Netsweeper spreadsheet that's produced because of their software? 11 A. It is a report that we took the information out 12 of and put into a spreadsheet. Q. Okay. Okay. If -- could Salem make the same updated category selection policy using their user name? 15 A. Yes. Q. They have that same power? 17 A. Yes. Q. Okay. It would -- we would just look for the user name and try to find references to them doing that -- 20 A. Yes. Q. -- throughout this document? Okay. And your testimony is that there's no way of knowing whether or not there was a change and add or delete, just that a change was made? 25 A. Correct.

Page 63 Q. And there's no way that you're aware that you can figure out what particular change was made? 3 A. I'm not aware. It might be in ticket notes. Q. Okay. Okay. The second issue which now goes to specific websites, if you can turn to page three of that Exhibit 9, and we talked about a few entries that happened there on May 11 of 2009, and starting with the "URL list". And so your testimony is that the "Deny page allow URL list" that happened at 3:45 regarding the Salem News Online would be to allow the Salem News Online to clear any filter? 12 A. Yes. Q. All right. And that's listed again as a 14 default, but you're not sure what that means? 15 A. I'm not sure what that means. Q. Can we go to page four? On the -- go down to, say, May 14, 2009 at 6 P.M., 18:00. 18 A. Okay. Q. And there's the disabled, the filtering for URL and it lists the URL, smallworldvacations.com? 21 A. Yes. Q. And then it says until and it gives a time. And then in parentheses is 3600 seconds? 24 A. Yes. Q. An hour, so that's a one-hour --

Page 64 1 A. Yes. 2 Q. And so this is a -- is this a temporary? 3 A. Yes. 4 Q. A temporary one. And at the end of that, at 5 nine o'clock  $--$  I mean, excuse me at 17  $--$  at 19:00, which 6 is 7 P.M., that filter to Small World Vacations would come 7 back on again? 8 A. Right. 9 0. And a user would not be able to access that? 10 A. Right. 11 Q. Is there a default time that -- when they'd log 12 on and it says disable that website for that particular 13 website, is one hour the default time? 14 A. I don't know if there's a default. They can 15 choose the time. 16 Q. Okay. And what are the -- is it a typed-in 17 choice or is it a clicked choice? 18 A. I believe it's a typed-in choice. 19 Q. Okay. And so on this page, for example, in the 20 one above that, the davita.com, it says it was 1800 21 seconds, that one was a half hour? 22 A. Yes. 23 Q. And again, that's a choice that the user, in 24 this case, 3206 is making to let someone access Davita for 25 a half hour?

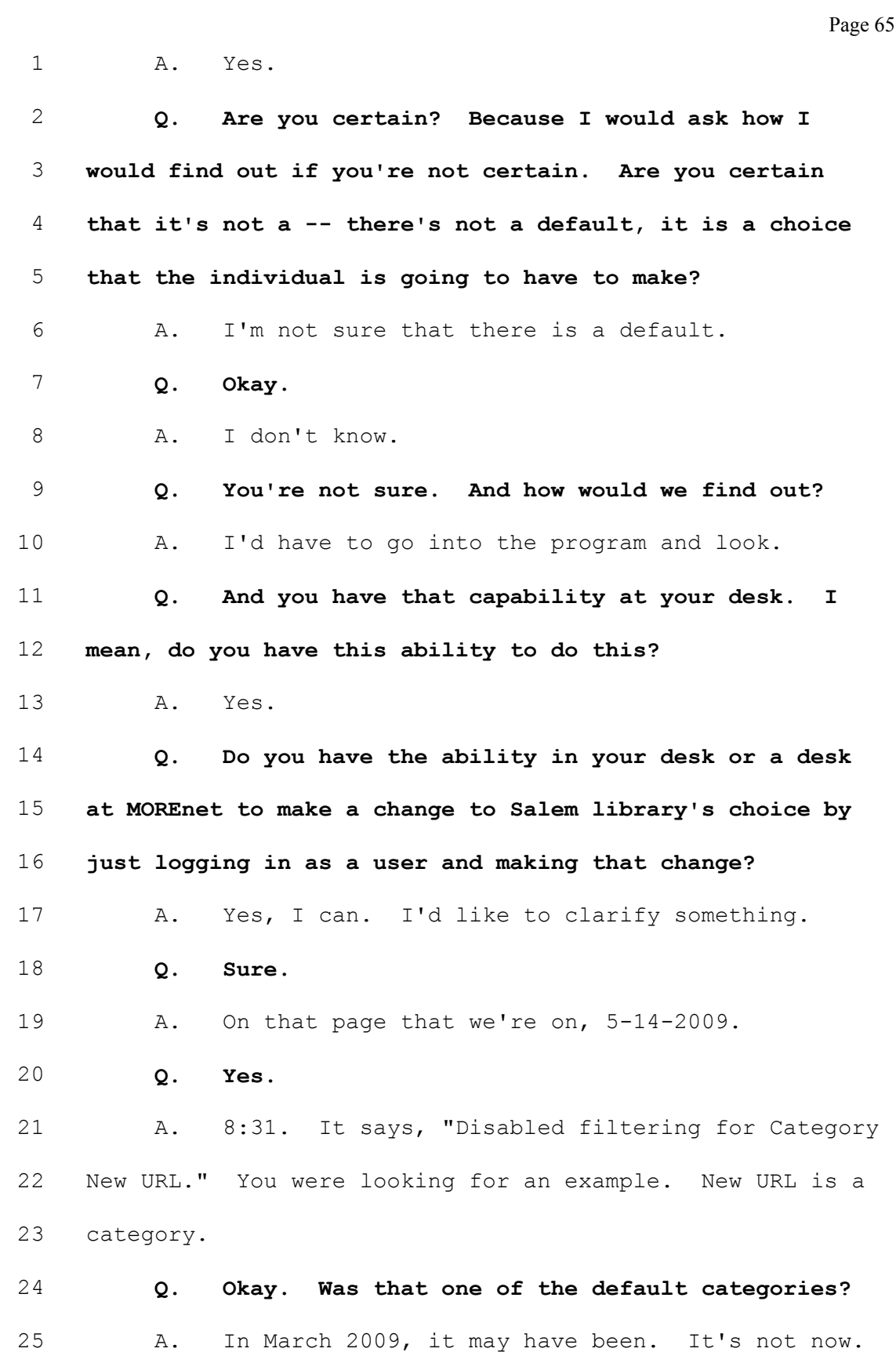

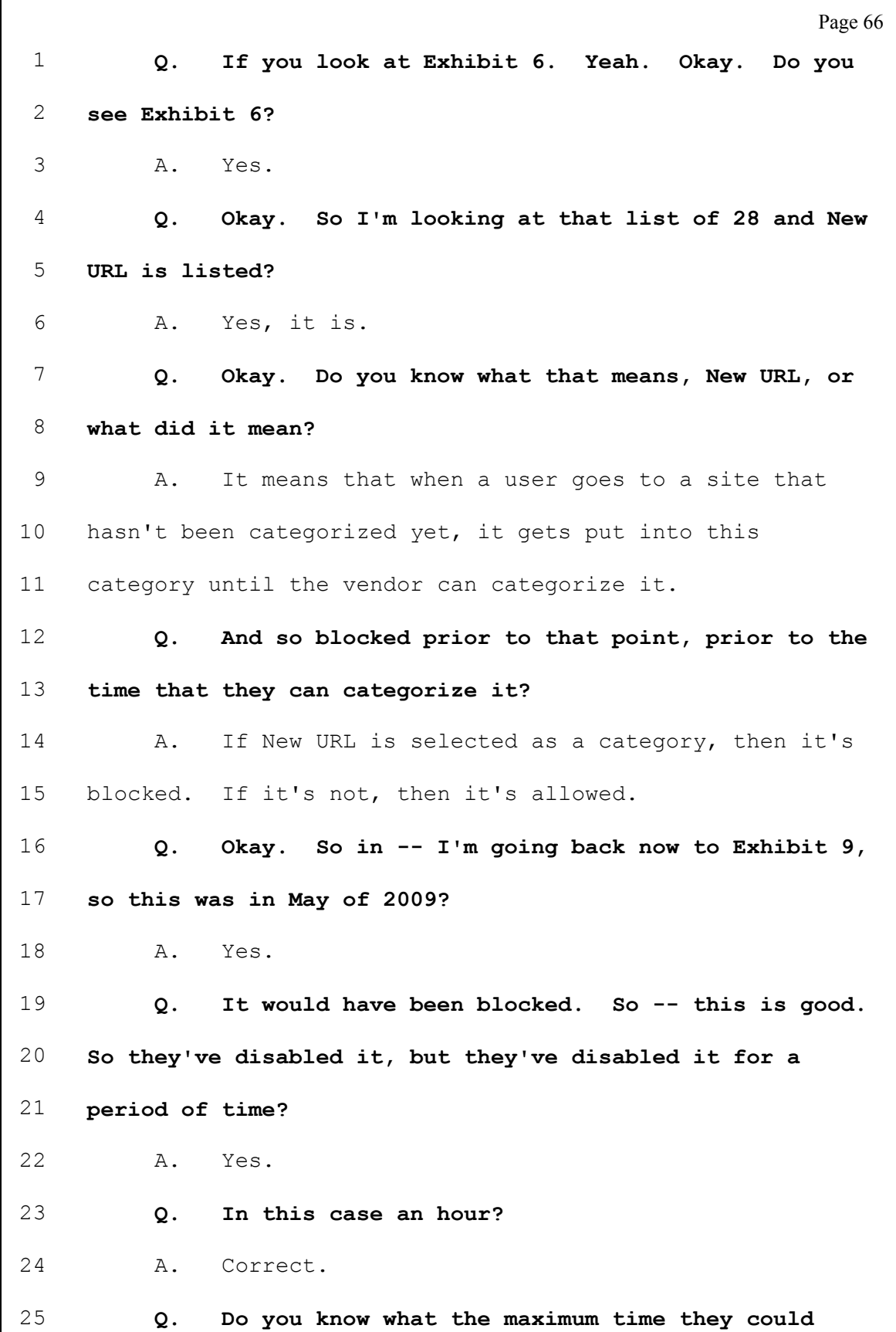

 $\Gamma$ 

Page 67 disable it for? 2 A. An hour. Q. It is. So -- do you know what the least amount of time you can disable it for is? 5 A. A minute. Q. A minute. So 60 seconds. Okay. All right. And since the time we've been sitting here and prior to this, you weren't able to find any time that they blocked any sites like they unblocked the Salem news? 10 A. I haven't found any instances of them blocking a 11 site. Q. Okay. You had earlier said that like the language on page three where it talked about, "URL list: Added URL" -- 15 A. Yes. Q.  $-$  "to deny page allow URL list"  $-$ 17 A. Yes. Q. -- you would expect to see something around the lines of "deny page block URL" or some form of not allow? 20 A. I would assume so. Q. Okay. Nothing shout out at you in this to show that they have, in fact, done that? 23 A. No, it didn't. Q. We're to come back to this chart on our sixth subject, which is how they actually do that.

Page 68 1 A. Okay. 2 Q. But I don't have any other questions on this 3 subject area four. 4 A. Okay. 5 Q. So number five is -- again, I'm going back to 6 Exhibit 1, Enclosure 1, and I'm going to read the topic -- 7 "Descriptions of the internet category descriptions for  $8$  web categories which subscriber libraries such as Salem 9 Public Library can block and whether those descriptions 10 have changed from 2007 to the present." Are you 11 designated to speak on that -- 12 A. Yes. 13 Q. -- testify on that? And are you prepared to do 14 that? 15 A. Yes. 16 Q. Okay. And did you bring any documents on that 17 subject? 18 A. Descriptions, I'm not sure. No descriptions, no 19 documentation of the descriptions. 20 Q. Okay. So what can you testify as to those 21 descriptions of those categories that are blocked? 22 A. Netsweeper provides descriptions for each of the 23 categories and they publish those. The descriptions and 24 the categories may change periodically throughout the 25 year. They don't always tell us when the descriptions

Page 69 1 change. The one change that I am aware of was done 2 recently this year. They changed the description for 3 alternative lifestyles category. 4 Q. Okay. 5 A. And they moved that category to an information 6 section to make it more clear that it's informational type 7 of websites as opposed to objectionable type of websites. 8 Q. This was the result -- do you know why they made 9 the change? 10 A. It was a result of ACLU lawsuits and they worked 11 with the ACLU to modify their descriptions and the way 12 they presented. 13 Q. Earlier when we were talking about the  $14$  categories, one of them I had mentioned was the occult? 15 A. Yes. 16 Q. Do you know what that occult category blocks? 17 A. I do not. 18 Q. Okay. Do you know how we would find out? You 19 said they publish it? 20 A. Yes. I'd go back to the vendor's documentation 21 and -- 22 Q. Do they provide that documentation to you? 23 A. I can get it. 24 Q. Okay. All right. 25 MR. DOTY: One of my concerns is I think it

Page 70 1 falls under one of the categories of documents we were 2 asking for in terms of the categories. I mean, can we get 3 that? Is that something you guys can produce without 4 resubpoenaing it? 5 MS. MARKIE: I don't understand what it is that 6 you're asking for because she was saying that it was 7 something that the vendor had. She could get it, but that 8 doesn't mean that she had it. 9 MR. DOTY: Oh, I thought -- 10 MS. MARKIE: I mean, it could be on a vendor's 11 website. I mean -- 12 MR. DOTY: I thought --13 Q. (By Mr. Doty) Is this something that you have in  $14$  your office that you can get? I mean, the vendor's 15 provided it to you previously? 16 A. I would have to go get a current list because it 17 changes periodically and I would have to get a current 18 list. I don't know what that is. 19 Q. I mean, do you keep track over the years? I 20 mean, let me see. I mean, we're interested in from 2007 21 to the present. 22 A. I wouldn't know what kind of changes the vendor 23 made during that time. 24 Q. Okay. So MOREnet -- does MOREnet have a copy of 25 what the categories were in 2007 and what they were

Page 71 1 defined as? 2 A. In 2007, no. We don't have anything before 3 2009. 4 Q. Okay. But do you have this, categories for 5 2009? 6 A. I have -- I can get some documentation, but I -- 7 MS. MARKIE: Can you get it from MOREnet sources 8 or are you going to the vendor? 9 THE WITNESS: I'd have to go to the vendor. 10 MS. MARKIE: So it's something that the vendor 11 would have rather than MOREnet. 12 MR. DOTY: Okay. 13 Q. (By Mr. Doty) You do not -- so you do not keep  $14$  track -- you do not keep the vendor -- that's not part of 15 your document retention? 16 A. We don't have a document retention. It may be 17 on the document list that I provided on the manuals and 18 user guides and training guides and all that stuff. 19 Q. Okay. And is that on the DVD? 20 A. That's on the CD in the very back. 21 Q. The CD, all right. Before we -- I'll check that 22 out. 23 MS. MARKIE: And I'm just trying to clarify, 24 there are some things, as I understood the testimony, that 25 may be accessible to MOREnet, but that MOREnet doesn't

Page 72 1 have control over because it's with the vendor. 2 MR. DOTY: Right. 3 MS. MARKIE: And I was just trying to clarify, 4 you know, we can't -- I don't think that we should be 5 expected to produce something that the vendor has that we 6 can obtain from the vendor, but we don't have. 7 MR. DOTY: No, I understand that. 8 Q. (By Mr. Doty) I just want to make sure that -- I 9 mean, you produced a CD that has some documentation and 10 manuals and so the definitions may well be in that? 11 A. They may be. 12 Q. Okay. And I can obviously -- we can open that 13 up and see that. If it's not in that, is there anything  $14$  else that MOREnet would have that would track these 15 changes over time? Do you get a newsletter from Netscape 16 (sic) that has the descriptions on it? 17 A. No. There's no newsletter. They do release 18 notes on every new release that they have. What they 19 include in their release notes, I don't know, I -- 20 Q. Go ahead. 21 A. I'd have to ask them. I'd have to ask them for 22 the release notes. 23 Q. So that recent change that you talked about 24 regarding alternative lifestyles, how did MOREnet learn 25 about that?
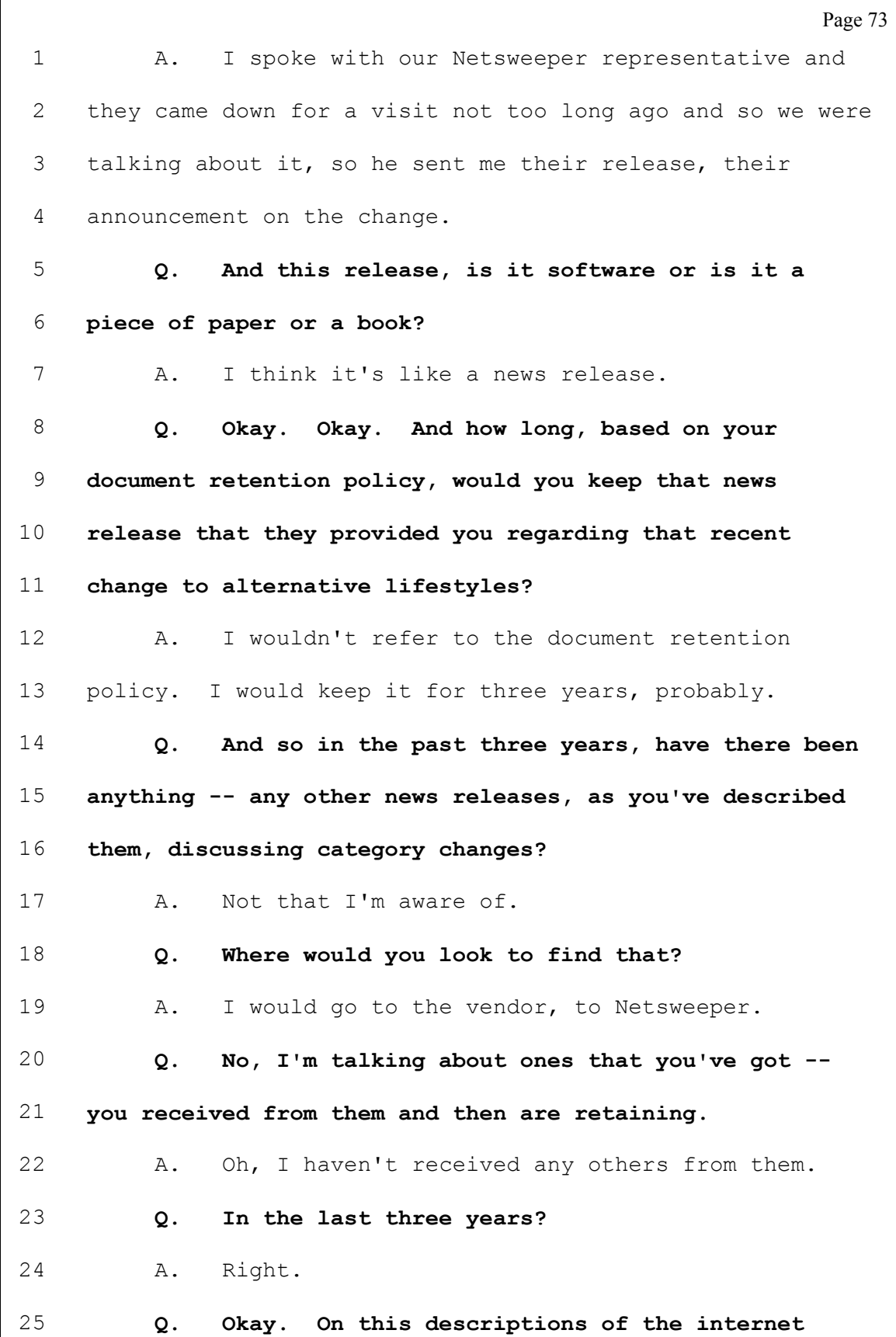

Page 74 1 category descriptions, do you ever make recommendations or 2 comments to Netsweeper about those categories, the 3 definitions? 4 A. I think we had a conversation about the 5 alternative lifestyles and new URL. 6 Q. Okay. Do you know when the new URL discussion 7 was? 8 A. It might have been when we first started with 9 Netsweeper because it was causing a lot of problems. 10 Q. But between -- other than those two, are there 11 any others that you recall? 12 A. Not that I recall. 13 Q. Okay. And do you know if they ended up changing 14 New URL? 15 A. No. They just clarified what it meant and what 16 we -- what we could or could not do. 17 Q. All right. I don't have any other questions on 18 five. Let's go to six, again, reading off of Exhibit 1, 19 Enclosure 1. 20 A. Okay. 21 Q. "How Salem Library administrators can make 22 changes to their Internet Content Filtering including, but 23 not limited to, disabled filtering for URL, allowing 24 websites to be unfiltered for specified periods of time 25 and deny page allow URL list as reflected in the Salem

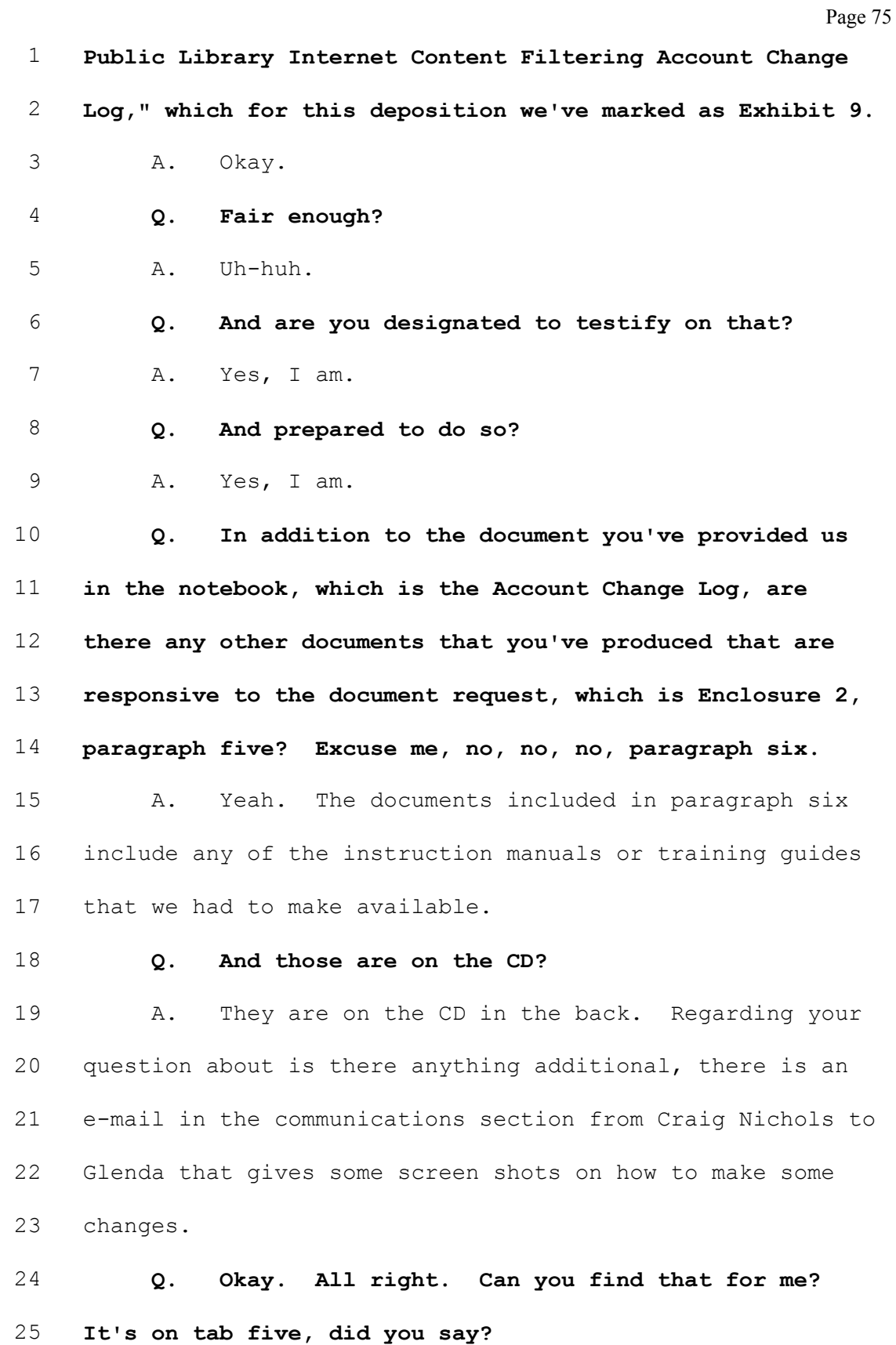

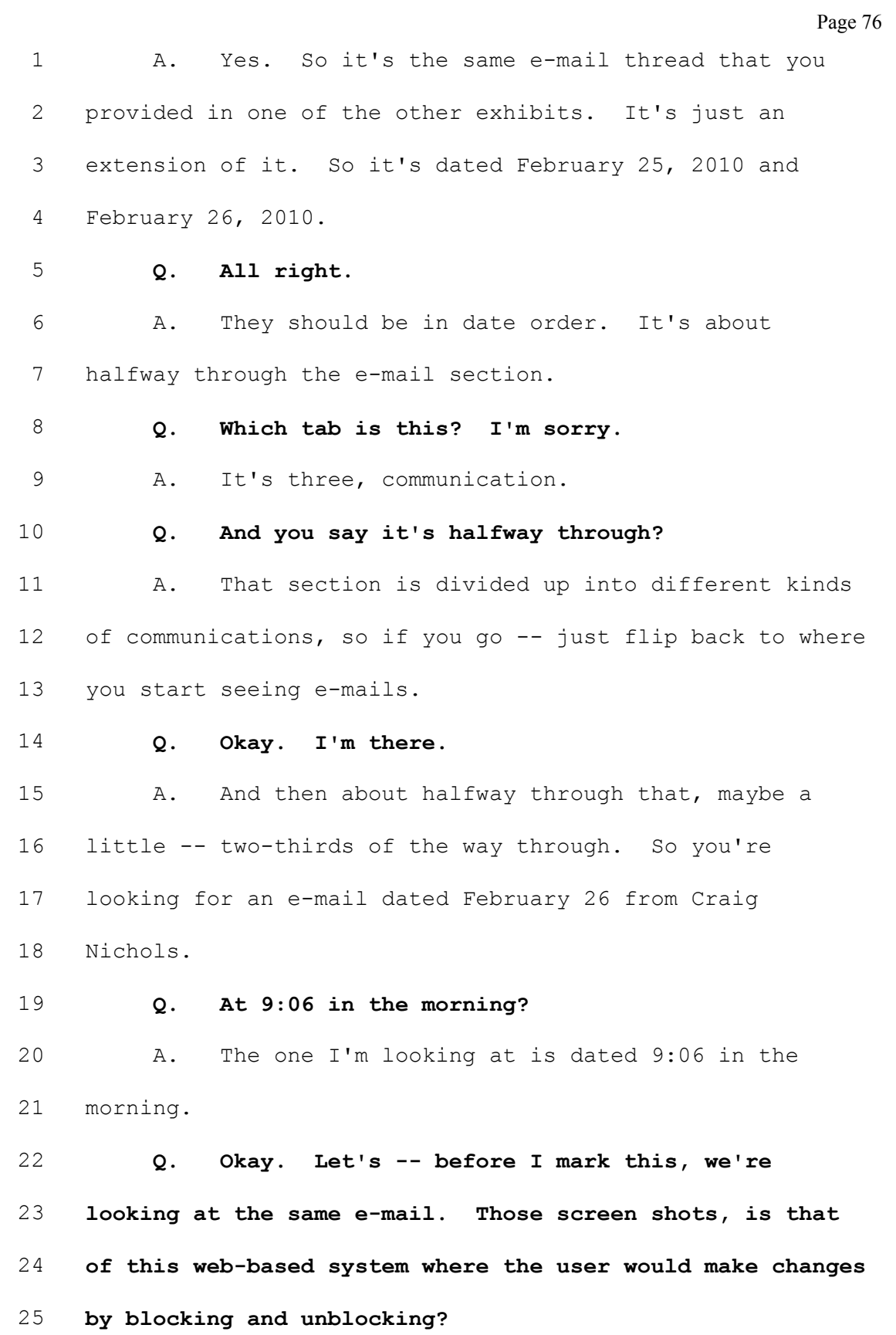

Page 77 1 A. Yes. This is the -- this is what the web 2 interface looks like. 3 Q. Okay. Well, I'm going to mark it so that we 4 have it in the record. 5 A. And there are several pages. 6 (Plaintiff's Exhibit No. 10 marked for 7 identification.) 8 Q. (By Mr. Doty) So what I'm marking is the three 9 pages. This is what you've -- this is what you've 10 produced to us today, correct? 11 A. Yes. 12 Q. Okay. Can I look at it back and then -- okay. 13 Let's talk about the methods by which I, a library user,  $14$  come in and try to access a website and it's blocked. 15 A. Okay. 16 Q. And I come to the librarian to try to get it 17 unblocked. 18 A. Uh-huh. 19 Q. How does it -- what are the methods that I -- it 20 might be unblocked by the librarian when I go to them? 21 A. When you go to a website that's blocked, a 22 message comes up and says this website is being blocked 23 for this reason and then there's a link to request that it 24 be unblocked and the librarian can go in and unblock it 25 for that specific amount of time. That's the temporary

www.midwestlitigation.com Phone: 1.800.280.3376 Fax: 314.644.1334 MIDWEST LITIGATION SERVICES

Page 78 1 way. 2 Q. Okay. 3 A. And then the permanent way is to log into this 4 web administrator interface and go in and add it to the 5 specific allow list so that it's permanently unblocked. 6 Q. Okay. 7 (Plaintiff's Exhibit No. 11 marked for 8 identification.) 9 Q. (By Mr. Doty) I'm going to hand you what is 10 marked Exhibit 11. Do you recognize this? 11 A. That looks like one of the deny screens that you 12 get. 13 Q. So this is what you were saying. So I go to a  $14$  website and I try to access it, this is what I, as the 15 user, would see in the library, the library patron? 16 A. Yes, I think so. 17 Q. Okay. In the bottom left there it says, 18 "Netsweeper, powered by Netsweeper"? 19 A. Yes. 20 Q. Okay. And so now what do I do? Do I click 21 disable filtering if  $I - - I'm$  a user and I say I want to 22 disable this, I want to get to this Great Dreams Native 23 American website? I'm just looking at the first deny. 24 A. Okay.  $25$  Q. This is just  $-$  I think just a  $-$  well, it's

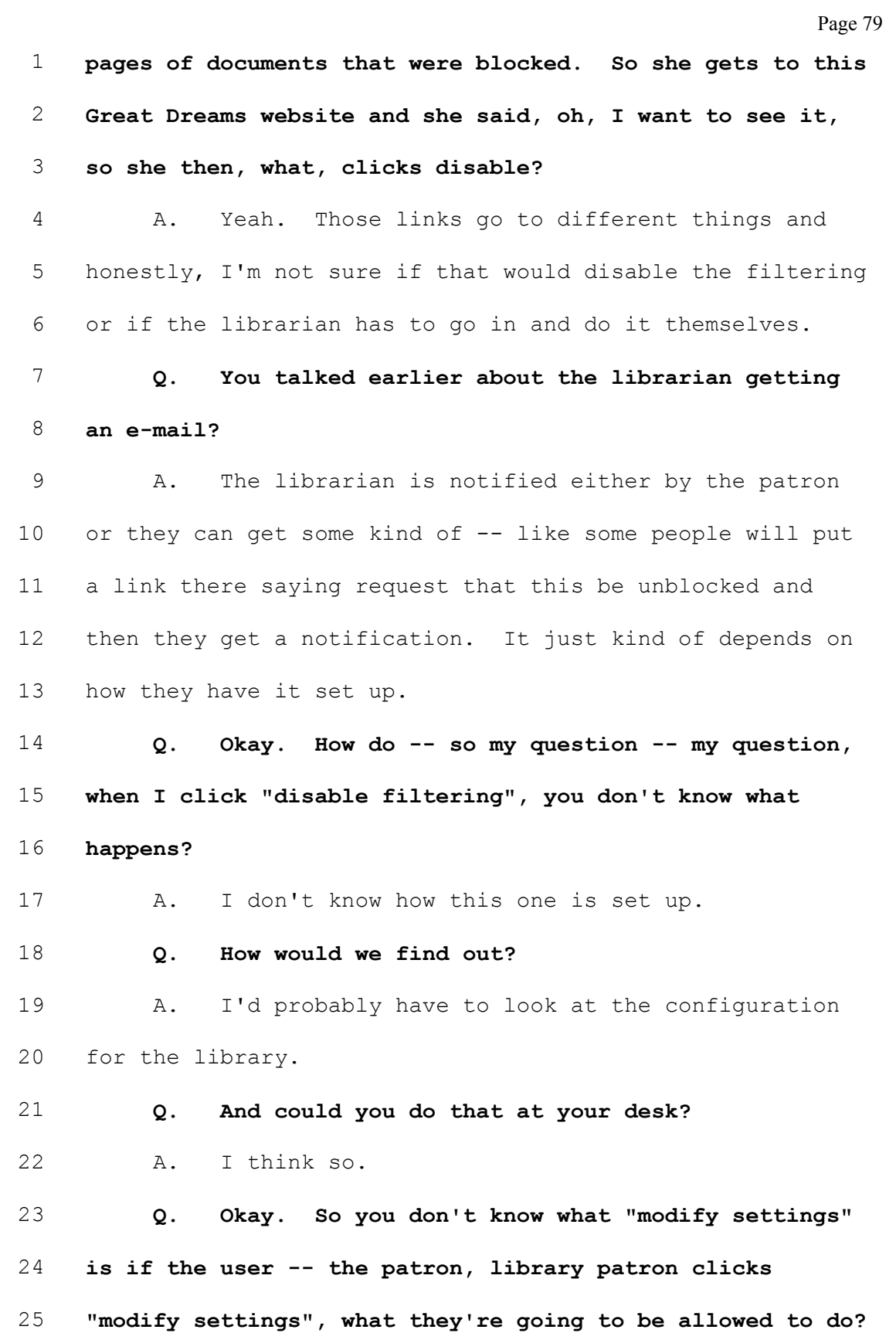

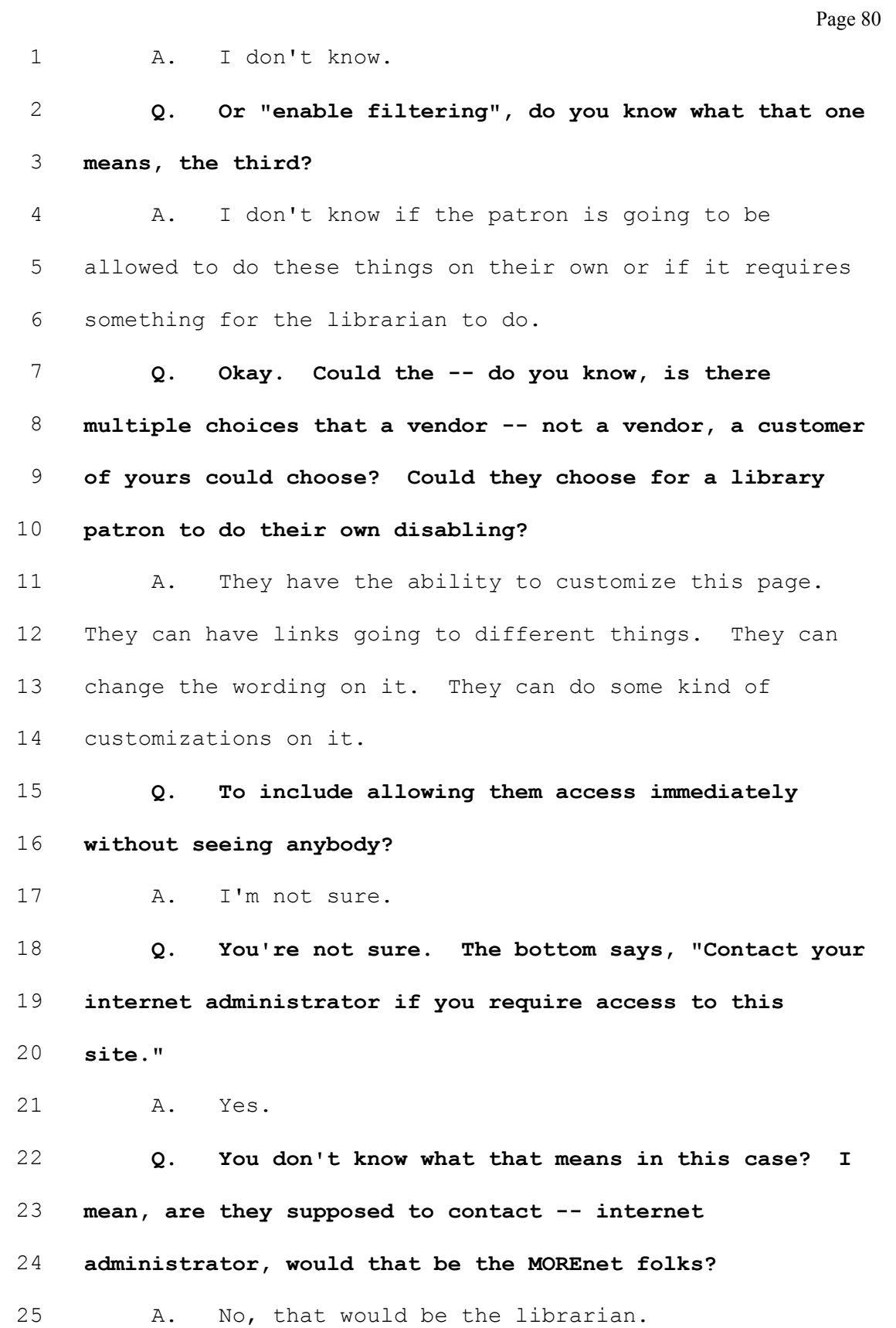

Page 81 1 Q. Okay. 2 MS. MARKIE: Just to clarify, this document is 3 not a MOREnet document; is that right? 4 THE WITNESS: That's a MOREnet server. It's 5 produced off of the MOREnet server, but, yeah, the -- the 6 contextual part is Netsweeper's. 7 Q. (By Mr. Doty) I'm sorry, the contextual part is 8 what? 9 A. How the page is presented, the mechanism for 10 presenting the deny page, that's the function of the 11 software. The -- hoover.spg.more.net at the bottom, 12 that's the name of the server that they're hitting to get 13 that deny page. That's our server. So they hit our 14 server, then because of the way the library is configured, 15 they'll get the deny page, for example. But it's all -- 16 how all that works is a function of the software. 17 Q. And whose software is that, is that -- 18 A. Netsweeper's software. 19 Q. Okay. And who configures that, MOREnet or does 20 the library configure that? 21 A. MOREnet has some default settings, but the 22 library is given the ability to do a lot of customizations 23 on their own. 24 (Plaintiff's Exhibit No. 12 marked for 25 identification.)

Page 82  $1$  Q. (By Mr. Doty) I'm handing you what's marked as 2 Exhibit 12. Do you recognize that document? 3 A. It looks like an e-mail from Eric Jansing to 4 Glenda Brown. 5 Q. Okay. That website there, that 6 enable.more.net -- 7 A. Yes. 8 Q. -- is that different than the tigers.more.net? 9 A. It is. It's a web page that we set up so that 10 they could enable certain websites. That page doesn't 11 exist anymore, so I'm not sure how it was configured. 12 Q. This is the -- which one, tigers or enable? 13 A. Enable.more.net. 14 Q. Okay. 15 MR. HARPOOL: Did you -- was that Exhibit 12? 16 MR. DOTY: Yes. 17 MR. HARPOOL: And have you done Exhibit 10? 18 MR. DOTY: Yes. 10 -- 19 MR. HARPOOL: What was 10? 20 MR. DOTY: 10 was actually part of the notebook 21 in the middle of Exhibit 3. We actually just took it out 22 of her book so that it would be -- 23 MR. HARPOOL: Just remind me before we leave to 24 get a copy of that. 25 MR. DOTY: I'll get a copy of that.

Page 83 1 MR. HARPOOL: That's fine. 2 (Plaintiff's Exhibit No. 13 marked for 3 identification.) 4 Q. (By Mr. Doty) I handed you the wrong one. Sorry. 5 I've handed you what's exhibit -- marked as Exhibit 13. 6 Do you recognize it? 7 A. It looks like an e-mail from Glenda to another 8 user. 9 Q. Okay. And what does it say? 10 A. It said the website is being blocked because of 11 pornography and it cannot be allowed. 12 Q. Okay. When I was going through the process by 13 which a library patron tries to access a website, you  $14$  mentioned an e-mail that would go to the librarian. Is 15 this the type of e-mail that would go to the librarian, 16 the original message from -- 17 A. Yes. 18 Q. And who -- where does -- it has a name down 19 there, barclayanna@ymail? 20 A. Yes. 21 Q. But is that standard language where it starts 22 there, "An unknown user at," and then it lists an ISP? 23 A. That's an IP address, so an unknown user at that 24 IP address is wanting access to that website. 25 Q. Okay. Is that a Netsweeper-produced e-mail?

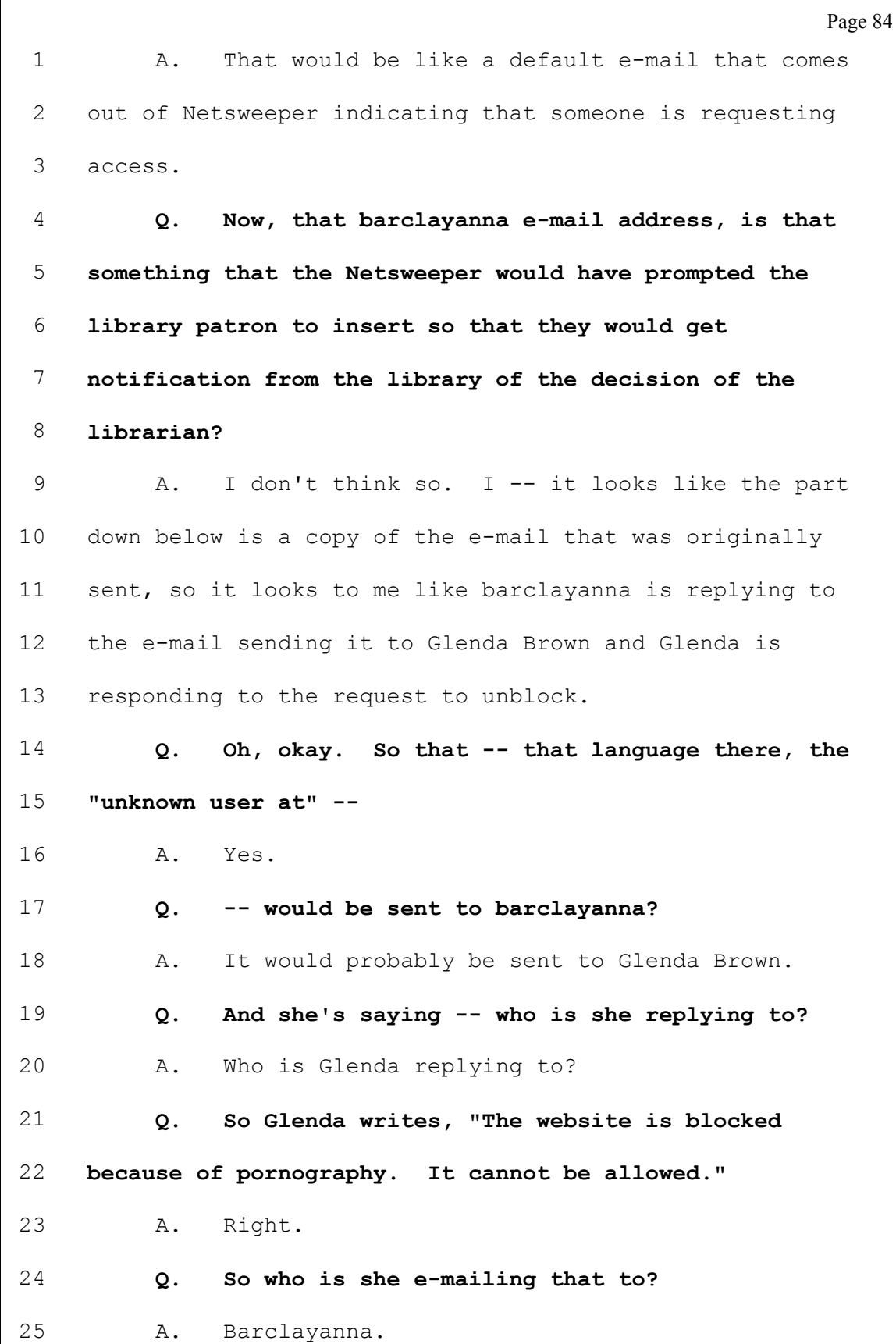

Page 85 1 Q. That's not a -- is that not a MOREnet person  $2$  or  $-$ 3 A. No. I would guess it's a patron. 4 Q. How does she know to e-mail to barclayanna this 5 e-mail regarding why she can't access this site or he? 6 MR. HARPOOL: Objection, calls for speculation. 7 Q. (By Mr. Doty) Well, I'm just -- my question is I 8 don't understand how Miss Brown would have gotten this 9 notice that an unknown user tried to access it and then 10 who would -- how would she know to e-mail? Is that 11 something that MOREnet produces for her? 12 A. MOREnet doesn't produce anything. The software 13 from Netsweeper would produce it and send it to her. Like 14 on that deny page that we were looking at earlier -- 15 Q. Yes, yeah, which is -- 16 A. -- one of the links might send this e-mail to 17 Glenda Brown, who is the administrator, and that's the 18 kind of language it would use down at the bottom there. 19 So then it looks like barclayanna sent that to Glenda 20 Brown again and then Glenda responded back to barclayanna. 21 Q. Why would barclayanna get a copy of this e-mail? 22 A. I'm not sure. 23 Q. Is Netsweeper in -- when I get to that blocked 24 page, does it offer me an option to put in my e-mail 25 address to challenge being blocked?

Page 86 1 A. Part of the configuration could allow that. 2 Q. Okay. But you're not certain? 3 A. I'm not sure how this was set up. 4 Q. So I'm a user, a patron of the library, and I'm 5 blocked. I go to Glenda, either -- the librarian or 6 whoever is the -- whoever is the internet administrator as 7 specified on the screen and I say I'd really like to 8 access the Salem News Online? 9 A. Right. 10 Q. What happens next? What is that network -- what 11 does that administrator do? 12 A. They log into the web administrator interface. 13 Q. Is that Exhibit 10, which is the e-mail that 14 Craig Nichols sent Glenda the screen shots? 15 A. Yes. 16 Q. Okay. So they log into that. 17 A. They log into that and they navigate to that 18 section to allow the URL. It would be allowing the 19 local -- what we call the local, meaning only that 20 library, and put in the URL for the website to allow it 21 permanently. 22 Q. To allow it permanently? 23 A. Yes. 24 Q. What if they just want to allow it for an hour? 25 A. Then they can do what they call a temporary

Page 87 1 override and that prompts them to specify how long they 2 want it to be open. 3 Q. Is that on this same program that I'm looking at 4 for Exhibit 10? 5 A. Yes. All of it is included in the web 6 administrator. 7 Q. I'm going to walk through each one, either 8 permanent or temporary, but this will unlock it for all of 9 the computers at the Salem library that are under that 10 account? 11 A. Yes. 12 Q. There's not -- is there individual unlocking on 13 a specific computer? 14 A. You can do it, you can configure it by different 15 groups. Like a library might have an adult section and a 16 kids section, so she could indicate that I only want to -- 17 I only want to allow this URL for the adult section, but 18 not the kid section. 19 Q. Does Salem -- are you aware of Salem having an 20 adult section and a children's section in terms of your 21 subscription at MOREnet? 22 A. I've not seen any kind of configuration that 23 shows they break it out by group. 24 Q. Okay. But it's something they could do if they 25 chose to?

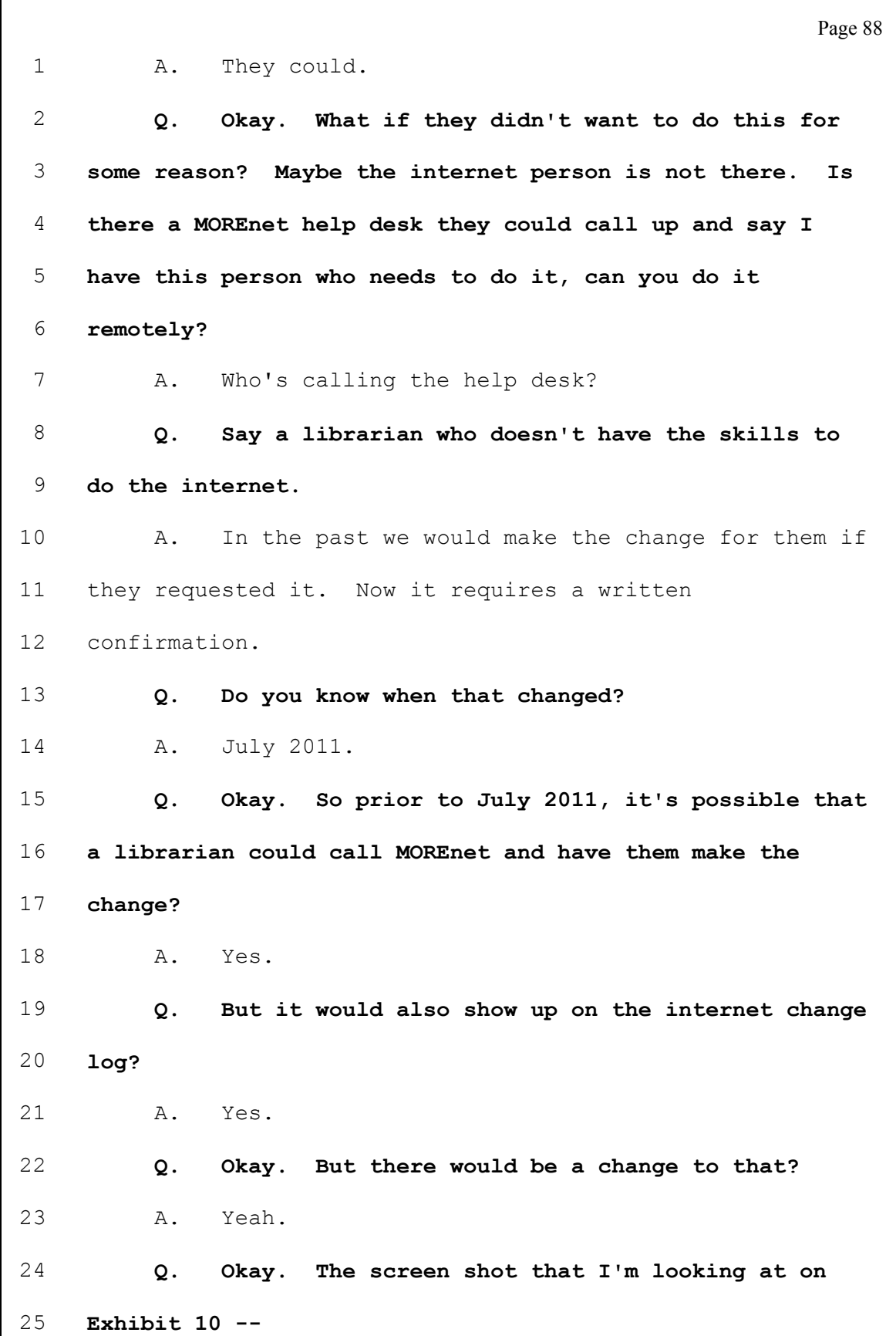

 $\Gamma$ 

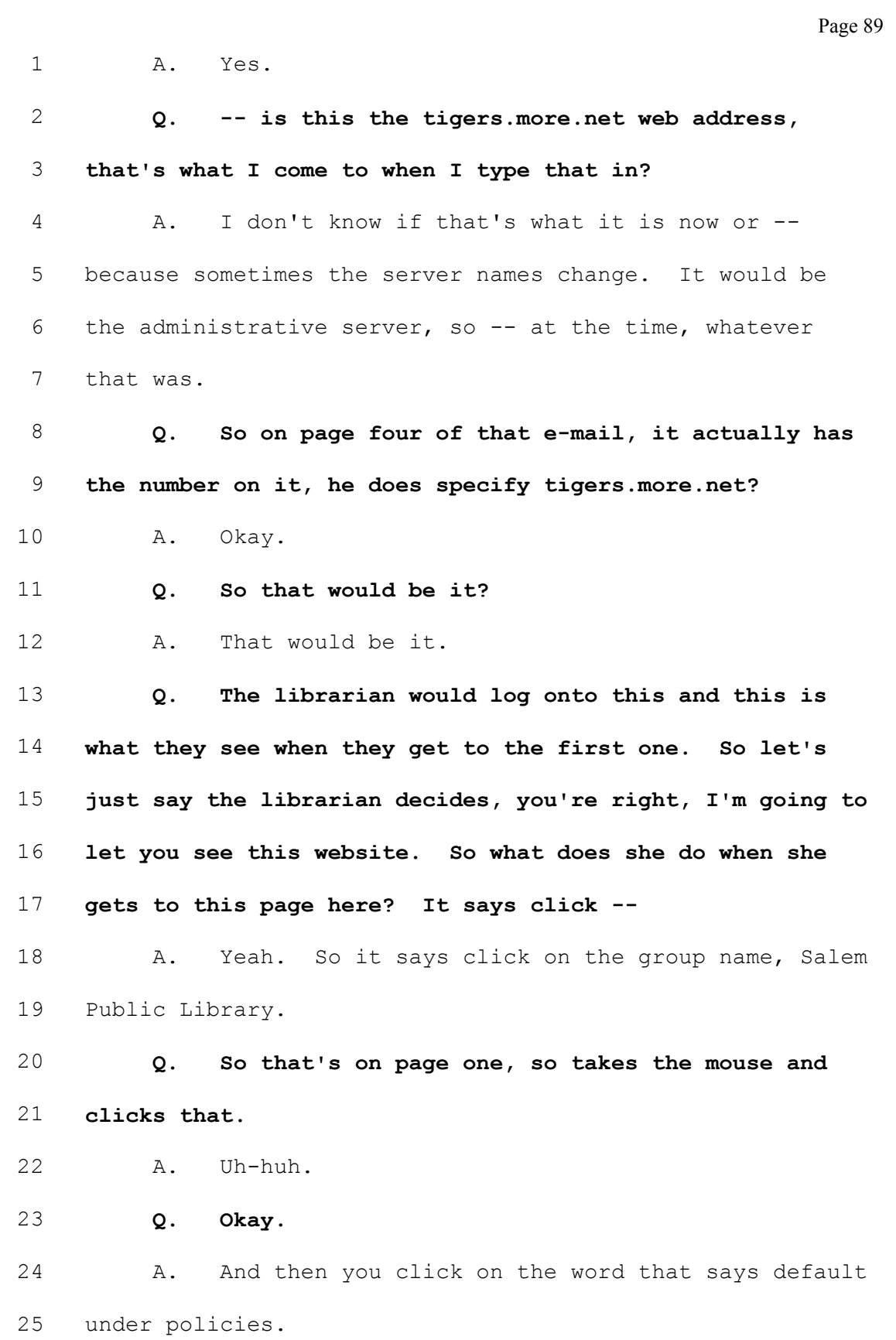

Page 90 1 0. Okay. I see that word click there. 2 A. And then towards the bottom of that page there 3 will be like a local allow list. There's a drop down that 4 allows you to select local allow or local deny. 5 Q. Okay. Let me -- first let's go where the click 6 is there on the default. They click default? 7 A. Click on the default, uh-huh. 8 Q. What does Category Count 11 mean to the right? 9 A. That's how many categories they have blocked. 10 Q. Okay. And so this is on February 26 at 9:06? 11 A. Uh-huh.  $12$  Q. And the e-mail was originated at  $-$  so this is 13 after Mr. Nichols had made those category changes? 14 A. I would assume so. 15 Q. Okay. So he's reduced them to half. We now 16 have 11 blocked categories? 17 A. Yes. 18 Q. So she clicks default. Now what's the next 19 thing that they do? 20 A. Now, on the next page it takes you to the -- 21 where you can allow or deny specific URLs or websites. 22 Q. Okay. So the SEL that's in this screen shot, I 23 don't know if it's -- maybe it just cut off there, it 24 would be select? 25 A. Select.

Page 91 1 Q. So they hit the down arrow? 2 A. Yes. 3 Q. And it says, "Local allow URL, slash, keywords"? 4 A. Yes. 5 Q. What are the other options as I click through 6 that, if I hit that arrow? 7 A. Local deny URL. 8 Q. Okay. Any others? 9 A. I think those are the only two. 10 Q. Okay. So I've asked to have a website added or 11 to get access. You say okay, so you're going to hit 12 allow? 13 A. Yes.  $14$  Q. Do you then put in the  $-$  so you enter the URL? 15 A. Yes. 16 Q. Okay. Am I allowed to do a whole -- I'm not a 17 technical person here. If someone wants to come to 18 MOREnet's website and -- what's your website? 19 A. Www.more.net. 20 Q. More.net. Am I allowed to enter that, what you 21 just said there, and have access to the whole site or can 22 I give someone access to a particular folder or a 23 particular file? 24 A. You can use wild cards to access certain 25 domains, it's called a domain, more.net. It depends on

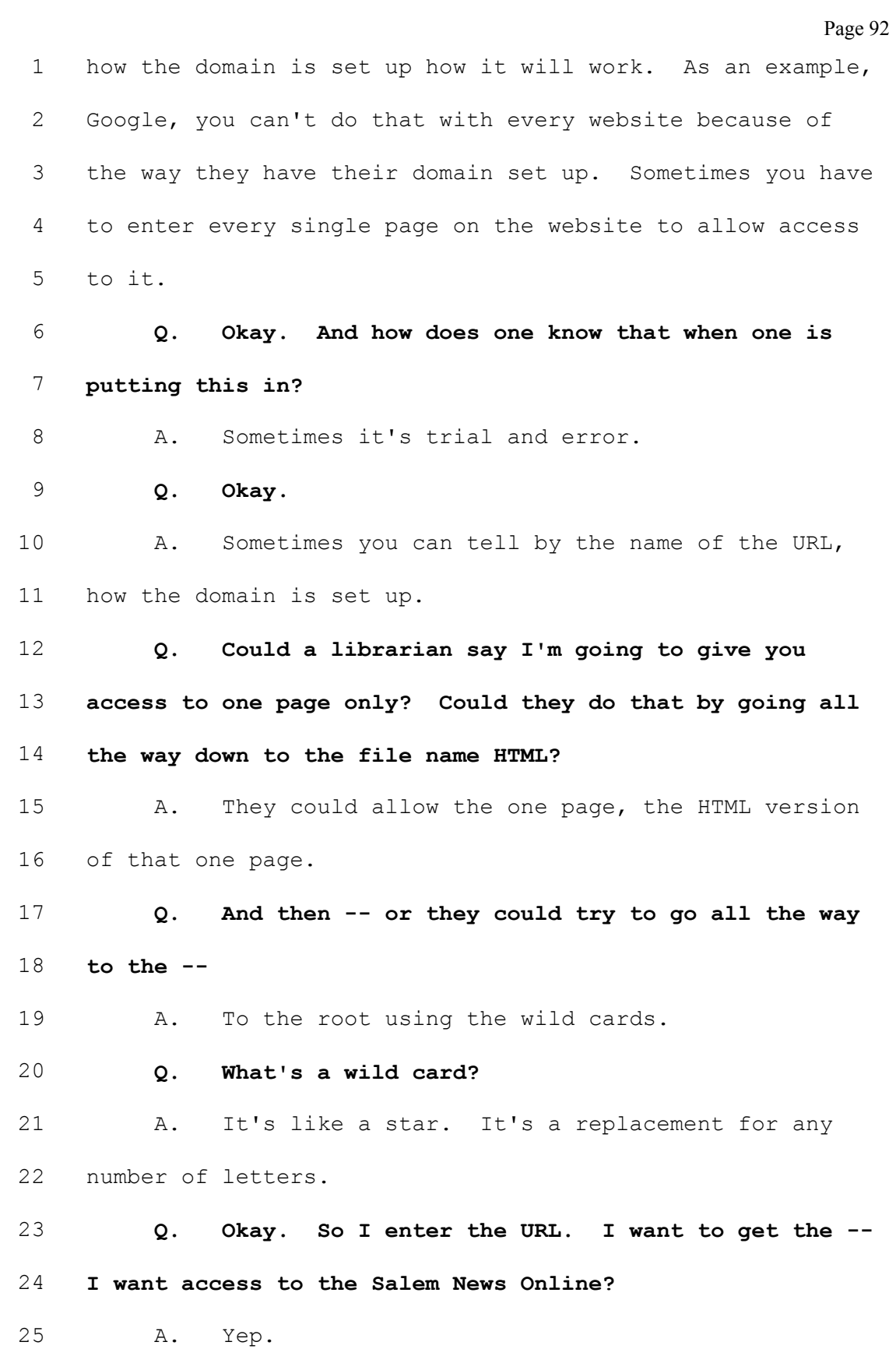

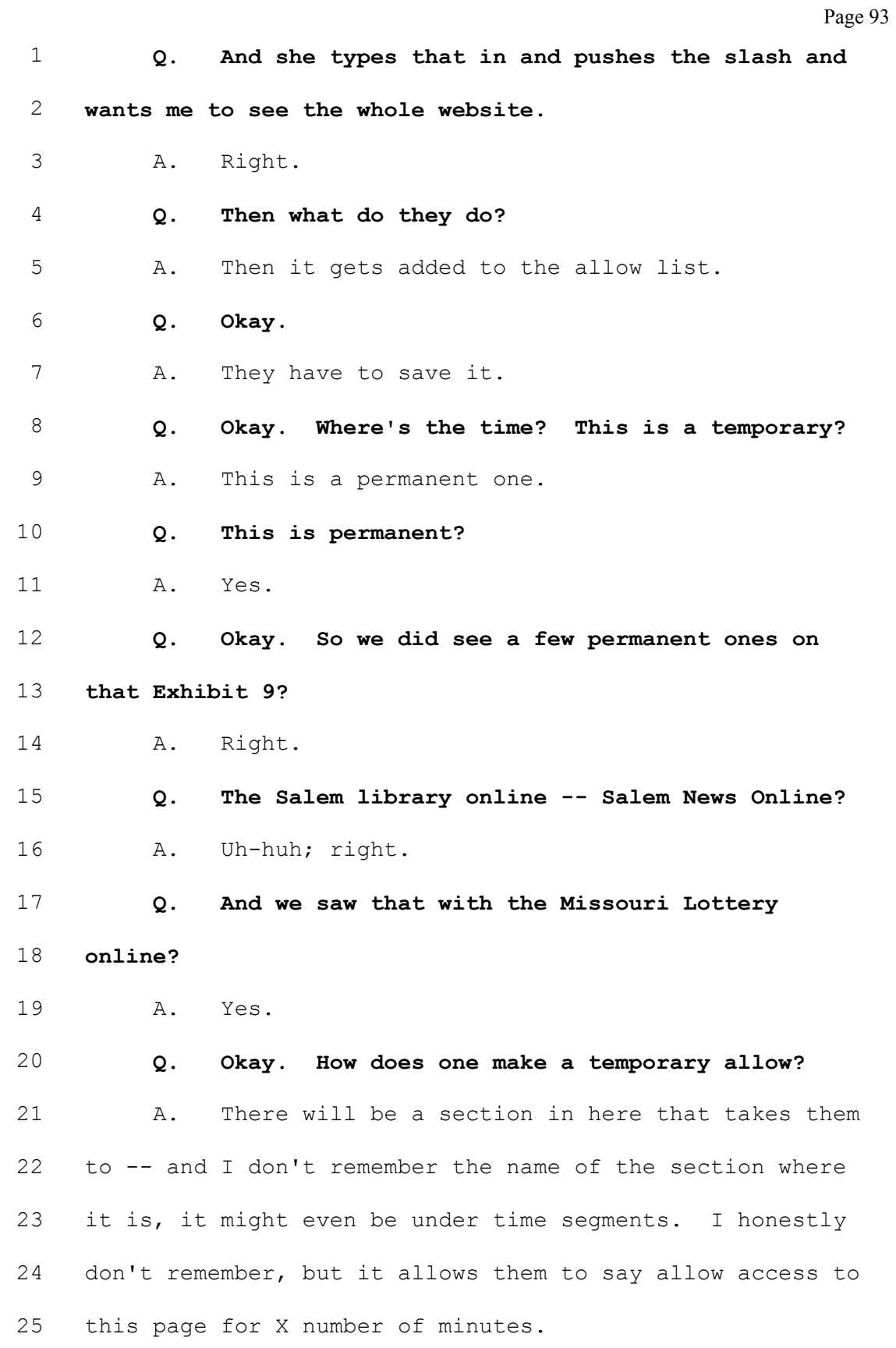

www.midwestlitigation.com Phone: 1.800.280.3376 Fax: 314.644.1334 MIDWEST LITIGATION SERVICES

Page 94 1 0. Is it on the same website? 2 A. It will be -- it will be in the same web 3 administrator interface, I just don't know where. It's -- 4 there's a lot of different selections within this website. 5 It's very -- it has a lot of options and it's not always 6 intuitive. 7 Q. Okay. If you look on page two of this, again, 8 Exhibit 10, there's the tabs across, Specify Deny Page, 9 Rename Group, Clone Group, Edit Description, Surf Using 10 Group, Group Restrictions, are any of those ones that 11 would be time limits? 12 A. I'm not sure. Group -- no, group restriction -- 13 and you understand that this is Craig's view of the 14 interface, it's not Glenda's view. 15 Q. Okay. 16 A. So he has access to some things that she 17 doesn't. 18 Q. All right. The thing that he's showing her, 19 though, by the click and enter URL are things that she 20 would have, she would have some access to put in a URL 21 entry? 22 A. Right. 23 Q. Bottom of page two says, "Towards the bottom you 24 should see a toggle for local allow, slash, deny URL"? 25 A. Uh-huh.

Page 95 1 Q. Is the toggle that arrow where he's asking her 2 to select on the next page? 3 A. Yes, that's what it is. 4 Q. Do you know if the manuals that you provided in 5 that CD have screen shots? 6 A. They -- a lot of them do, some of them don't, 7 but they have the instructions on how to do all of this. 8 Q. Would it have the instructions how to do a 9 temporary? 10 A. I believe so. 11 Q. Okay. Including, like, time specifications? 12 A. Yes. 13 (Plaintiff's Exhibit No. 14 marked for 14 identification.) 15 Q. (By Mr. Doty) Okay. I've handed you what's 16 marked as Exhibit 14. 17 A. Yes. 18 Q. Do you recognize that? 19 A. It looks like an e-mail from Rebecca Wall to 20 Glenda letting her know that they have been configured in 21 the Netsweeper. 22 Q. Okay. And Miss Wall has a MOREnet e-mail. Is 23 she at MOREnet? 24 A. Yes, she is. 25 Q. She's still there?

Page 96 1 A. Yes. Q. If you go to Exhibit 9, which is the account change log. 4 A. Oh, yes. Q. And the very first entries there are April 30. That's Miss Wall? 7 A. Yes. Q. User -- so she did something on the 30th on this account log? 10 A. Yes. She set them up. Q. Okay. And then she sends on that same day, it appears to be, what, 20 minutes after some things she did on the account? 14 A. Yes. Q. She then sends this e-mail to Miss Brown? 16 A. Yes. Q. Or Miss Wofford? 18 A. Uh-huh. Q. Okay. It says in here, "Exceptions can be allowed for all of these categories." Is that the 28 categories that were defaulted for her? 22 A. Probably, I think so. Q. Okay. "Your organization is currently configured for a default level of filtering," and then she lists those following categories. Is there a reason to

Page 97 1 think that Miss Wall would not have done these categories? 2 A. No reason to think she didn't. 3 Q. Okay. And then right after that paragraph it  $4$  says, "Exceptions can be allowed for all of these 5 categories for any reason. For further information on how 6 to adjust your filter settings, please see the following 7 documents." 8 A. Yes. 9 Q. "Netsweeper instructions and sysop --" 10 A. Sysop. System operator. 11 Q. -- "options." Are those two manuals included in 12 the documents you produced today? 13 A. One of them was an attachment to this e-mail 14 and -- well, I don't see the attachments, but the other 15 one should either be included in the documentation or 16 attached -- there were several attachments to this e-mail. 17 Q. Okay. This is an e-mail -- I mean, it was sent 18 to Miss Brown. Would you have retained an e-mail from 19 2009 at MOREnet? 20 A. Yes. In fact, it may -- I think it's included 21 in the documentation I provided. 22 Q. Okay. And would the attachments have been 23 included as well? 24 A. Yes. 25 Q. Okay. Great. Go down to where they list the

Page 98 1 user name there. 2 A. Yes. 3 Q. So here's maybe a description. It talks about 4 3206 and then there's a PM? 5 A. Yeah. 6 Q. Does that clarify what the PM stands for? 7 A. It does. 8 Q. Okay. It doesn't clarify it for me, so if you 9 could help me out? 10 A. That's the account they can use to do the 11 temporary, what we call, overrides or the temporary allow 12 for a certain number of minutes. 13 Q. Okay. So you're telling me that if I logged on  $14$  as 3206, I would get the screens at  $-$ - some form of the 15 screen at Exhibit 10, which is the thing that -- the pages 16 that you -- Mr. Nichols sent? 17 A. Yes; yes. 18 Q. Okay. And that would be a permanent? 19 A. What Mr. Nichols sent would be a permanent 20 allow. 21 Q. Okay. But if she signed on as a 3206 PM, the 22 override is a temporary override? 23 A. Yes. 24 Q. And then you're not quite sure of the makeup, 25 but there's some -- some specified time that they would be

Page 99  $1$  able to  $-$ -2 A. Right. To specify how long to do the temporary 3 allow. 4 Q. Okay. Those temporary allows, is that only for 5 websites or is it for category overrides -- category 6 overrides as well? 7 A. It's only for websites.  $8$  Q. Okay. So do you remember earlier when you were 9 looking at this sheet and you made the correction, you 10 said, oh, yeah, I'm sorry, looks like they did override 11 the new URL? 12 A. It does look like that. 13 Q. Okay. And that was on Exhibit 9 back on May 14  $14$  of 2009. Where would they -- well, they disabled that for 15 a period of time, of minutes. Where would that happen? 16 Would that happen using the PM account? 17 A. It looks like she didn't use the PM account to 18 do that. She used the main administrator account or what 19 we call the sysop account. 20 Q. Okay. Is that consistent with what you told me 21 earlier? 22 A. The sysop has more access to make changes or the 23 3206 is the sysop account. It has the ability to make 24 more changes than the 3206 PM which can just do the 25 overrides, the temporary overrides.

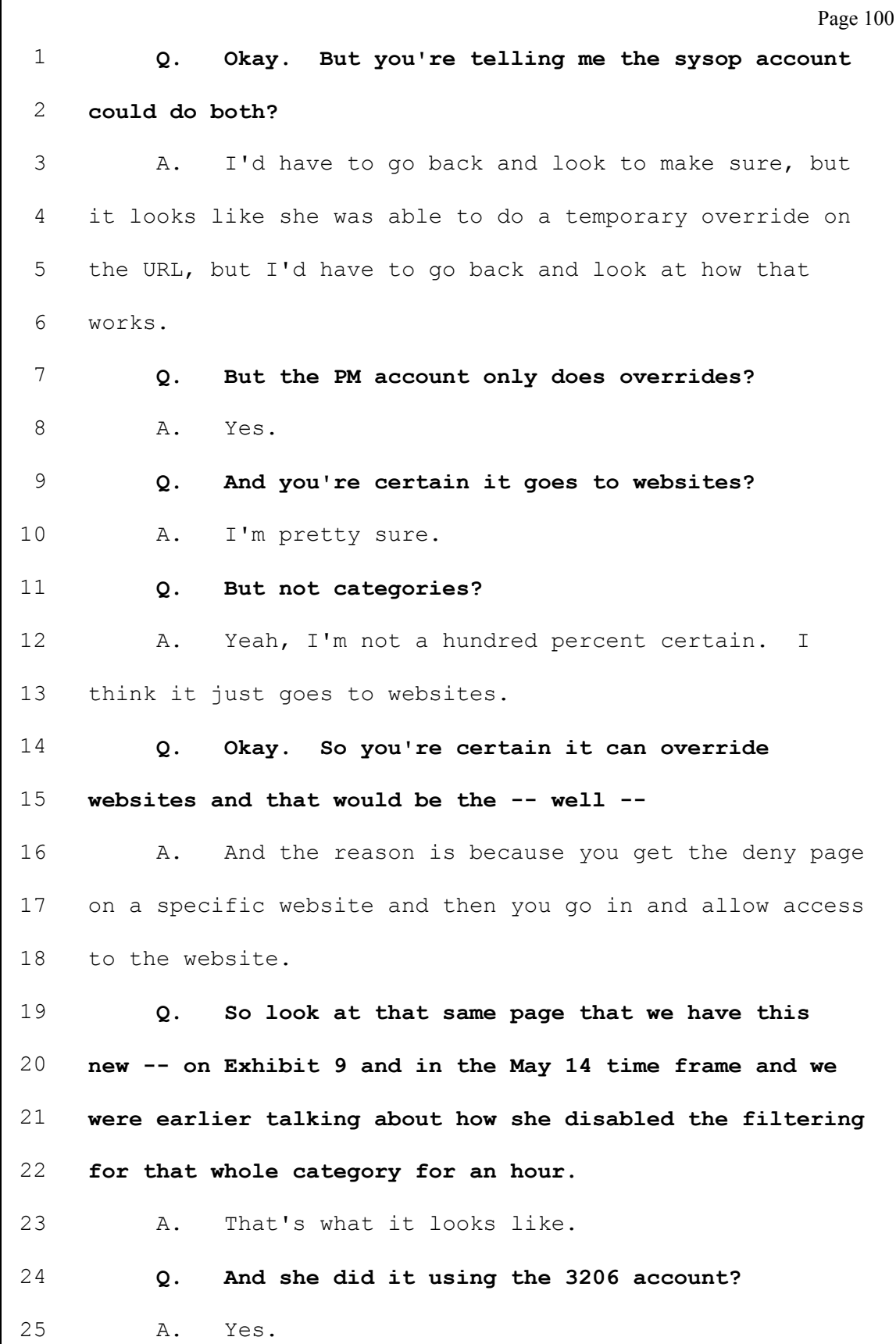

 $\mathsf{l}$ 

Page 101 1 Q. All right. Not a temporary override? 2 A. Yes. 3 Q. But now go down to the Small World Vacations 4 one. 5 A. Okay. 6 Q. So she similarly -- or whoever signed in as a 7 3206? 8 A. Yeah. 9 Q. And they disabled it for a period of time, so 10 that's a website that's disabled for a period of time? 11 A. Yes. 12 Q. So does that show you they could do both on both 13 the sysops and the override account? 14 A. The override -- she's using the sysop account. 15 If you notice there's no PM account next to those. 16 Q. Right. 17 A. So she's using -- she's only using the sysop 18 account. She's not using the override account. 19 Q. Okay. But she's able to override for periods of 20 time? 21 A. Using the sysop account, yeah. 22 Q. And then in terms of the other account, if she 23 were to type in a PM, she could override the website -- 24 A. Yes. 25 Q. -- for a period of time and you think, but are

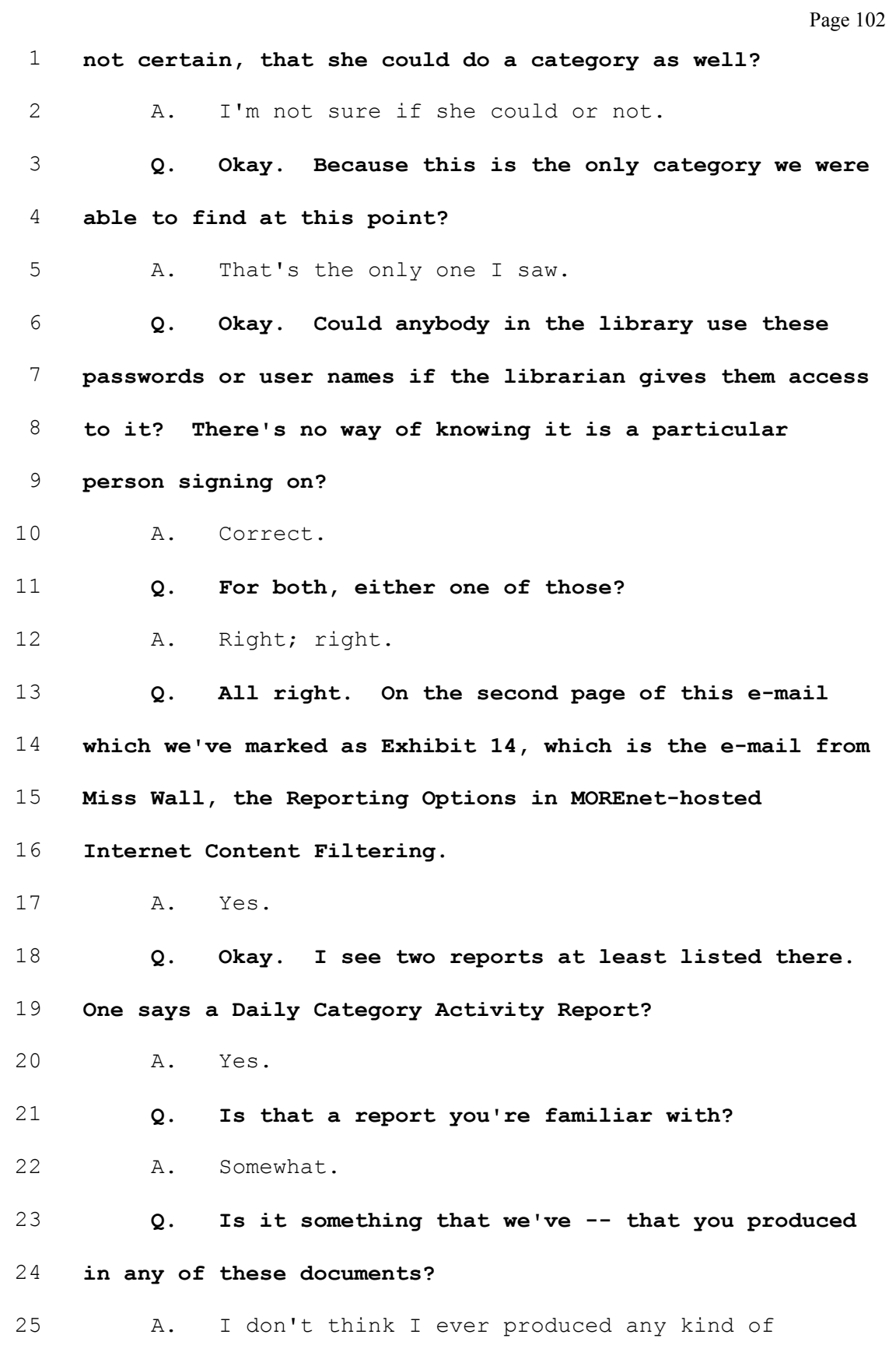

Page 103

1 reports.

2 Q. Well, if you recall early in the deposition I 3 asked you about the -- how we used different words for 4 Internet Content Filtering account change log and web 5 admin change log and web admin log and user activity log? 6 A. Uh-huh. 7 Q. Is that Daily Category Activity Report, is that 8 the user activity log that you keep for two weeks or is 9 that something different? 10 A. This is a little bit different. This report, 11 the one that it's referring to up here, it will give them 12 a summary of the category activity happening, like which 13 categories were hit. We don't allow them -- if we're 14 hosting it for them, we don't allow them to drill down to 15 see specific user information because they would be able 16 to see everybody's in every organization. So we give them 17 a very broad report and it really doesn't give them a 18 whole lot of information. 19 Q. So you say categories, it's not just blocked 20 categories, but any categories or is it just blocked? 21 A. It could be categories that are being hit as 22 people try to visit a website. So, for example, if they 23 visit a website that is categorized as, I don't know, new 24 URL -- well, that was not a very good one. We talked 25 about alternative lifestyles a while ago. It would say

Page 104 1 maybe this -- this many hits for alternative lifestyle. 2 Q. Okay. Are these report -- it says, "Reporting 3 options." Are these -- you have subscribed to these, you 4 have to request these reports? 5 A. The library has to request them from us and we 6 would set them up to be e-mailed to the sysop account or 7 the person whose e-mail they give us. 8 Q. Do you know if Salem subscribed to the Daily 9 Category Activity Report? 10 A. I think one of the documents I provided shows 11 which reports they were trying to subscribe to and I think 12 they were trying to get all of them. 13 Q. Okay. What is the Weekly Site Activity Report? 14 A. That's very similar, only it's on a weekly basis 15 instead of a daily basis. 16 Q. Okay. So they could see how many people are 17 trying to reach sites that were classified as occult if 18 they subscribed to it and read it? 19 A. Yes. 20 Q. Okay. Go down to the next category, it says, 21 "Training"? 22 A. Yes. 23 Q. "Available classes are listed on the MOREnet 24 training schedule." In order to get this account and 25 ability to do this, do they have to be trained?

Page 105 1 **A.** No. 2 Q. Do you know if they were trained? 3 A. I don't know.  $4$  Q. Do you know what the effect  $-$ - regarding those 5 reports, the Daily Category Activity Report and Weekly 6 Site Activity Report, the effect of a non-MOREnet 7 filtering program, such as Century Guard, would have on 8 the report? 9 A. I'm not real sure. I think it would depend on 10 how it's configured. It could look -- it could be 11 configured that it comes from the same IP address or the 12 same computer. I'm really not sure what it would do 13 because if it's identifying, like it says here, "For each 14 IP range assigned to your institution," I'm just not sure 15 how Century Guard does that. 16 Q. Can we go to Exhibit 9, which is the Internet 17 Content Filtering Account Log -- Account Change Log? Go 18 to page three. The second entry for page three, we talked 19 about this one, this is where they've added the 20 missourilottery.com to an allow list? 21 A. Yes. 22 Q. And they would have done it through that 23 web-based program that we've identified as the screen 24 shots in Exhibit 10? 25 A. Yes.

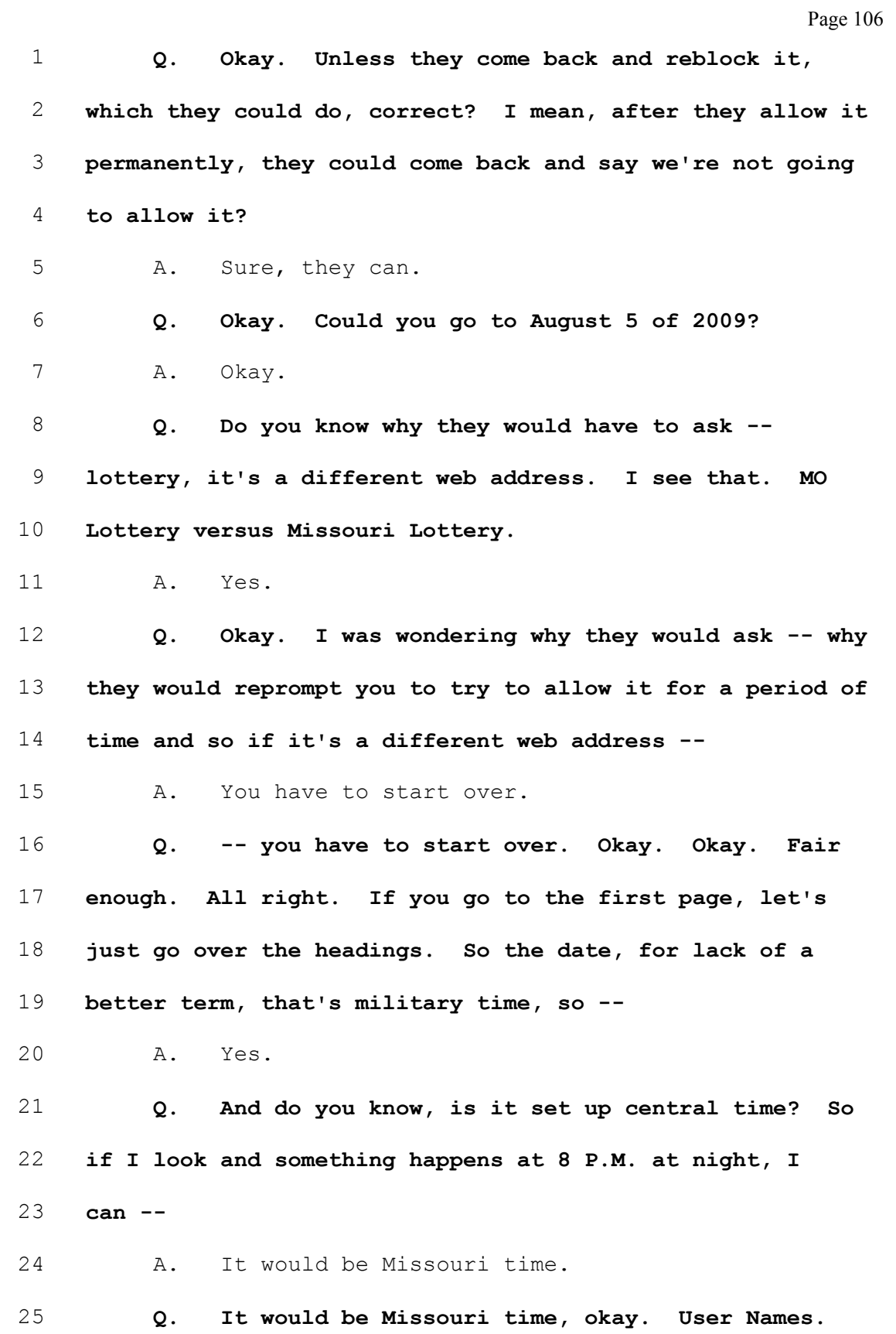

Page 107 1 If it's a spelled name, it's a MOREnet employee? 2 A. Most likely, yeah. 3 Q. I mean, do you know of another one that -- 4 A. Well, there's admin, which is probably a MOREnet 5 employee, Jansing. Yeah, it looks like they're all 6 MOREnet employees. 7 Q. The only numbers, those would be -- those are 8 changes at Salem? 9 A. That was someone using their ID, yes. 10 Q. Okay. Could someone at MOREnet gain the system 11 and actually sign in as someone from Salem or not? 12 A. We can use their user ID to sign in. 13 Q. You can? 14 A. Uh-huh. 15 Q. Okay. Is that common practice? 16 A. No, not usually. 17 Q. Okay. What would be a reason -- a motive for 18 doing that? 19 A. If the user was saying their password doesn't 20 work. 21 Q. All right. IP Address, are those -- are those 22 fixed numbers? Are those fixed like mailing addresses? 23 A. They are -- it's like an ID number for a 24 computer. 25 Q. Okay.

Page 108 1 A. And so it's identifying which computer that's 2 coming from, that particular action. 3 Q. So, again, I'm not an expert here, so that 207 4 starting number, I mean, can you look at that and say 5 that's coming from our offices at MOREnet? 6 A. Yes, that's Rebecca's work station. 7 Q. It is. All right. If we go down to the 3206 8 numbers, they seem to be in close proximity, but there 9 seems to be some numbers that change at the end, 4, 21, 10 20? 11 A. Yeah. 12 Q. Why would those change? 13 A. They would be different work stations, probably, 14 at the library. 15 Q. Okay. But if the beginning numbers were all 16 similar, you would just say it's -- you know, they have 16 17 computers and they just sat at a different computer to do 18 that change? 19 A. Yes. That's most likely what happened. They 20 may not have -- there are 254 addresses that they could be 21 assigned, but they may only have a fraction of those. 22 Q. 200 and what was that? 23 A. 254. 24 Q. Is that per IP address? 25 A. A range, it's a range of IP addresses.
Page 109 1 Q. Okay. And that's -- you're saying Salem would 2 have that range? 3 A. They would have a portion of that range. 4 Q. Okay. 5 A. So if I saw another IP address outside of the 6 range that Salem's supposed to have, then somebody else is 7 doing it. 8 Q. Okay. So the next category -- the next column 9 is Action? 10 A. Yes. 11 Q. What is the difference between policy and, say, 12 disabled, you know, something that starts with disabled? 13 A. I'm not sure. It would -- there's a policy 14 manager that it's possible that that's what they're 15 affecting. A policy manager is one of the sections in the 16 web administrator interface. I'm not sure. 17 Q. Okay. Okay. Type, earlier you said you don't 18 know what that means, the next column? 19 A. I'm not sure. 20 Q. Okay. And what about Group? 21 A. Group would be the particular group that was 22 affected by the action. 23 Q. Are all the libraries at Salem Library in that 24 group? 25 A. Salem -- all the libraries have their own group.

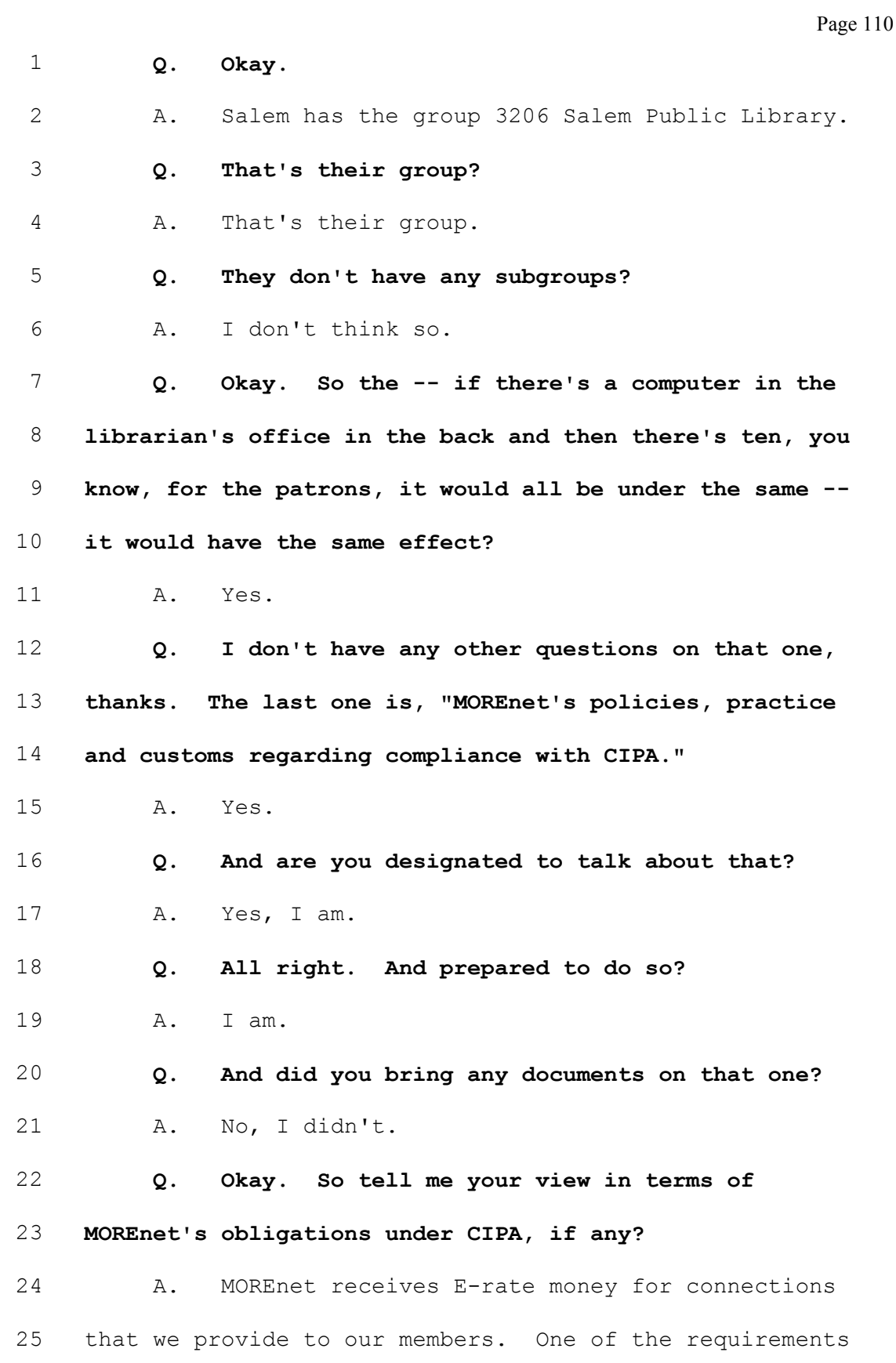

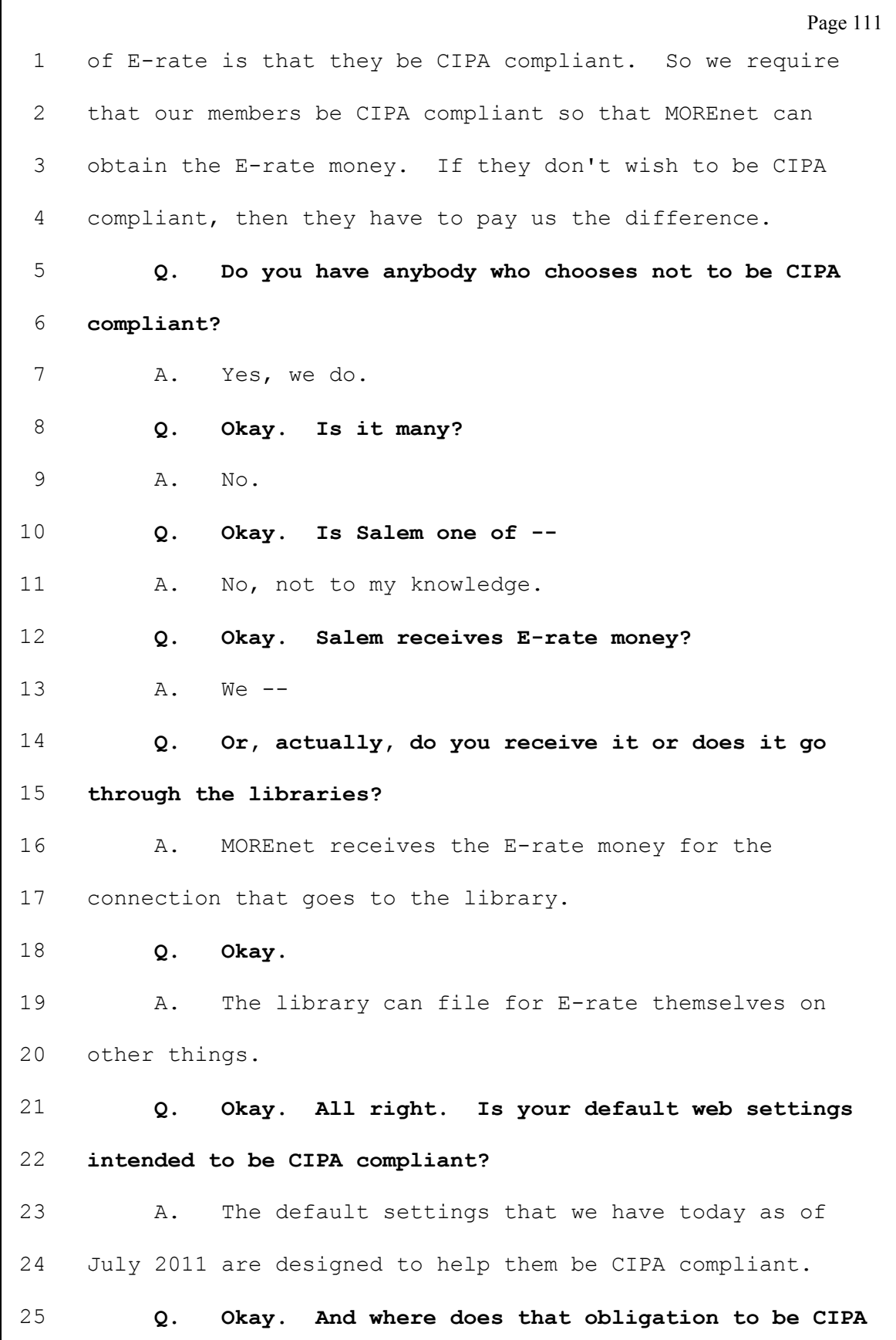

 $\Gamma$ 

Page 112 1 compliant rest? Is it on you or is it on them? 2 A. It's on them. 3 Q. It is on them. Okay. Prior to the July 2011, 4 was it different? Was the policy different, the practice 5 different? 6 A. For CIPA compliance? 7 Q. No, no -- yes. For CIPA compliance, but was -- 8 I'm talking about MOREnet's policies, was it different 9 before July 2011? 10 A. I'm not sure which policies you're talking 11 about. 12 Q. For CIPA. 13 A. We've always had the same policies for CIPA 14 compliance since it came out. 15 Q. Are they written policies? 16 A. If they are, they would be on the public web. 17 Q. Has anyone -- any of your members' 18 qualifications for E-rate money been challenged because of 19 inadequate web filtering provided by MOREnet? 20 A. Some of the E-rate funds that MOREnet has 21 provide -- has applied for have been challenged, but I 22 don't know the reasons. 23 Q. Can you give me an example? 24 A. Of when it's been challenged? 25 Q. Yeah. I mean --

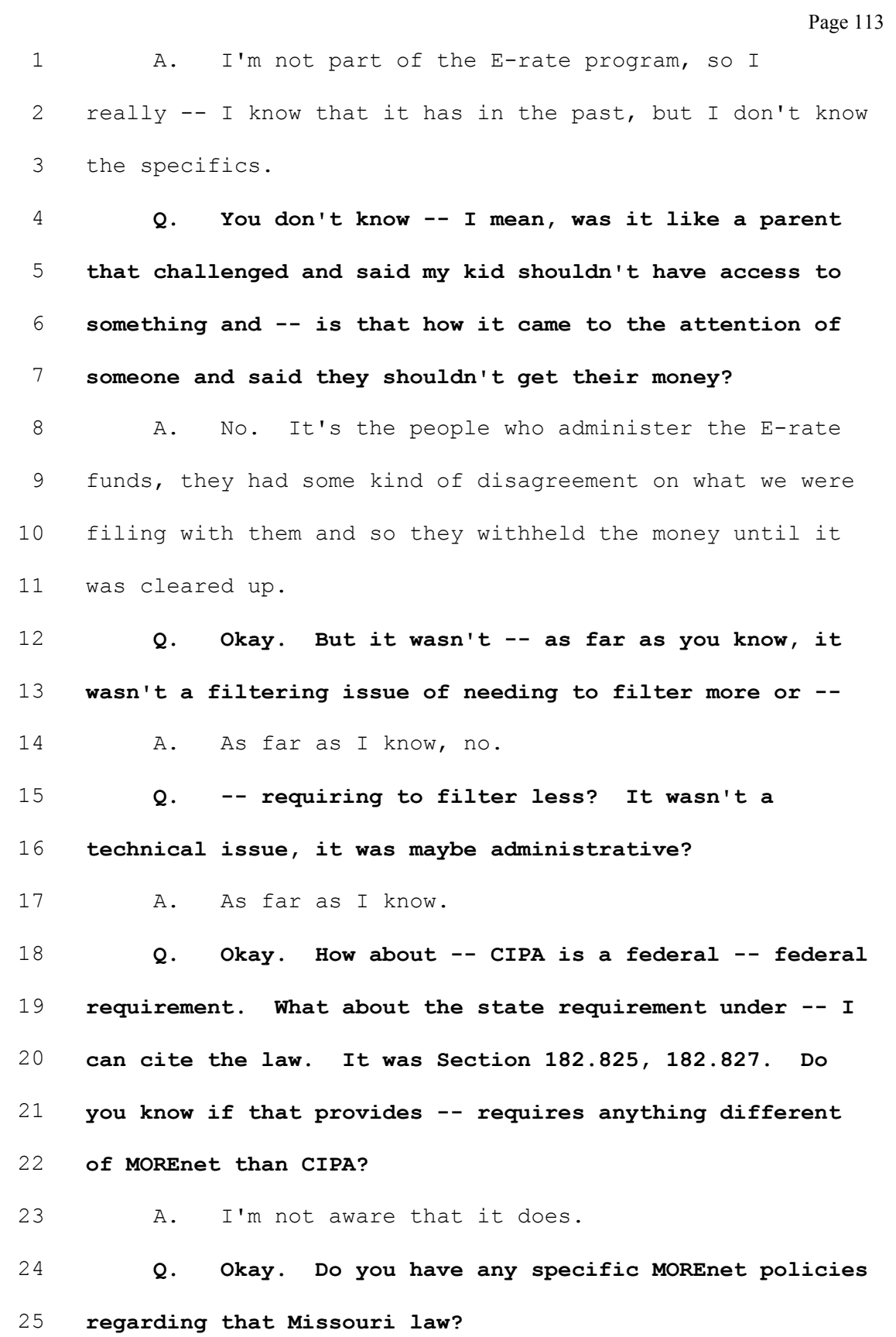

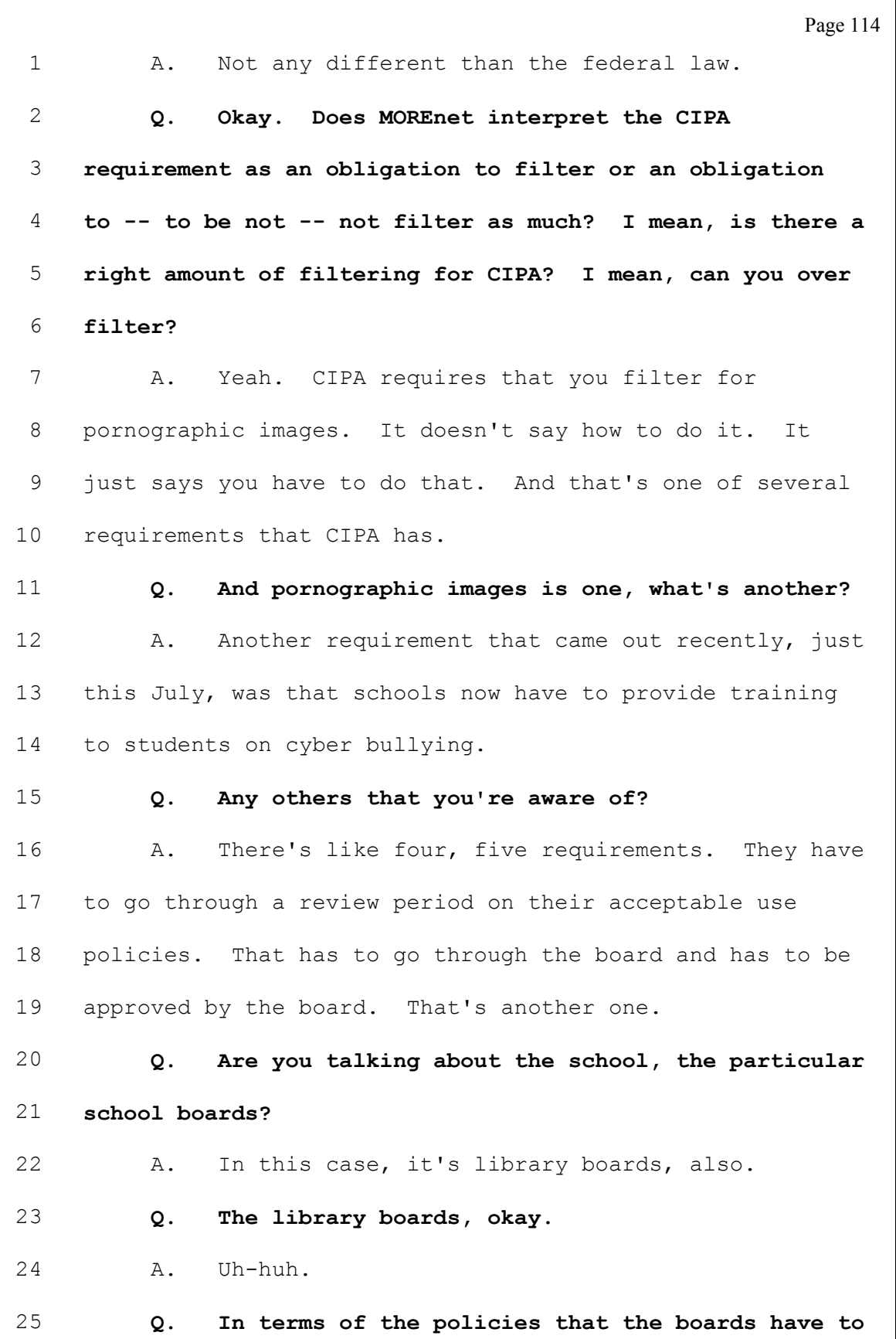

Page 115 1 approve, does MOREnet provide guidance to the libraries on 2 how they can do that? 3 A. We provide them links to resources on the web -- 4 on the public web, the internet, that they can refer to. 5 If they discuss specific questions, we tell them to talk 6 to their attorney. 7 MR. DOTY: Okay. Smart, smart. Okay. Well, I 8 don't have any more questions. 9 THE WITNESS: Okay. 10 MR. DOTY: But he gets a chance. I promised you 11 when I would be done. Thank you very much. I know 12 depositions are hard, so I appreciate it. Thank you. 13 MR. HARPOOL: I'll just stay here, understanding 14 our court reporter is behind you, so you make sure that 15 she can understand us, okay? 16 THE WITNESS: Okay. 17 EXAMINATION BY MR. HARPOOL: 18 Q. My name is Doug Harpool. I do represent the 19 Salem Library District and also its director, okay? 20 A. Okay. 21 Q. I'm not going to have very many questions. I'm 22 going to start with just an understanding of what your 23 employer is. Is that the University of Missouri? 24 A. Yes. MOREnet is the Missouri Research and 25 Education Institution -- or Network, sorry. We are a

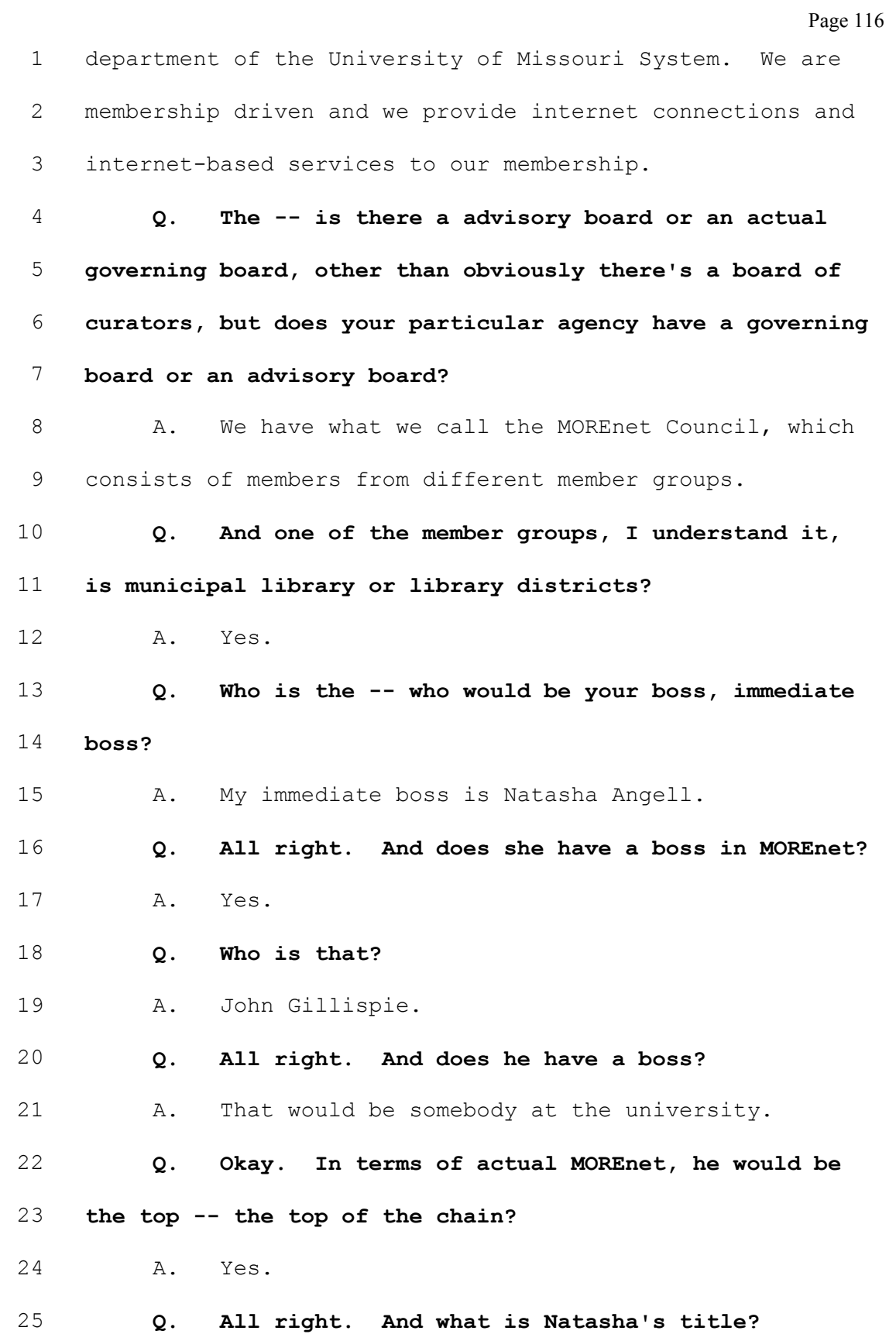

Page 117 1 A. Director of Member Services. 2 Q. Members pay a fee? 3 A. Yes. 4 Q. And one of the things that your organization 5 does, as I understand it, is provide the screening that 6 we've been talking about today for libraries and schools? 7 A. Yes. 8 Q. And the software that you've used since '09 is 9 by Netsweeper? 10 A. Yes. 11 Q. Now, I assume that's a proprietary software that 12 they own and we license somehow? 13 A. That's right. 14 Q. And in terms of the Salem library, that software 15 is kept on MOREnet's computers and not on Salem's 16 computers? 17 A. That's right. 18 Q. You used the phrase a couple of times "my 19 contact at Netsweeper", but I don't know that I ever got a 20 name. 21 A. Oh, I'm sorry. I've had different ones over the 22 years. My current one right now, his name is Scott 23 O'Neill. 24 Q. And how long has he been there? 25 A. He's been at Netsweeper, I'm not exactly sure,

Page 118 1 maybe a couple of years. Q. And where are their offices? 3 A. Canada. Q. I'm sorry? 5 A. Canada. Q. All right. Does he come from Canada when he comes to work with you? 8 A. Yes. Q. In other words, they don't have a regional office or a district office that you know of? 11 A. They do have some United States-based offices. 12 I think there's one down in Texas and one over on the east 13 coast. **Q.** But the one that at least you have contact with is the one in Canada? 16 A. Yes. Q. And is Mr. O'Neill a customer service marketing type person or is he the actual computer programming whiz? 19 A. He works with the customers. Q. I guess I'm trying to get an understanding of what -- how Netsweeper works and it may be beyond you. If it is, don't speculate. Does -- is it your understanding that they take all the URLs and divide them into categories and that's how they screen URLs or do they take certain words or images and their software screens

Page 119

### 1 URLs to block them?

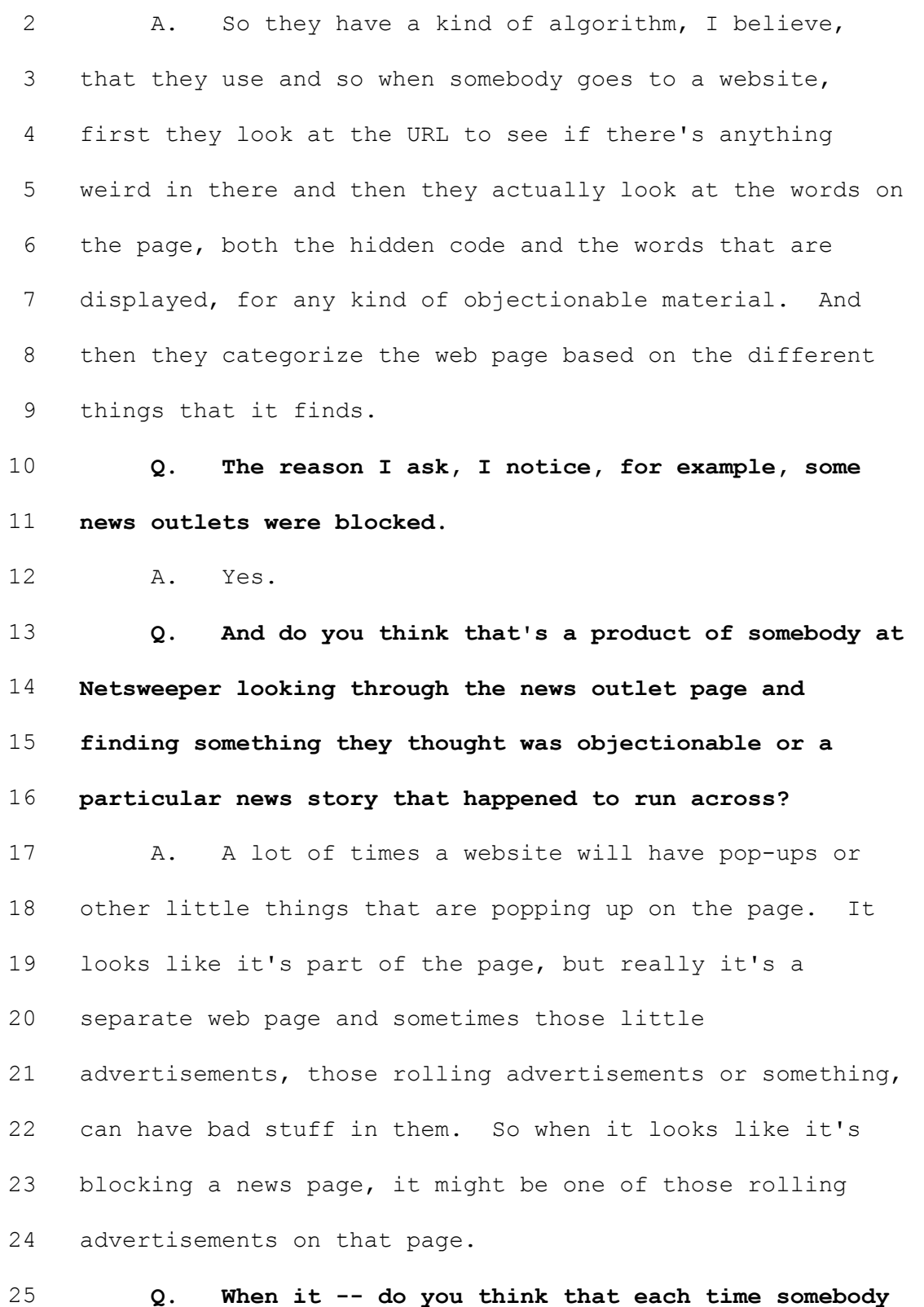

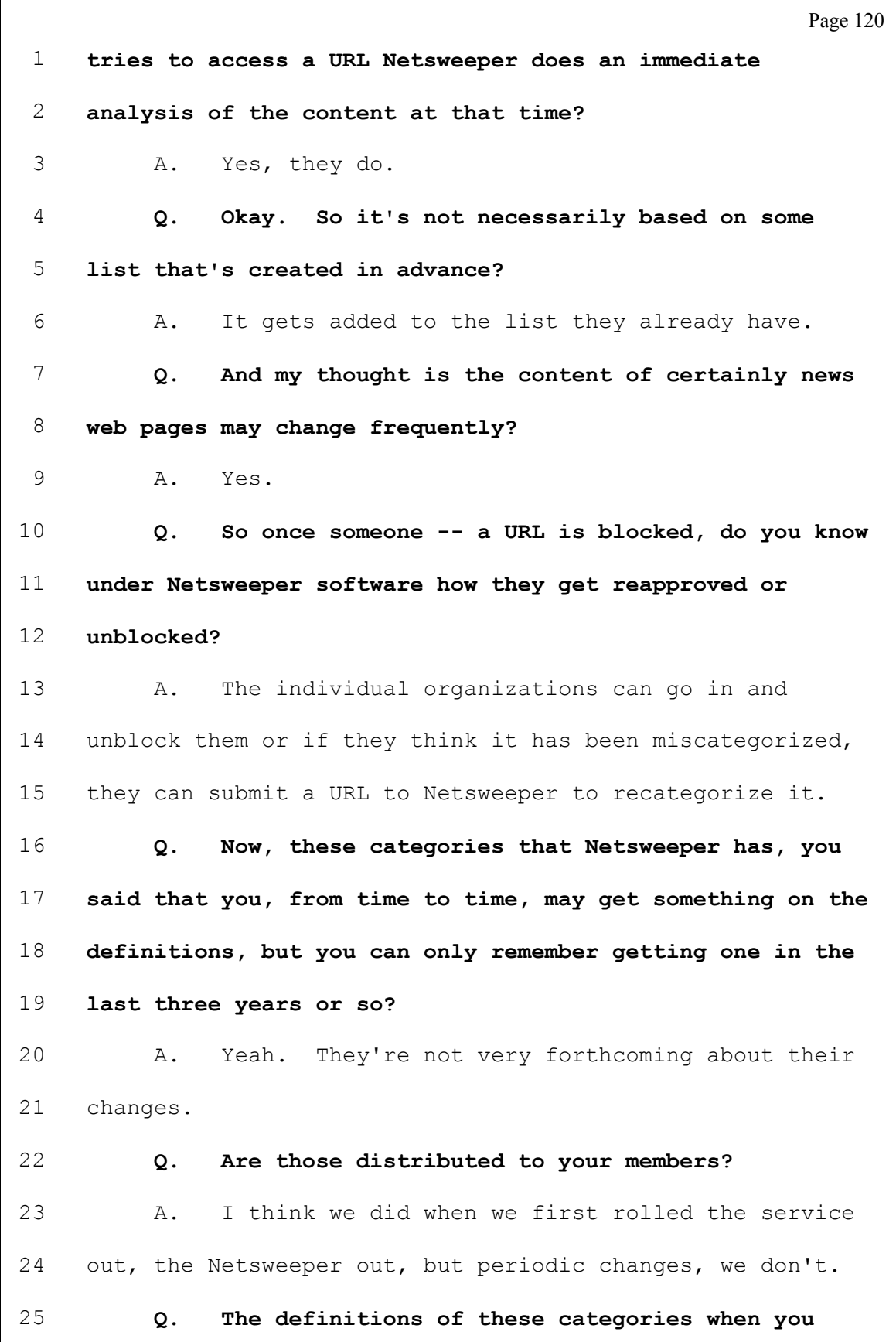

 $\Gamma$ 

Page 121 1 first rolled out Netsweeper, do you have those? 2 A. If I do, they would be provided in the 3 documentation on the CD.  $4$  Q. Do you know -- do you have any definitive 5 recollection of what you would have forwarded, for 6 example, to the Salem library? 7 A. No, I don't. 8 Q. As I understand it, when you switched to 9 Netsweeper in April of '09, there were 28 default 10 categories that were blocked? 11 A. Yes. 12 Q. And those are the categories which Salem 13 adopted? 14 A. Yes. 15 Q. And -- so basically it was just the default 16 categories and no more, to your knowledge? 17 A. To my knowledge. 18 Q. And then via an e-mail in February 25, 2010, 19 eight months later or so, Glenda took up Craig from your 20 office's suggestion and they cut down the blocked 21 categories to less than half of what they originally were? 22 A. Yes. 23 Q. Did I hear right that there were 11, we ended up 24 deciding there were then 11 categories? 25 A. Yes.

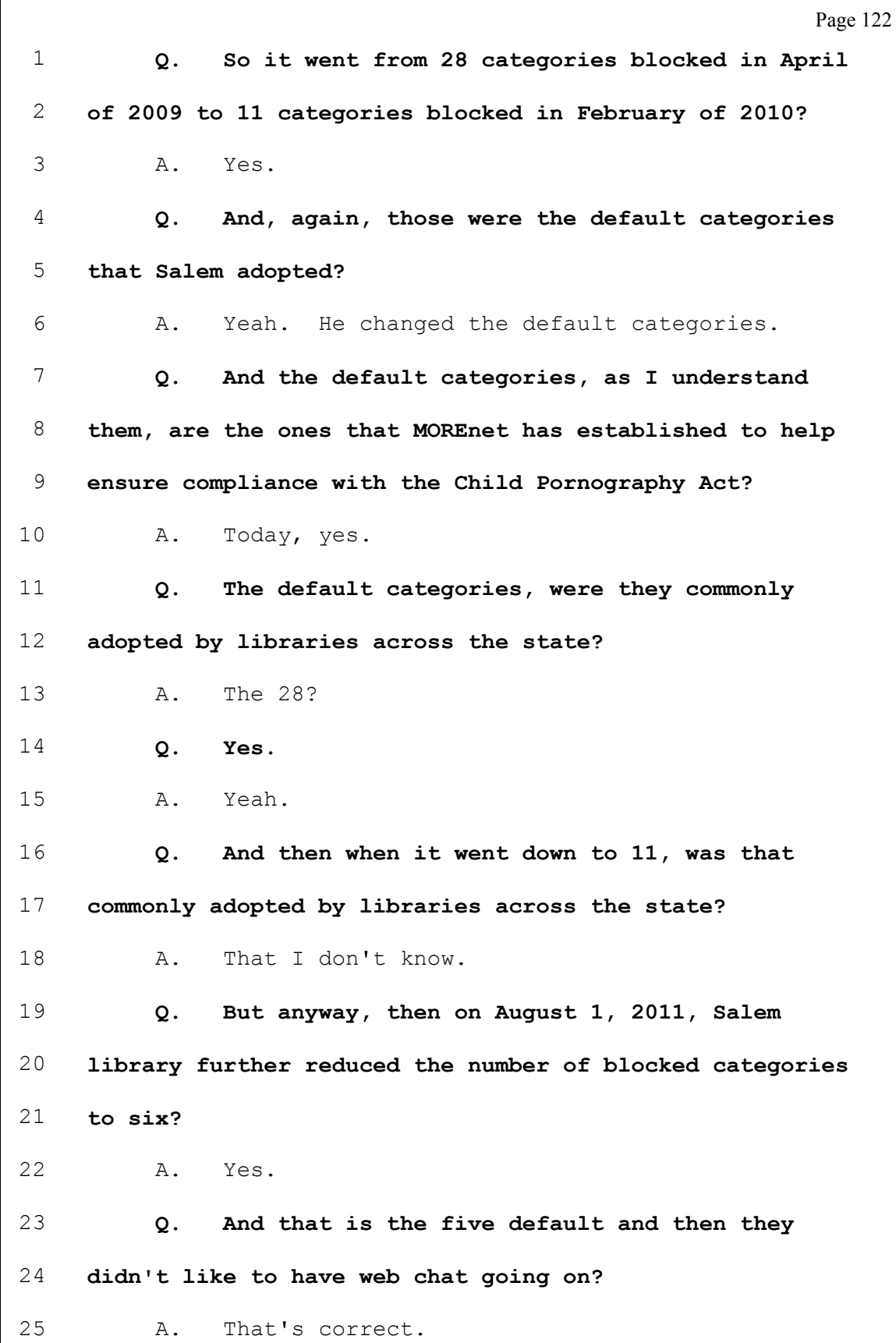

Г

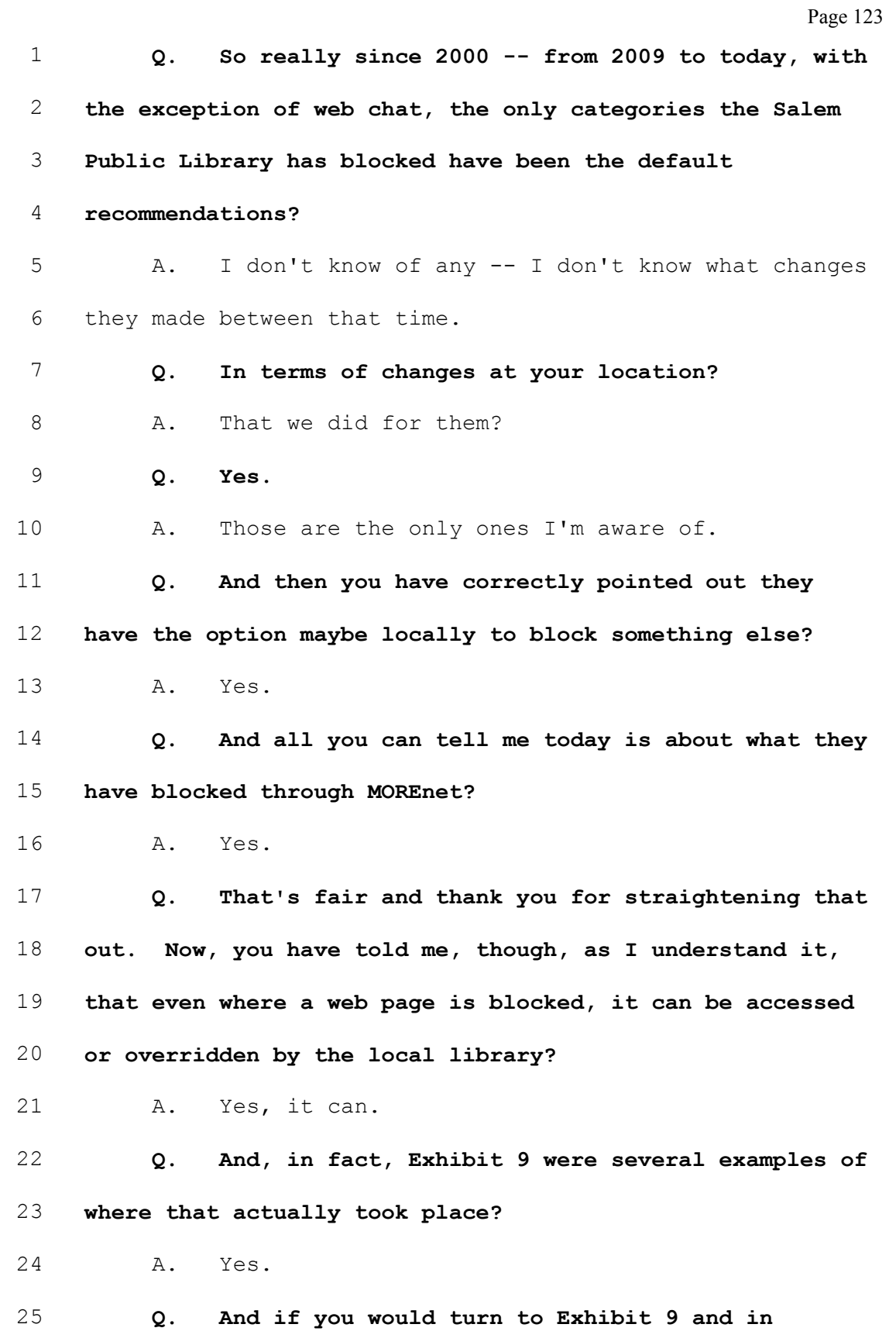

Page 124 1 particular an entry of 11-12-2010 at 10:46. 2 A. Okay. 3 Q. 11-12-2010, 10:46. 4 A. Uh-huh. 5 Q. They did disable the filtering for 6 www.witchcraft.com? 7 A. Yes, they did. 8 Q. Allowing a patron access to that web page, 9 correct? 10 A. Yes, they did. 11 Q. I won't go through each of the times they 12 disabled it, but that's evidence that they had that 13 opportunity, correct? 14 A. Yes. 15 Q. Now, do you know of any way for them to disable 16 the block for a web page without knowing the web page 17 involved? 18 A. They'd have to know the web page. 19 Q. And so a patron would have to say I want to 20 access this web page in order for them to have the ability 21 to give temporary access to that web page? 22 A. Yes. 23 Q. Or, for that matter, to permanently approve the 24 URL for that web page? 25 A. Yes.

Page 125 1 0. Do you know if the Salem library is one of those 2 libraries attempting to be CIPA compliant? 3 A. As far as I'm aware, they are. 4 Q. Do you know what funds they receive? It may be 5 beyond you. 6 A. I don't know. 7 MR. HARPOOL: That's all I have. 8 MR. DOTY: Not too bad. Thank you very much. 9 MS. MARKIE: Are you going to want to sign it 10 or -- 11 THE WITNESS: Today? 12 MS. MARKIE: Not today, when she finishes the 13 transcription. 14 THE WITNESS: I guess. 15 MS. MARKIE: It's the first time for her. We 16 may as well. 17 (Off the record.) 18 MR. DOTY: We're back on the record just to 19 identify the notebook that was produced in response to the 20 subpoena, in particular Enclosure 2 to that subpoena. 21 That notebook we're going to mark as Exhibit 2A. It also 22 includes some -- two CDs and one DVD, which we'll copy. 23 THE WITNESS: Yes. Do I copy those or do you? 24 MR. DOTY: I'll copy them. I'll take the CDs 25 and DVD. We'll do that.

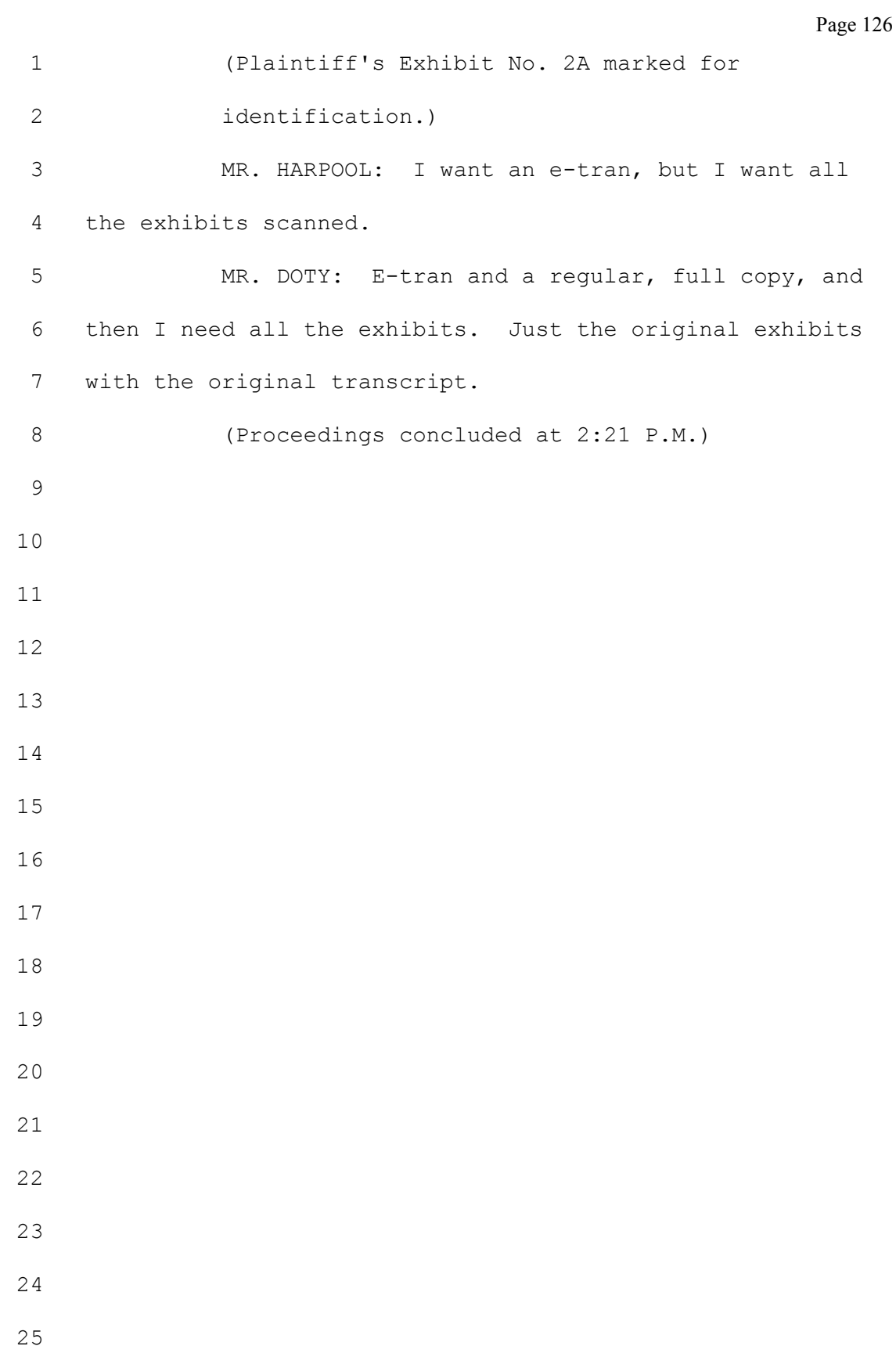

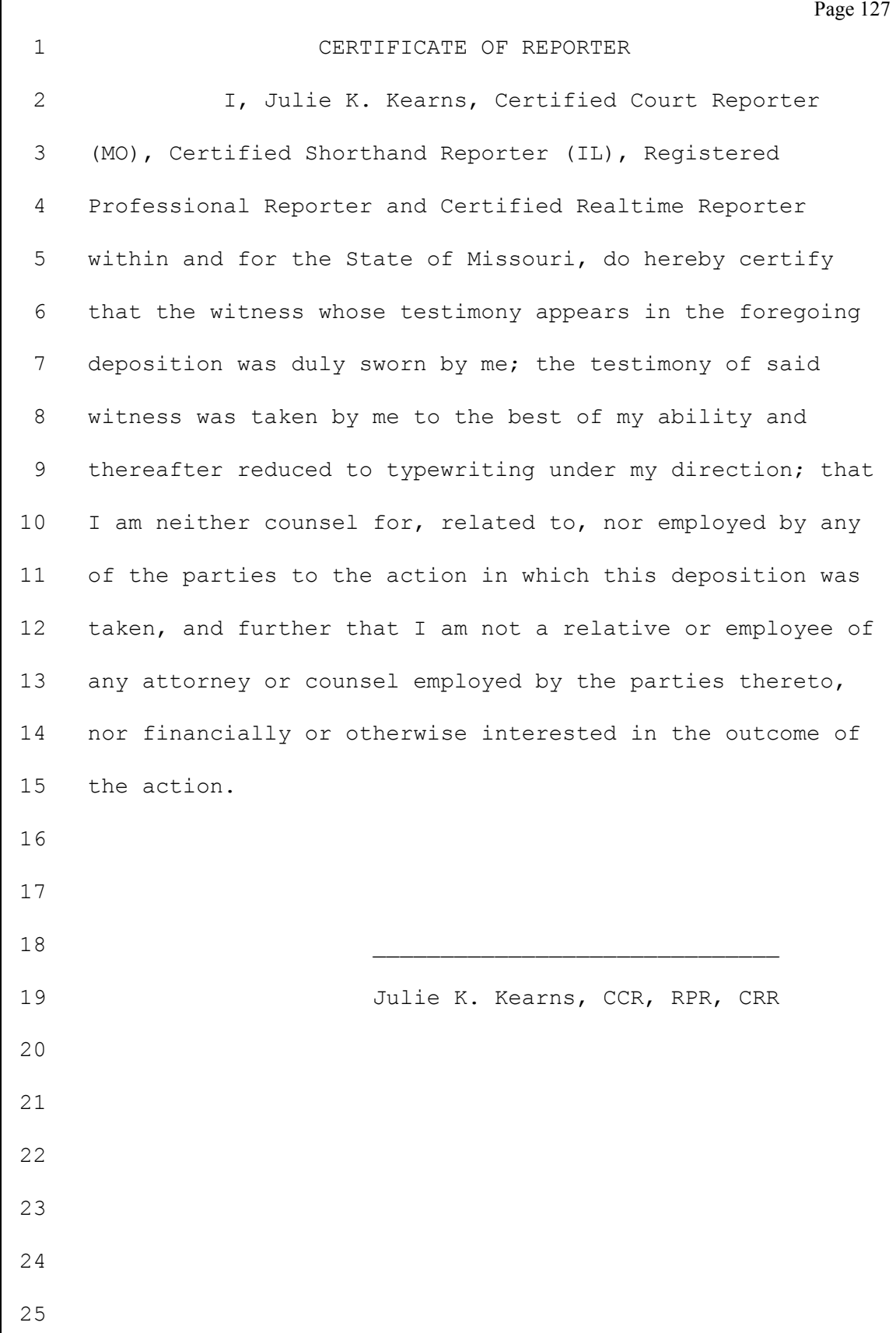

```
Page 128
 1 Midwest Litigation Services
 2 
 3 
 4
 5
                         September 9, 2012
 6
 7
 8 Kathleen Murphy Markie, Esq.
    UNIVERSITY OF MISSOURI SYSTEM
 9 OFFICE OF THE GENERAL COUNSEL
    227 University Hall
10 Columbia, Missouri 65211
11
    In Re: Anaka Hunter vs. Board of Trustees, Salem
12 Public Library, et al.
13
    Dear Ms. Markie:
14
    Please find enclosed your copy of the deposition of
15 CONNIE STICKNEY, taken on August 30, 2012 in the
    above-referenced case. Also enclosed is the original
16 signature page and errata sheets.
17 Please have the witness read your copy of the
    transcript, indicate any changes and/or corrections
18 desired on the errata sheets, and sign the signature
    page before a notary public.
19
    Please return the errata sheets and notarized signature
20 page to Mr. Doty for filing prior to trial date.
21 Thank you for your attention to this matter.
22 Sincerely,
23
24 Julie K. Kearns
25 CC: Grant R. Doty, Esq.
```

```
Page 129
1 Errata Sheet
2 Witness: CONNIE STICKNEY
3 In Re: Anaka Hunter vs. Board of Trustees, Salem
            Public Library, et al.
4
    Upon reading the deposition and before subscribing
5 thereto, the deponent indicated the following changes
    should be made:
6
    Page Line Should read:
7 Reason assigned for change :
8 Page Line Should read:
    Reason assigned for change :
9
    Page Line Should read:
10 Reason assigned for change :
11 Page Line Should read:
    Reason assigned for change :
12
    Page Line Should read:
13 Reason assigned for change :
14 Page Line Should read:
    Reason assigned for change :
15
    Page Line Should read:
16 Reason assigned for change :
17 Page Line Should read:
    Reason assigned for change :
18
    Page Line Should read:
19 Reason assigned for change :
20 Page Line Should read:
    Reason assigned for change :
21
    Page Line Should read:
22 Reason assigned for change :
23
24 Witness Signature:
25 Reporter: Julie K. Kearns
```
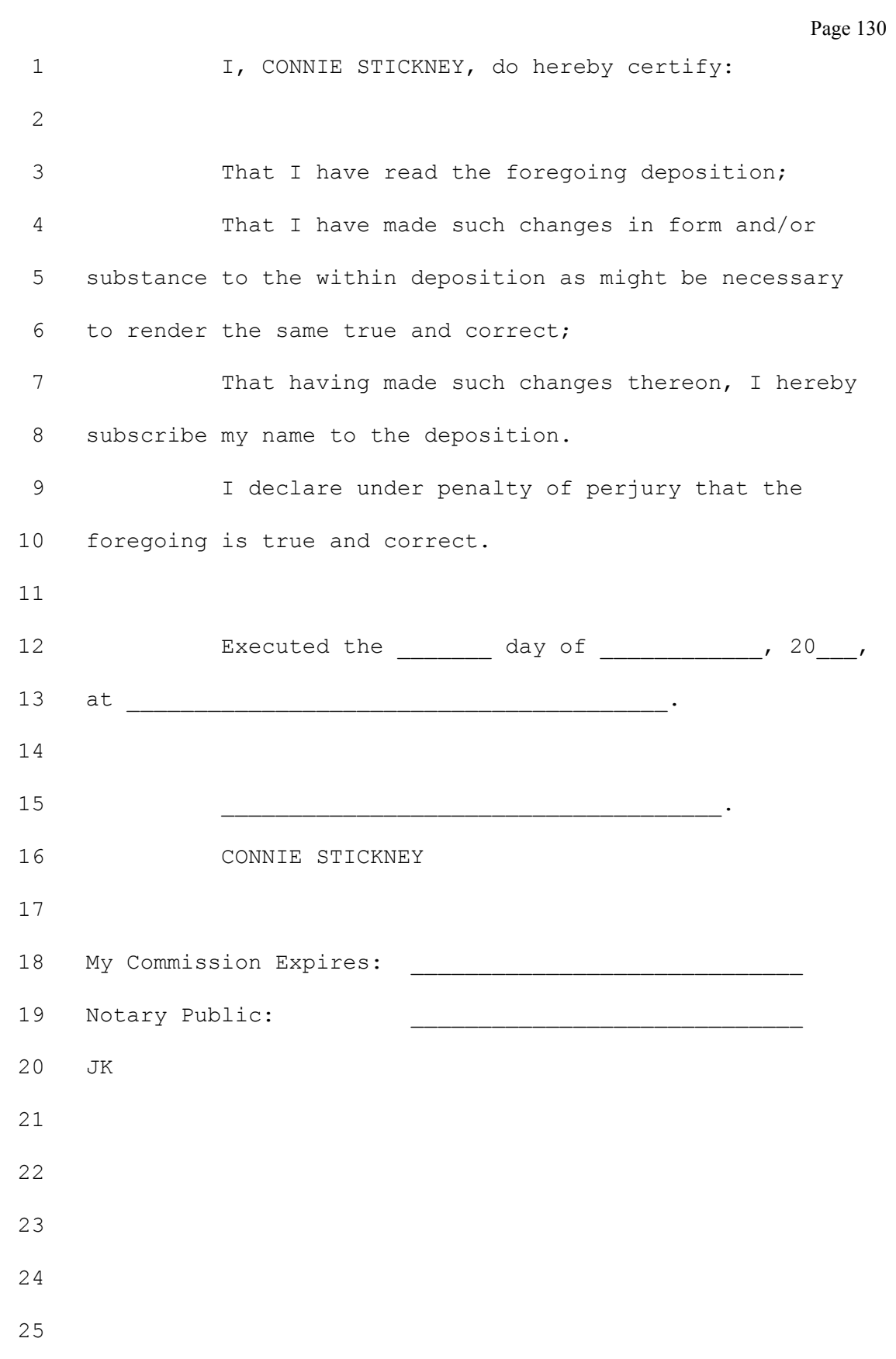

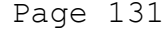

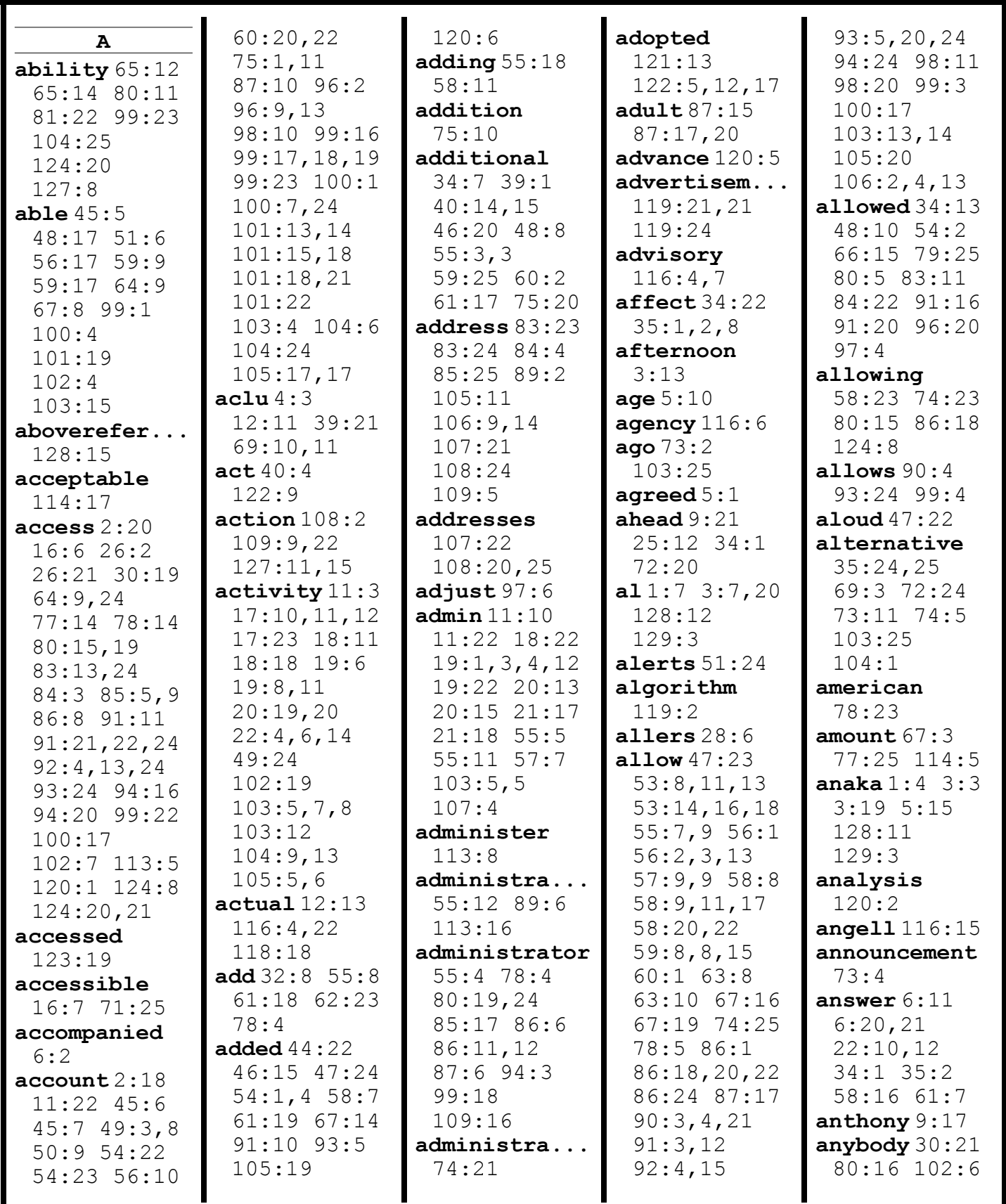

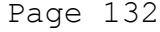

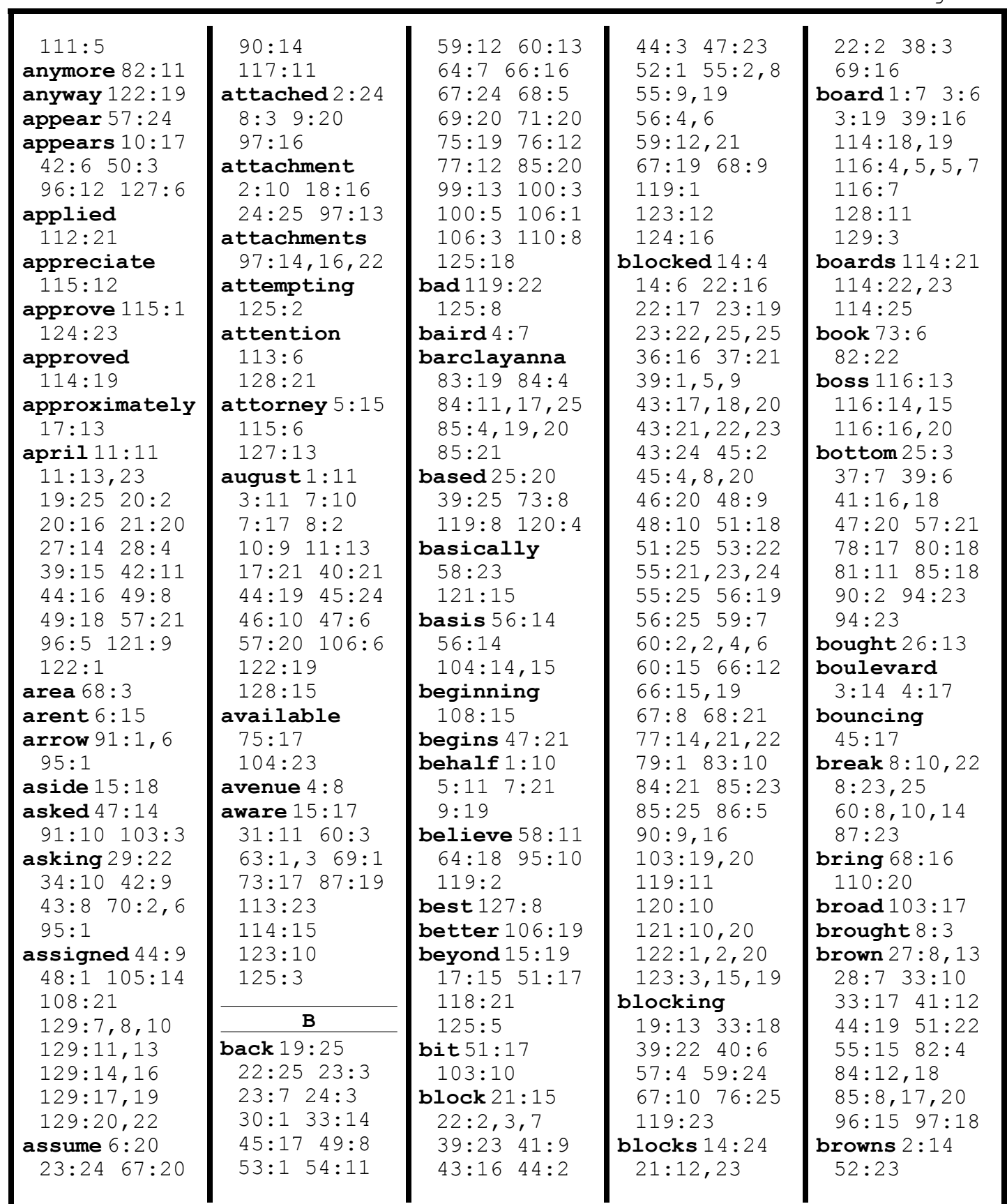

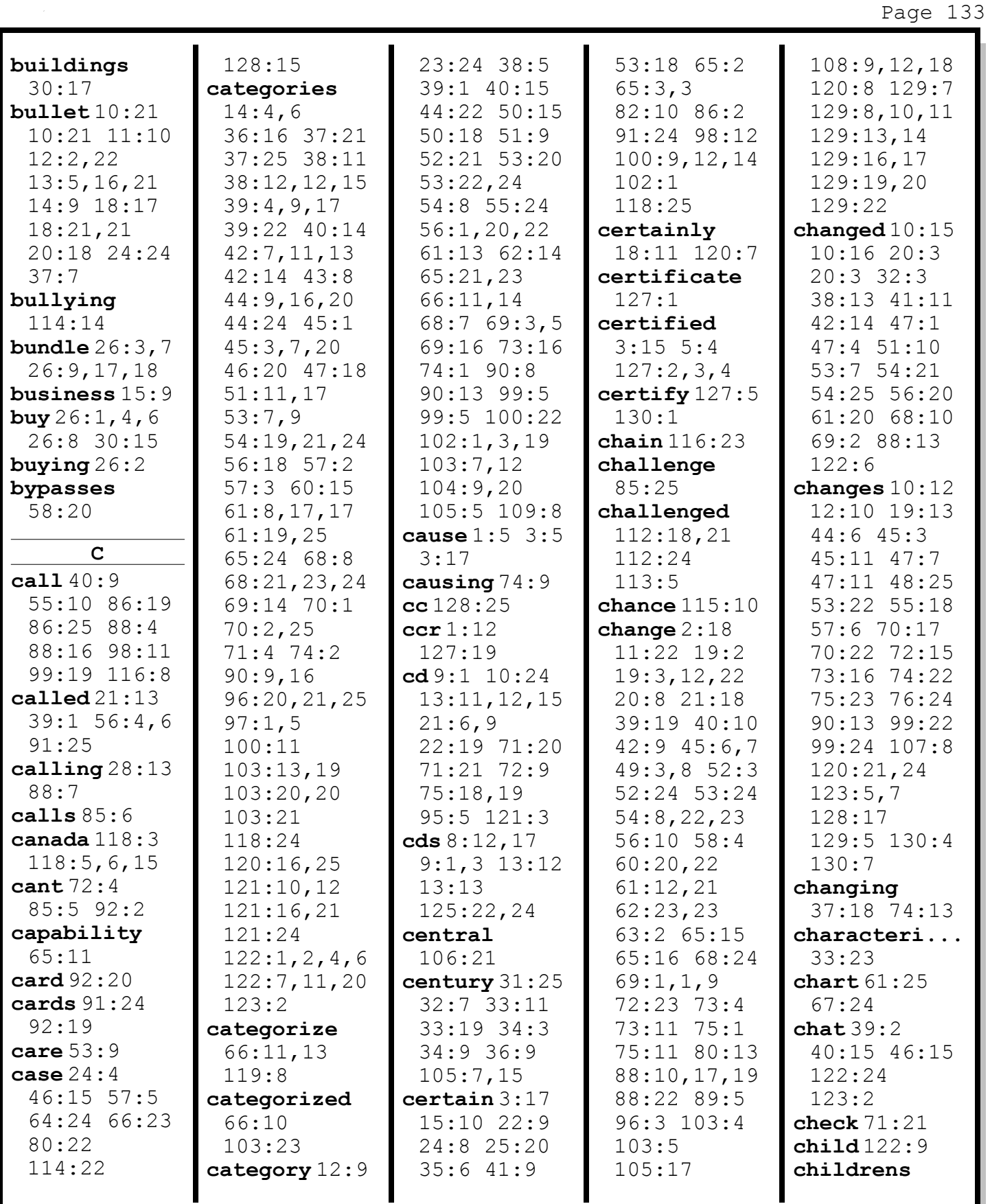

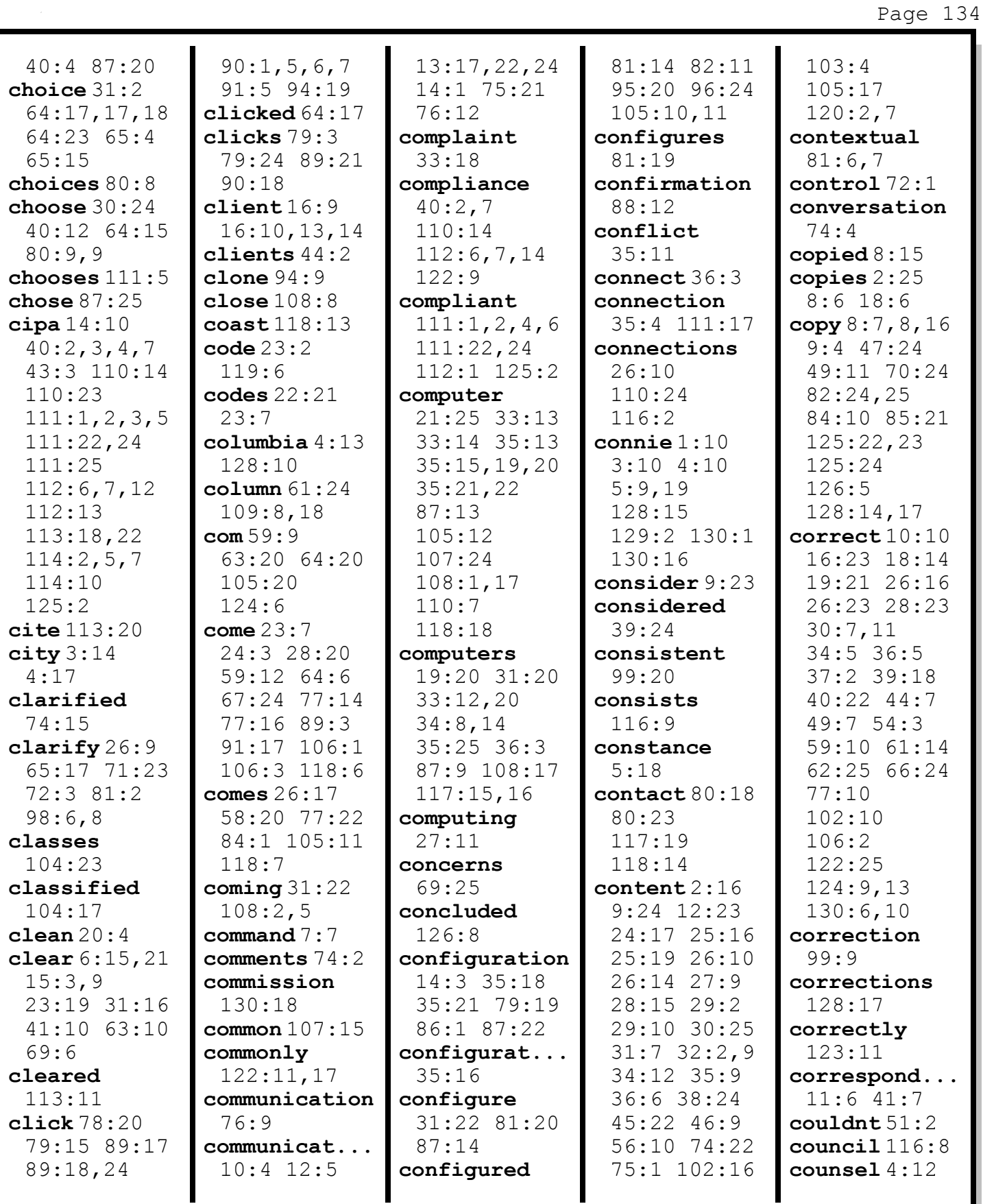

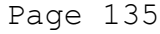

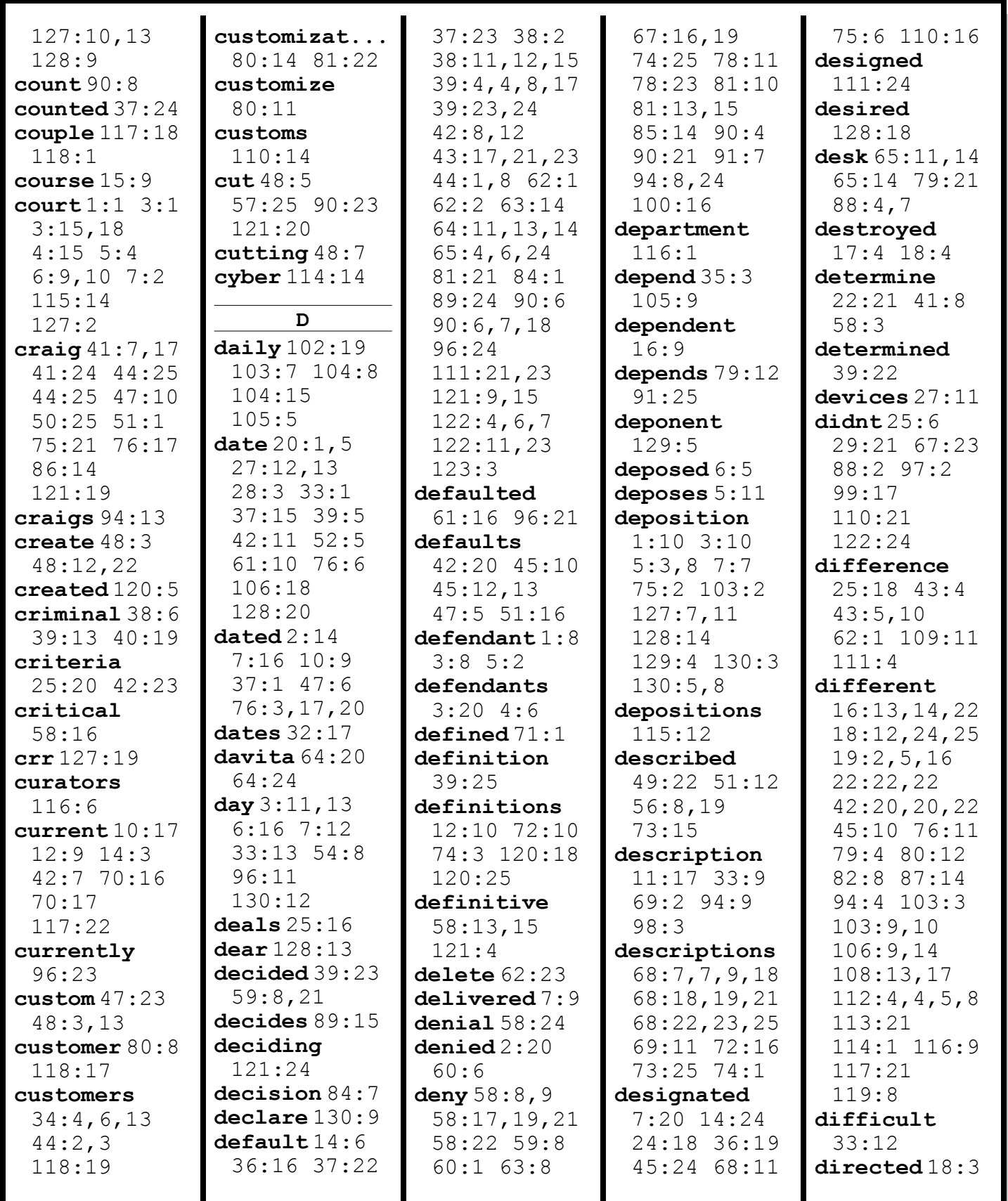

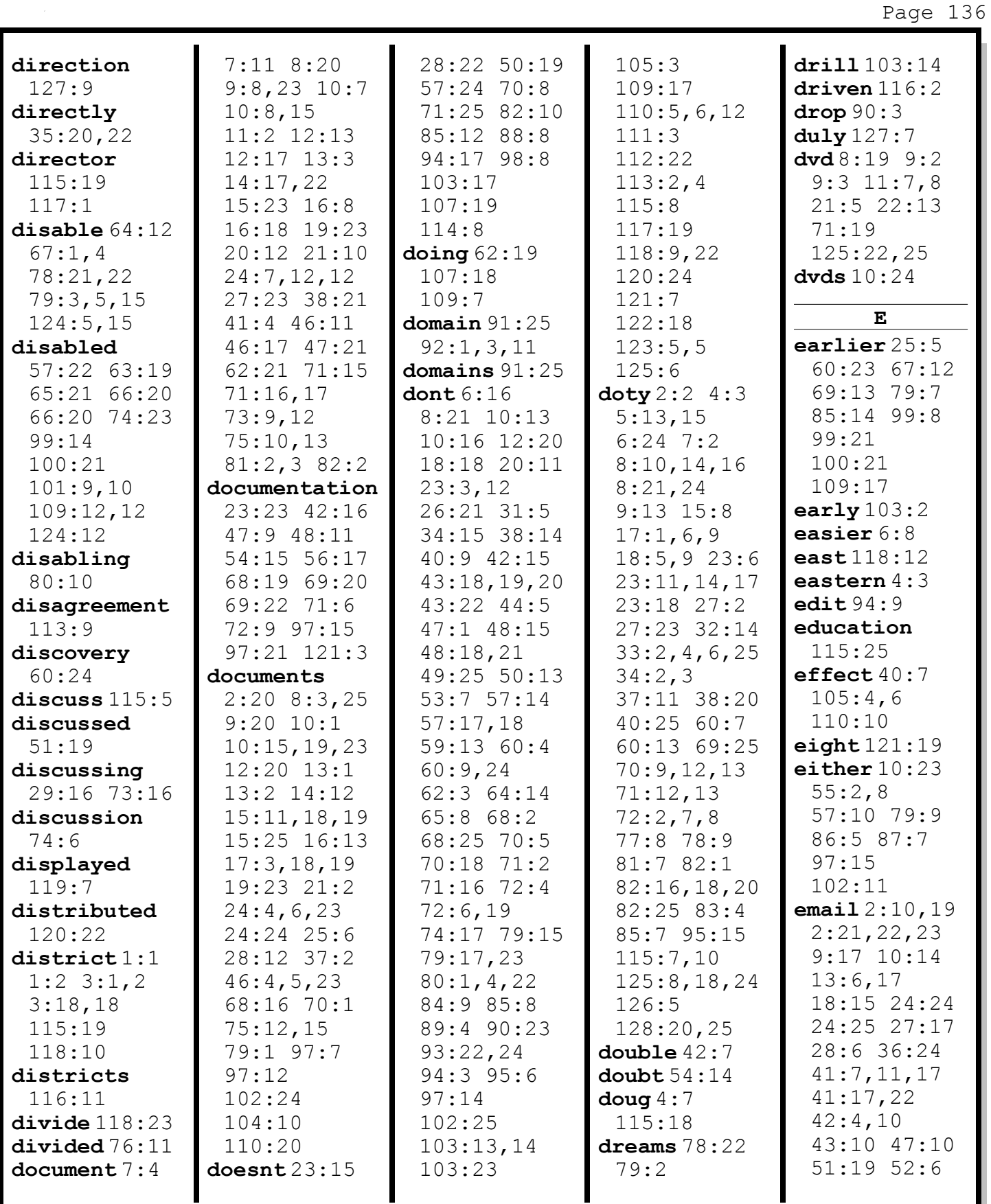

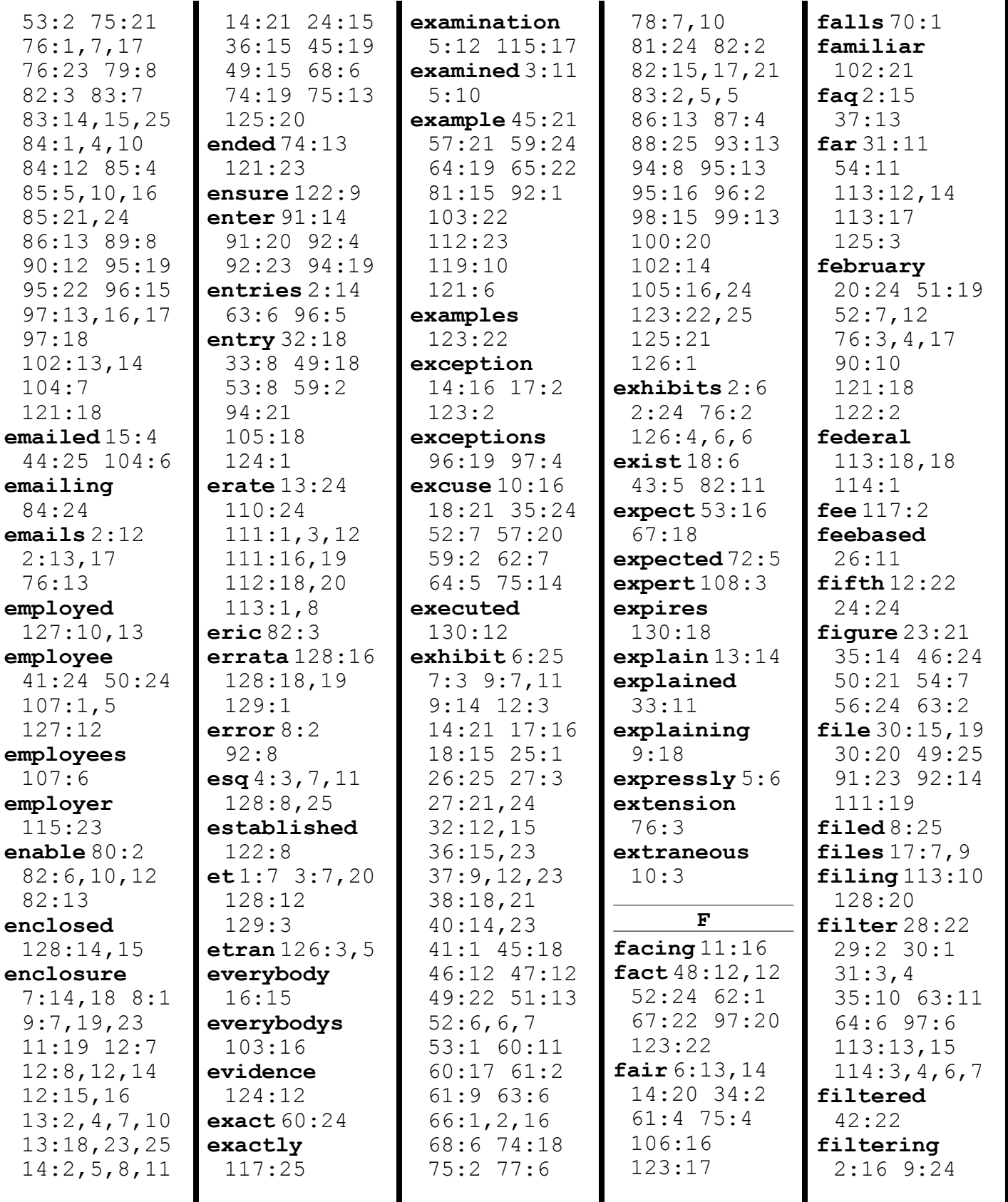

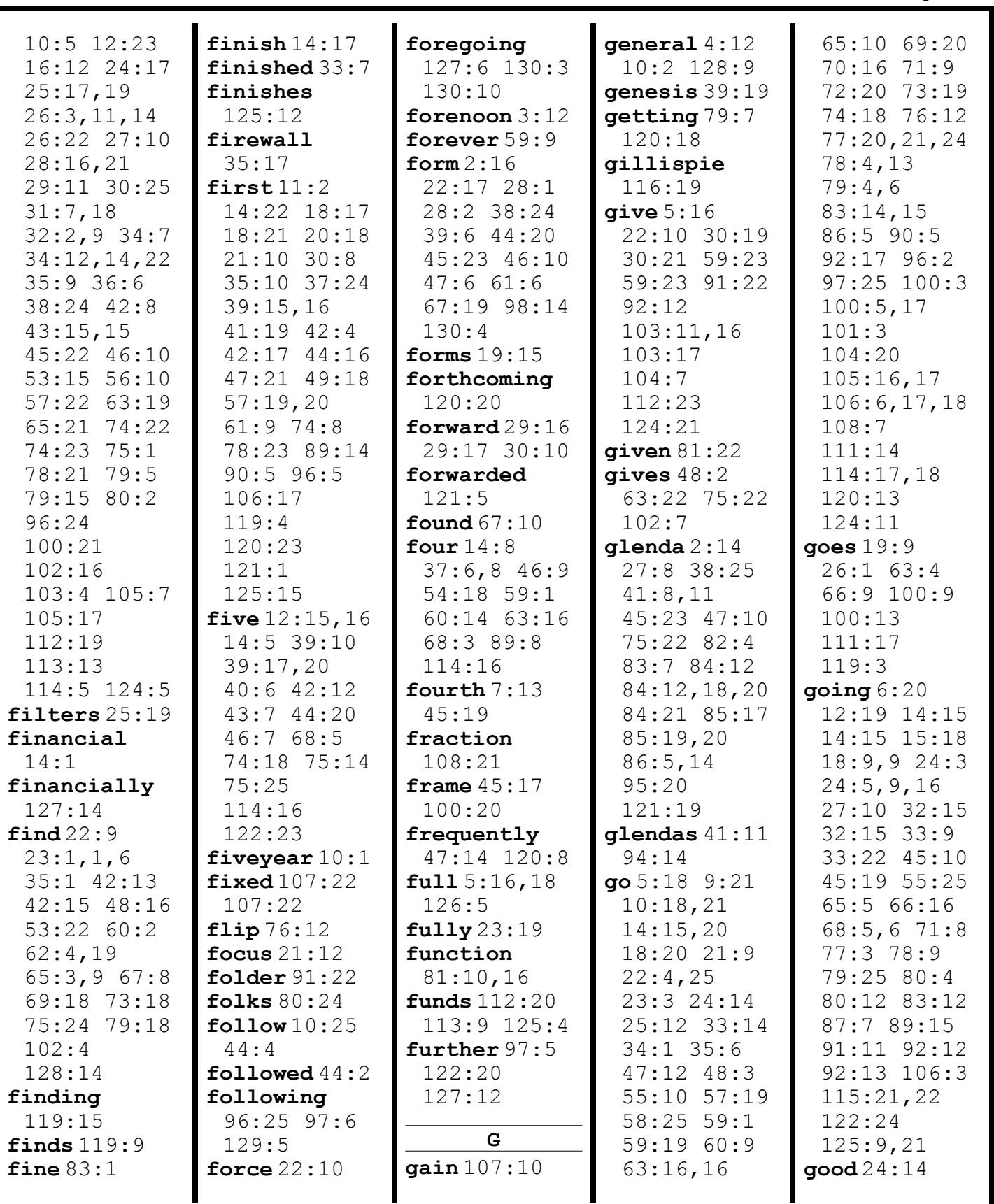

Page 138

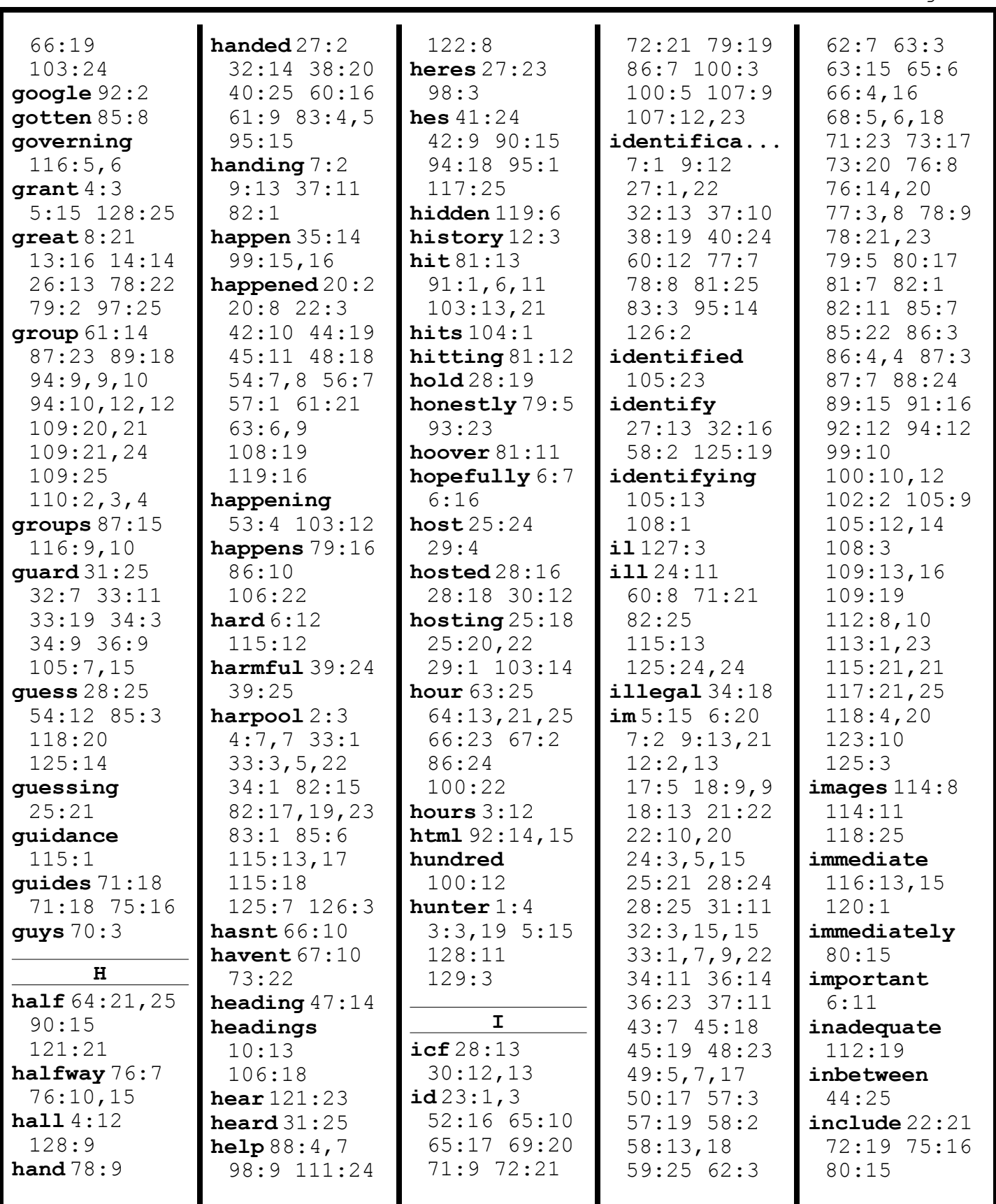

www.midwestlitigation.com Phone: 1.800.280.3376 Fax: 314.644.1334 MIDWEST LITIGATION SERVICES

Page 139

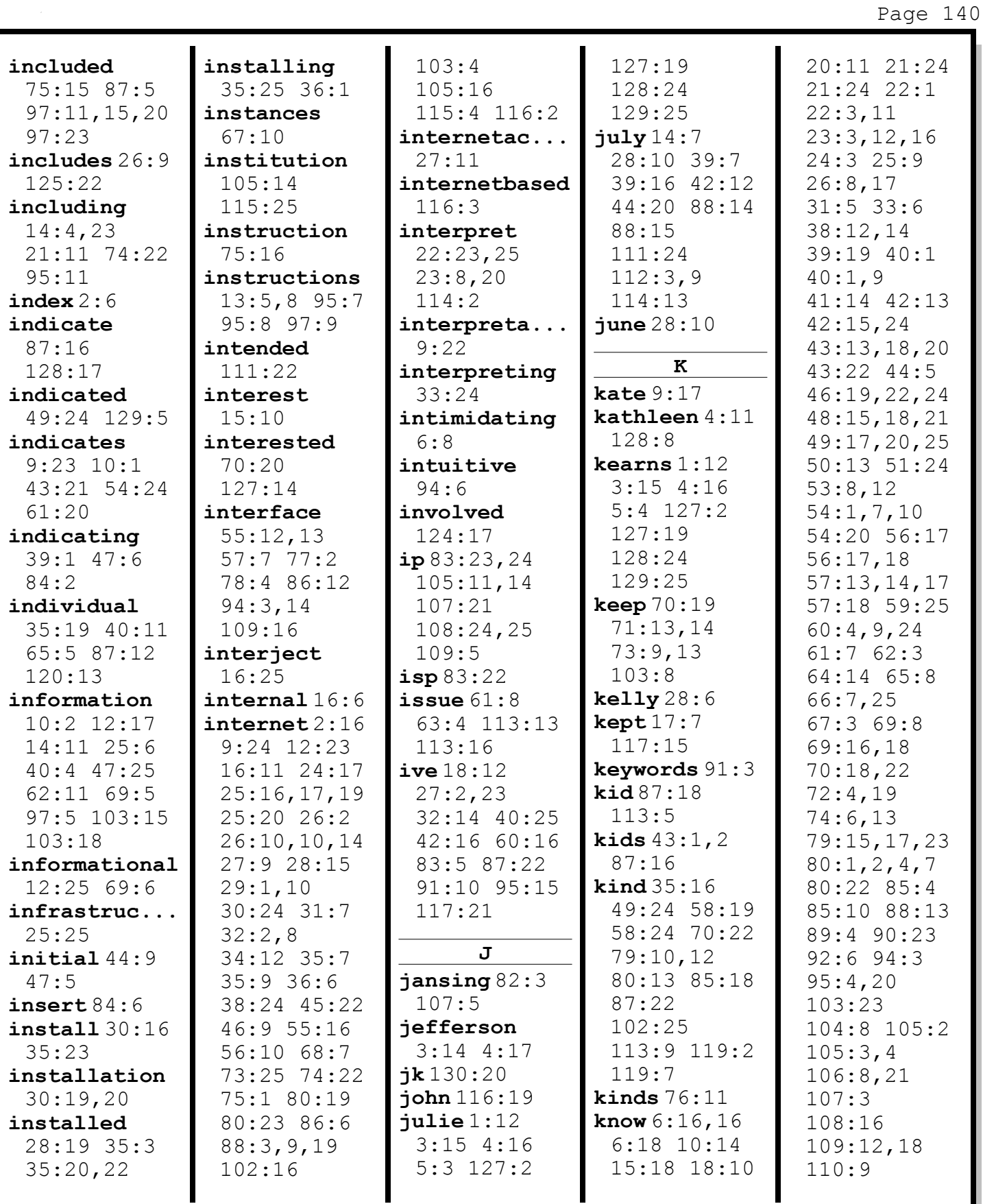

110:2

33:17 77:16

112:22

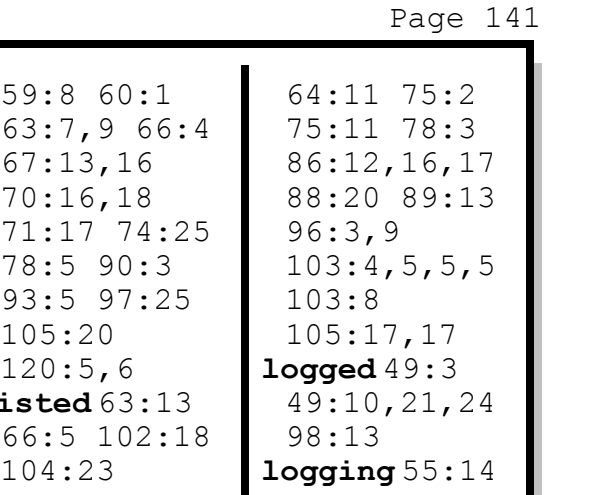

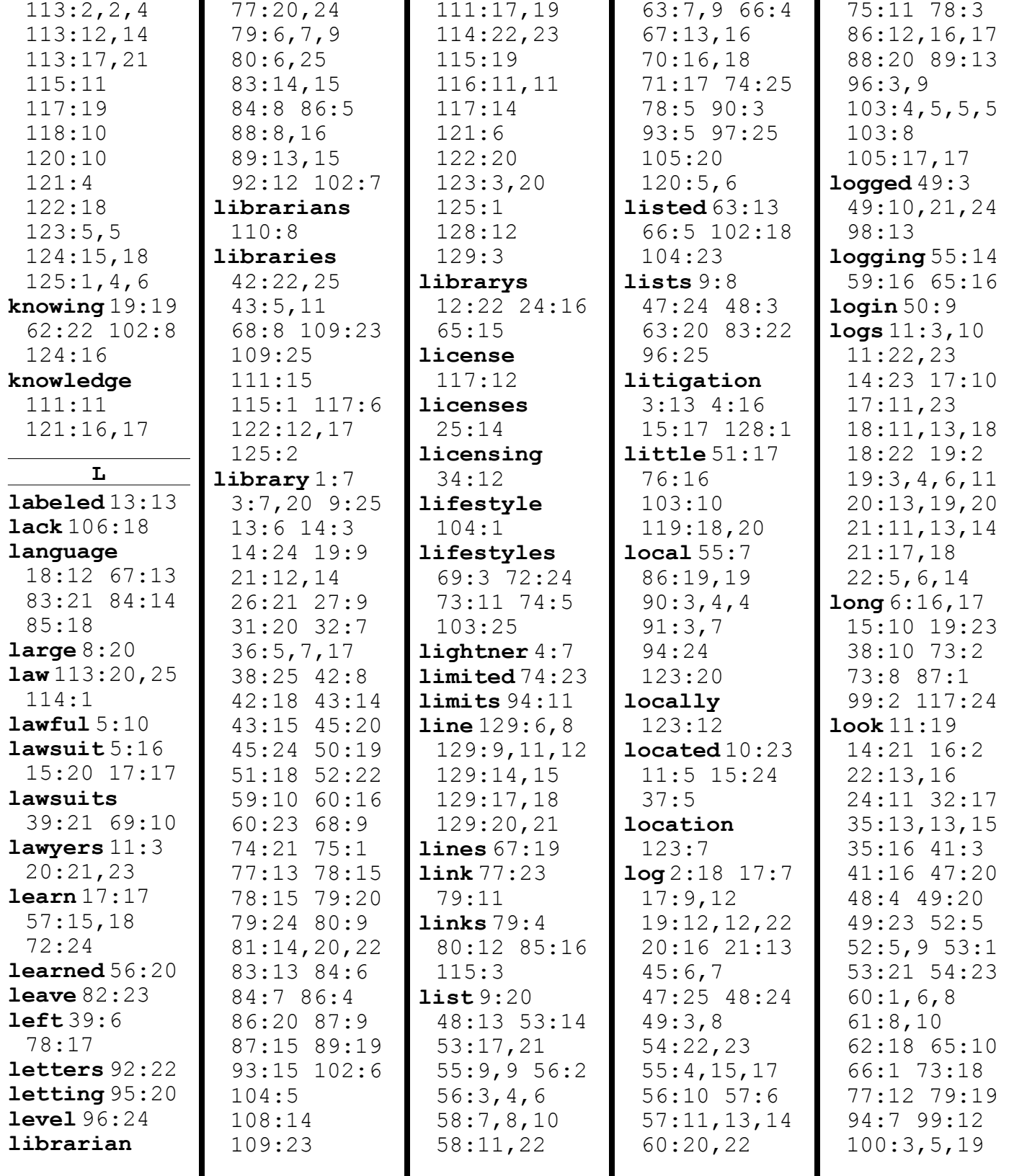

www.midwestlitigation.com Phone: 1.800.280.3376 Fax: 314.644.1334 MIDWEST LITIGATION SERVICES

105:10 106:22

119:5

looks 16:2 45:3 48:7 53:18 56:12 57:25 77:2 78:11 82:3 83:7 84:9 84:11 85:19 95:19 99:10 99:17 100:4

100:23 107:5 119:19,22 lot 18:12 74:9 81:22 94:4,5 95:6

103:18 119:17

108:4 119:4

looking 9:6,7 11:14 12:2 22:20 33:8 37:23 43:16 43:16 45:18 48:23 49:17 50:2,17 51:8 53:25 54:21 56:9 57:20 58:13 59:25 65:22 66:4 76:17 76:20,23 78:23 85:14 87:3 88:24 99:9 119:14

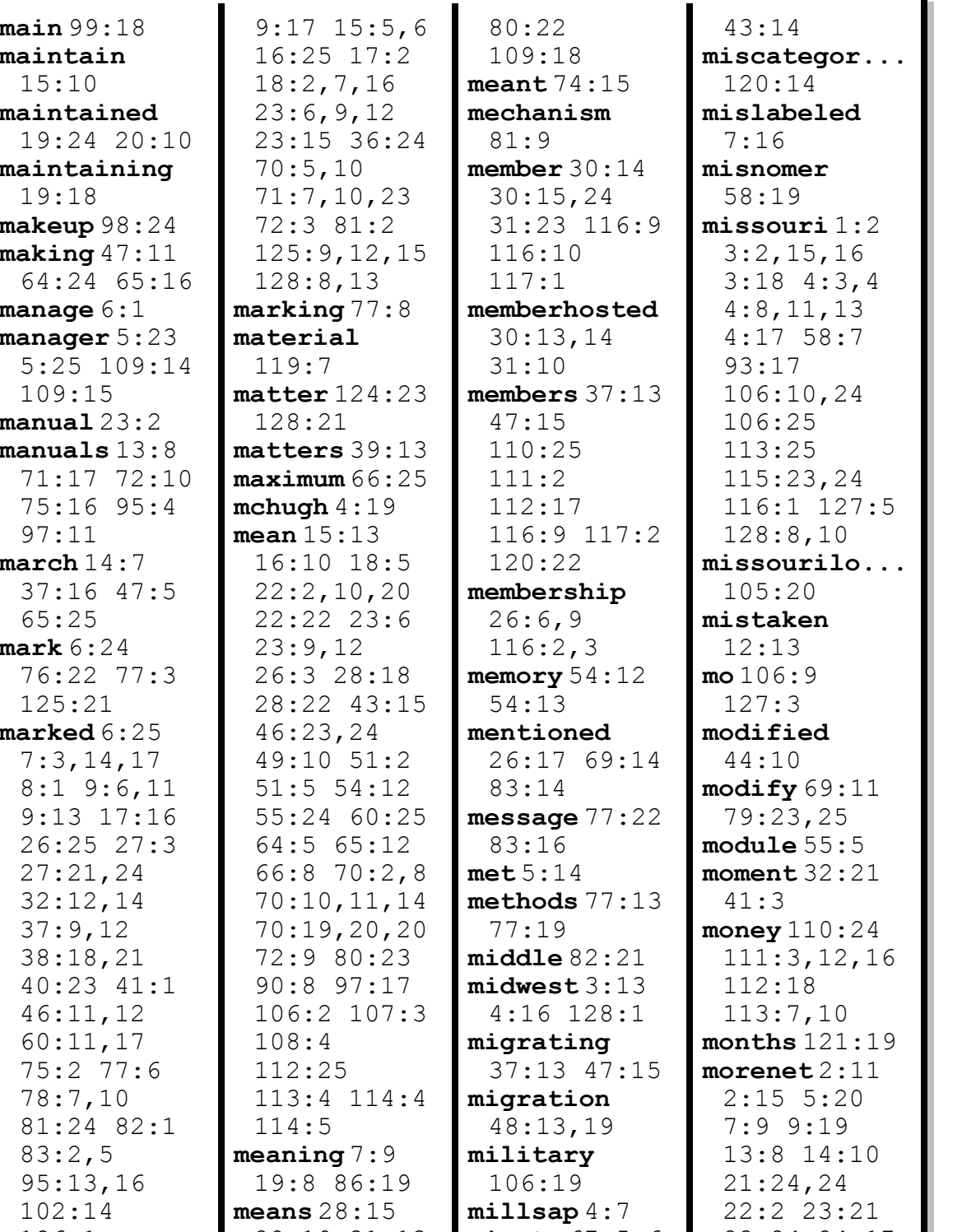

lottery 58:7 58:25 93:17 106:9,10,10 loud 32:23 louis 4:4 lunch 60:10 60:14 M mailing 107:22 126:1 marketing 118:17 markie 4:11 8:12,15,18 28:19 31:13 33:23 50:13 53:14 59:9 63:14,15 66:7,9 80:3 minute  $67:5,6$ minutes 93:25 96:12 98:12 99:15 misassigned 23:24 24:17 26:2 28:6 28:16 30:12 30:14 31:8 32:5 33:20

www.midwestlitigation.com Phone: 1.800.280.3376 Fax: 314.644.1334 MIDWEST LITIGATION SERVICES

Page 142

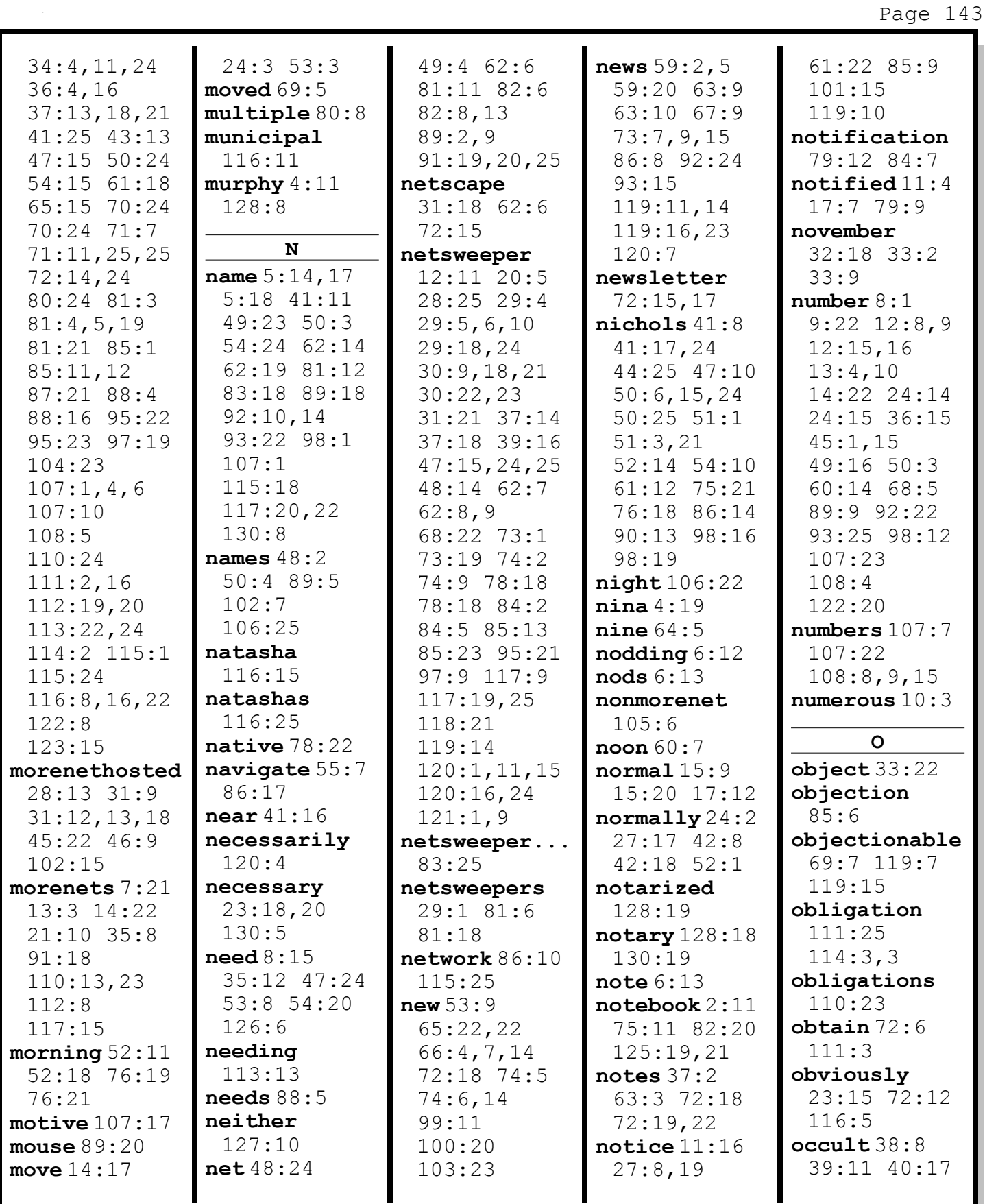

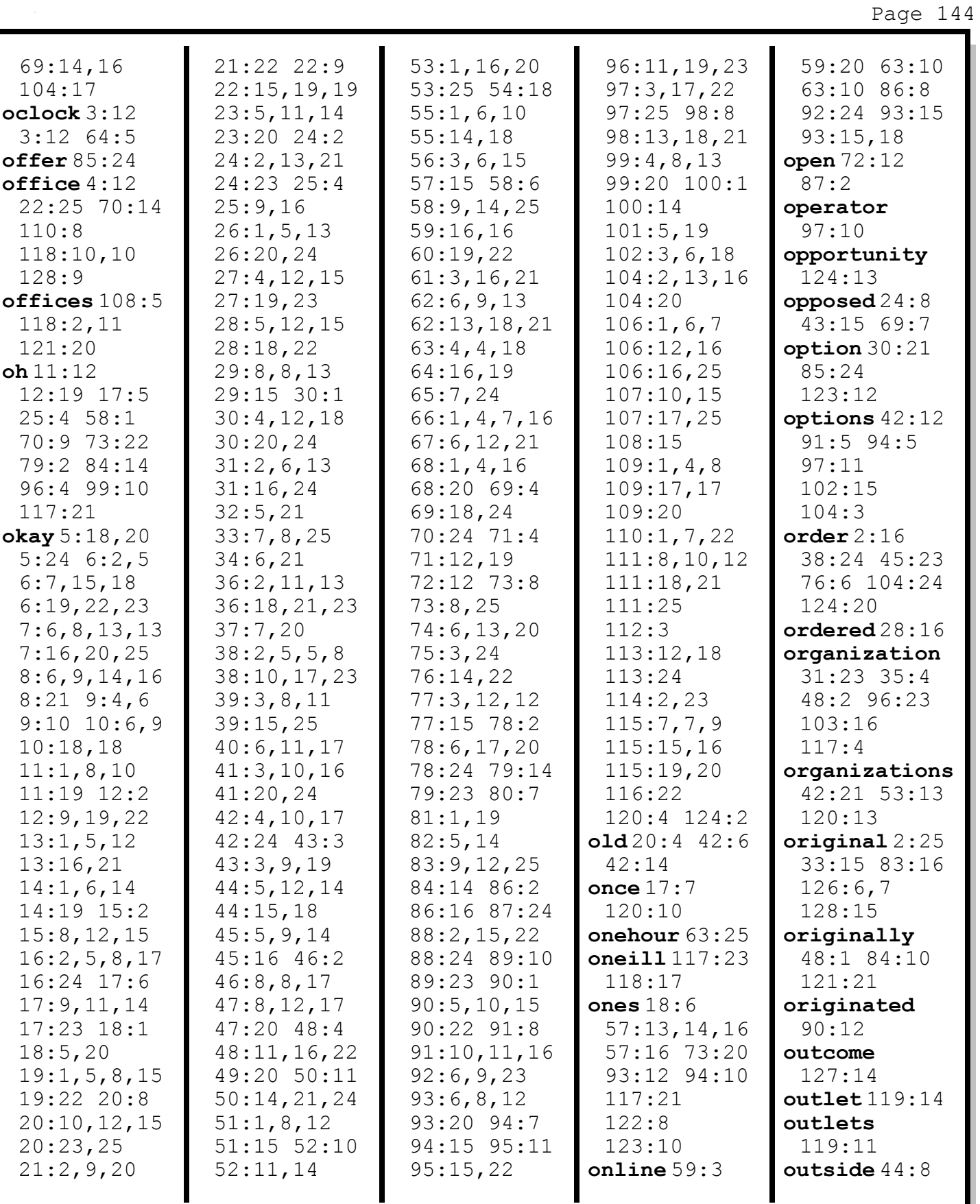
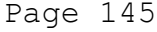

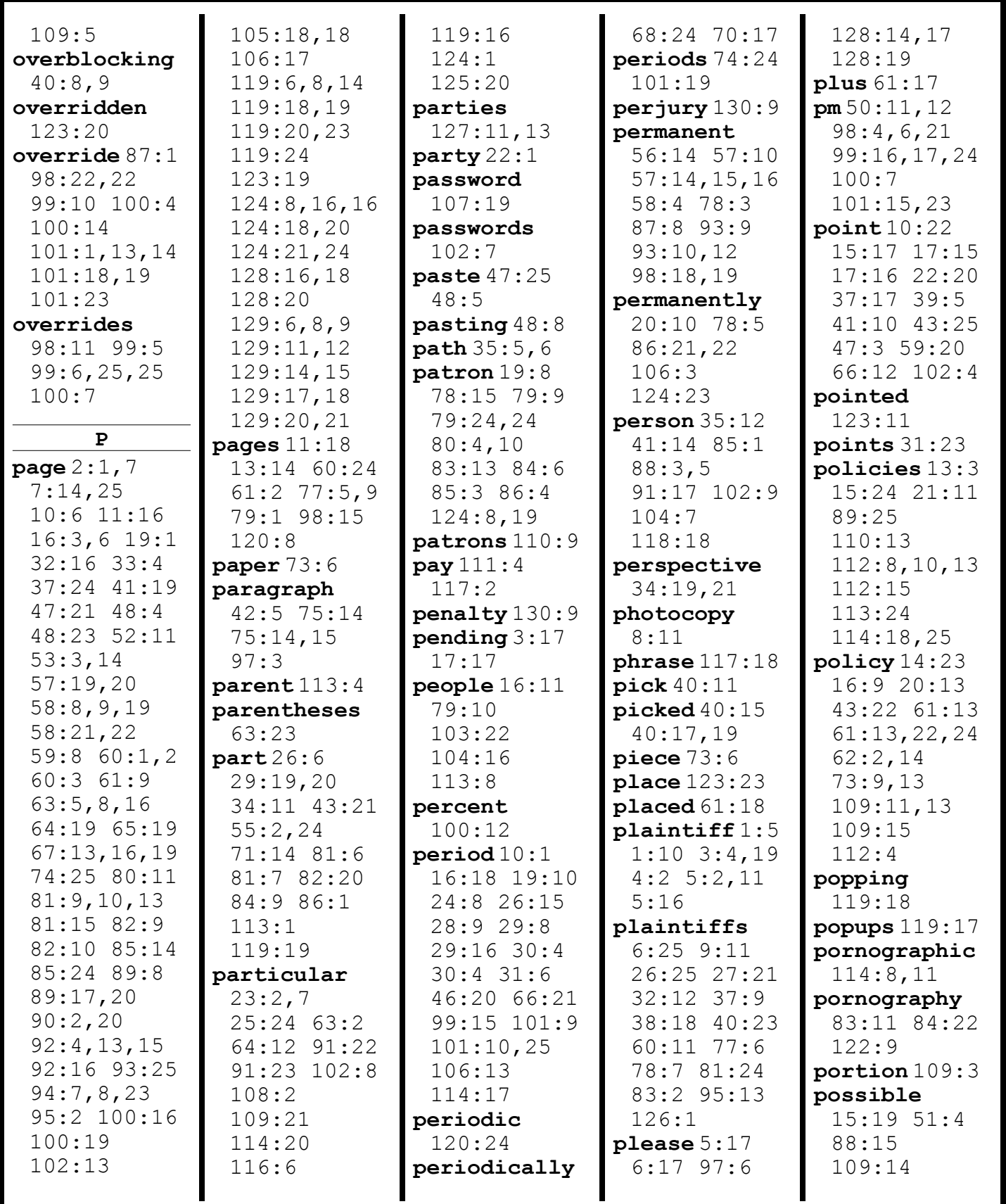

www.midwestlitigation.com Phone: 1.800.280.3376 Fax: 314.644.1334 MIDWEST LITIGATION SERVICES

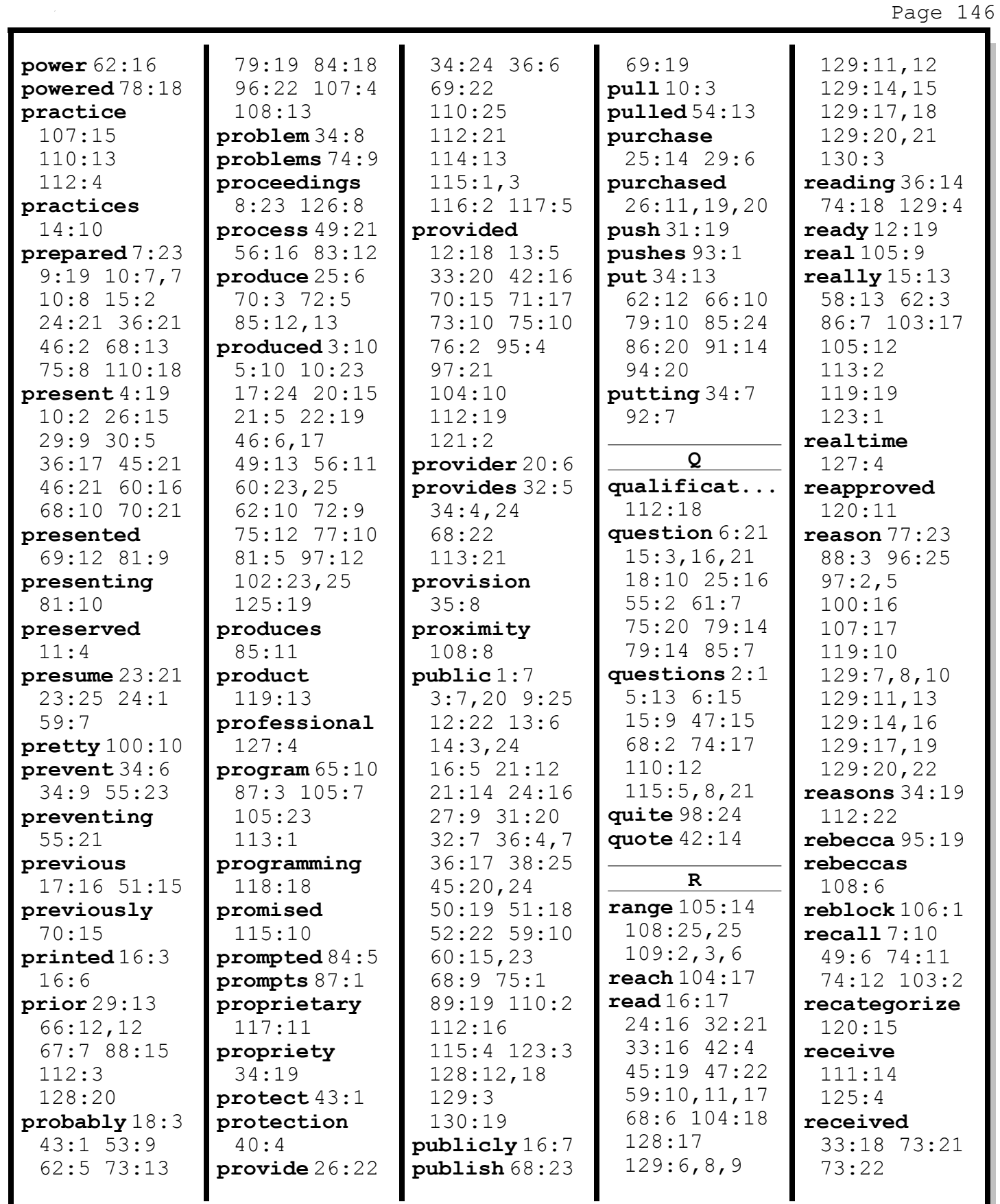

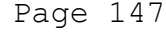

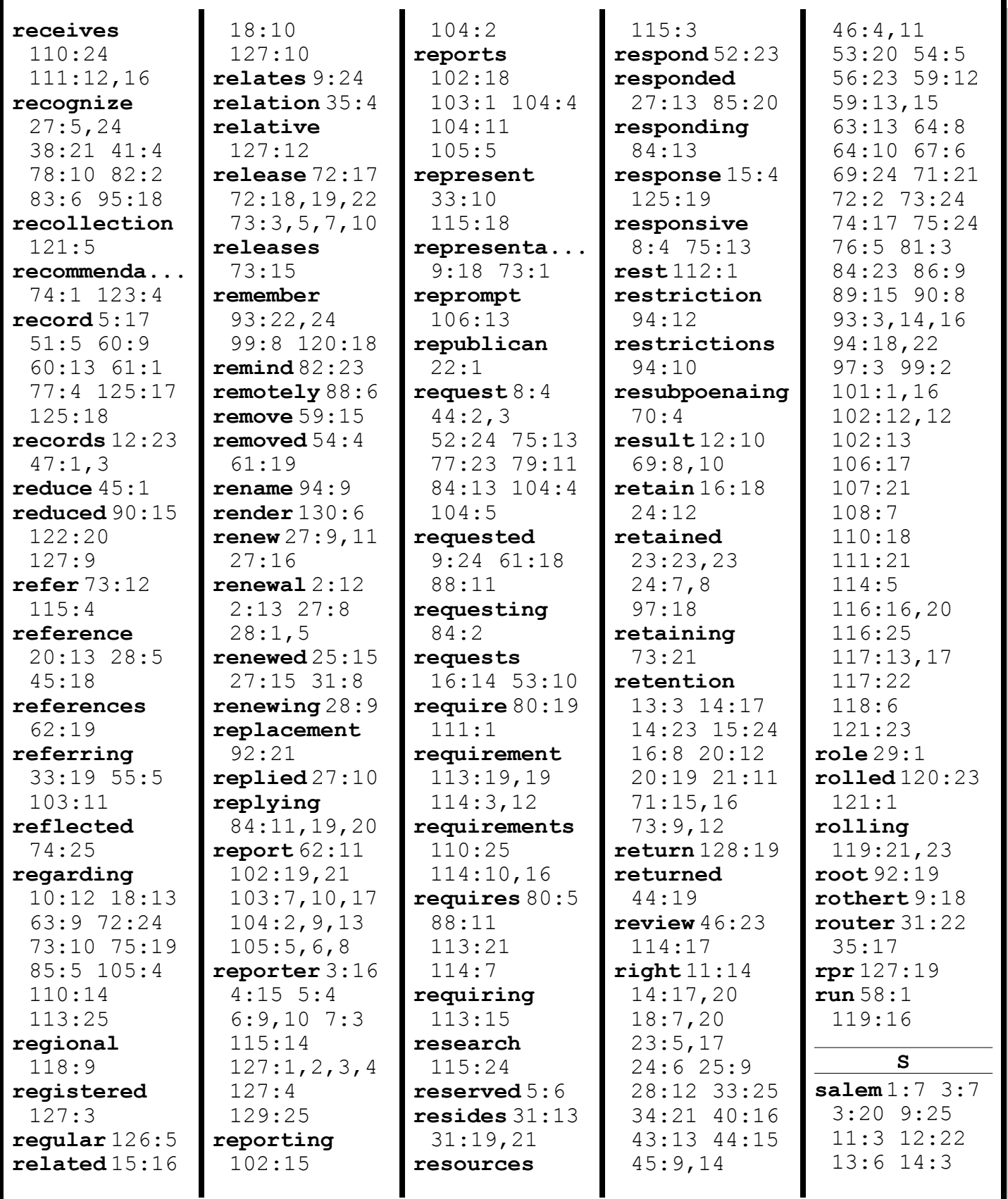

www.midwestlitigation.com Phone: 1.800.280.3376 Fax: 314.644.1334 MIDWEST LITIGATION SERVICES

## CONNIE STICKNEY 8/30/2012

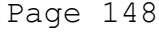

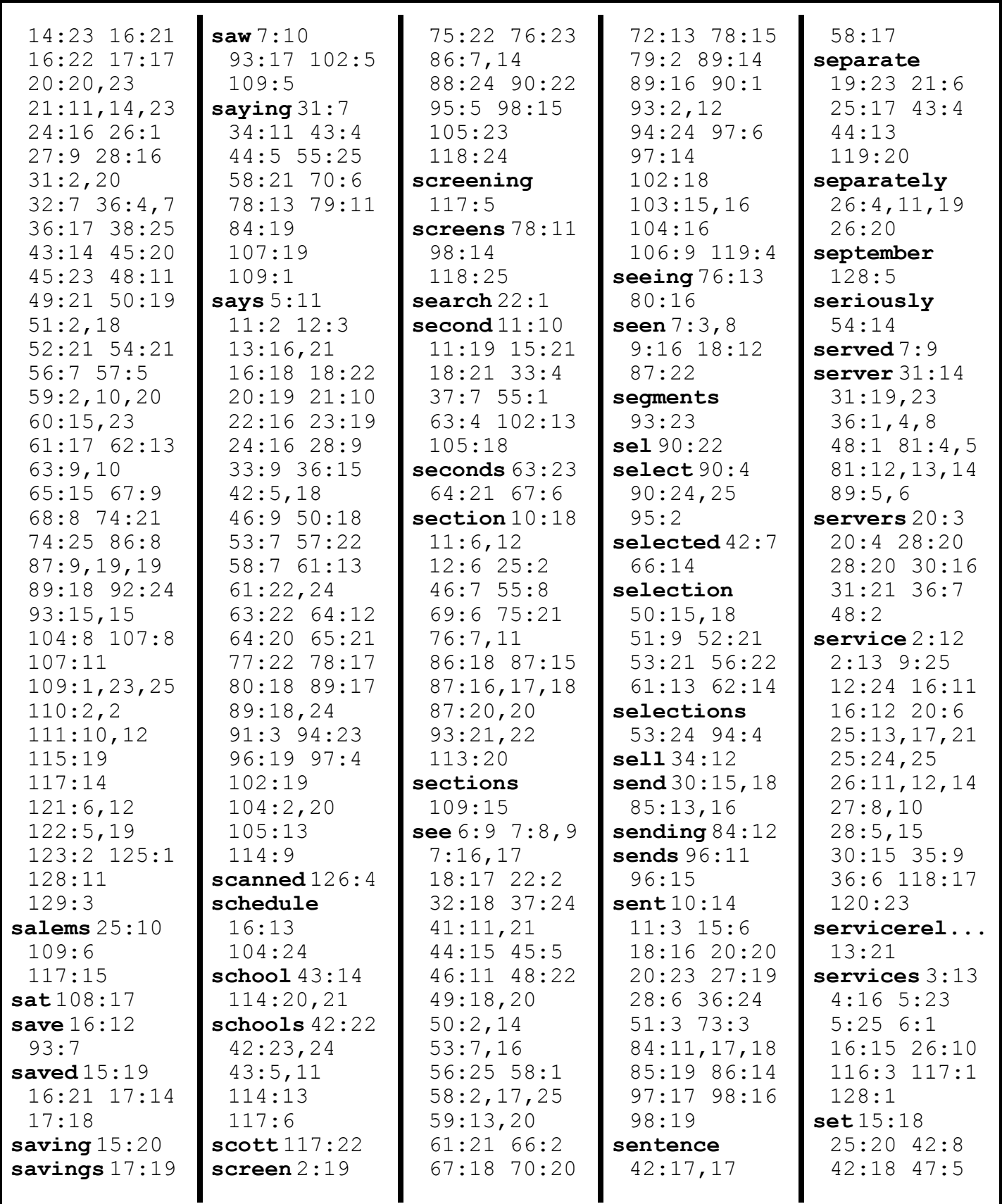

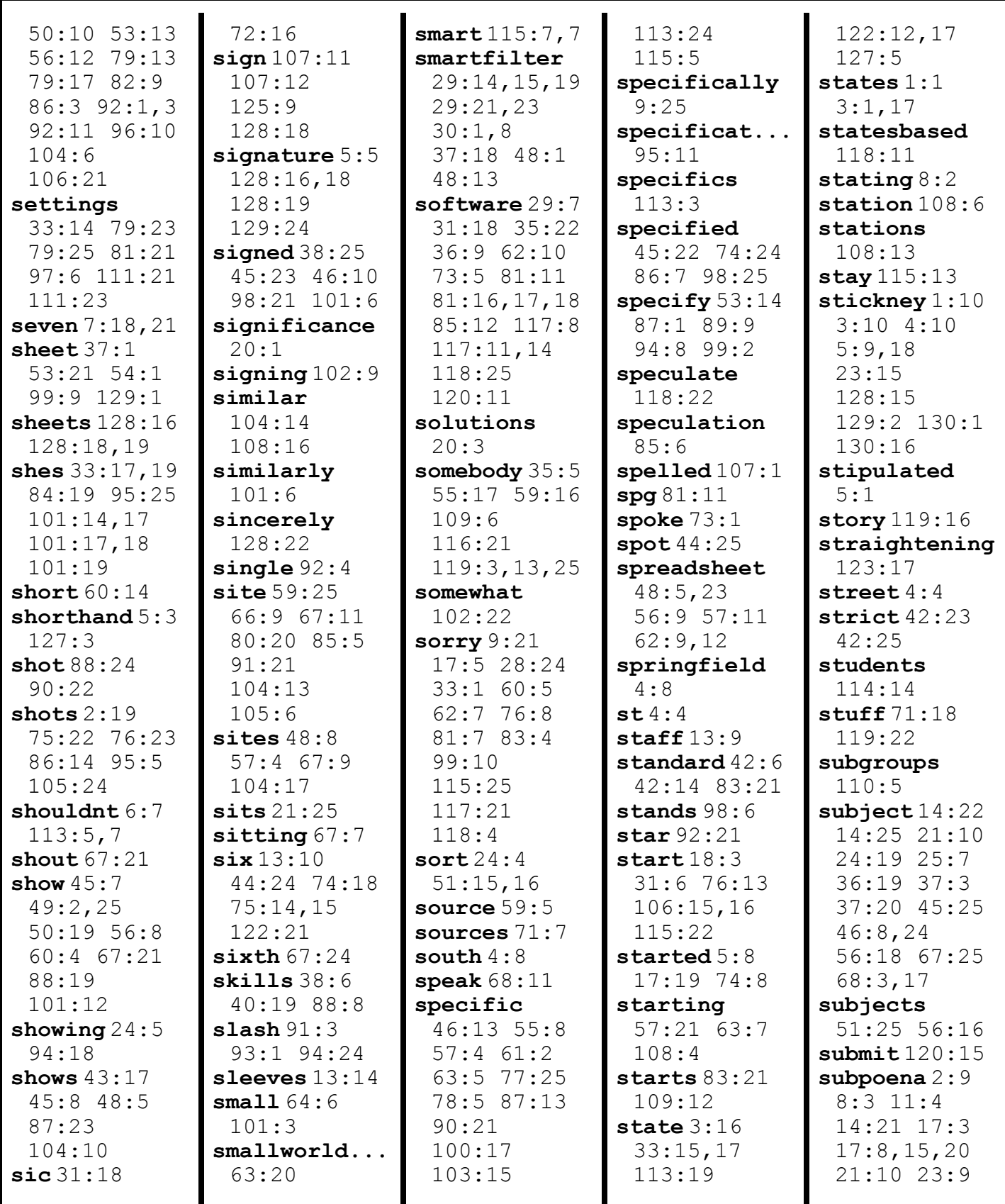

MIDWEST LITIGATION SERVICES www.midwestlitigation.com Phone: 1.800.280.3376

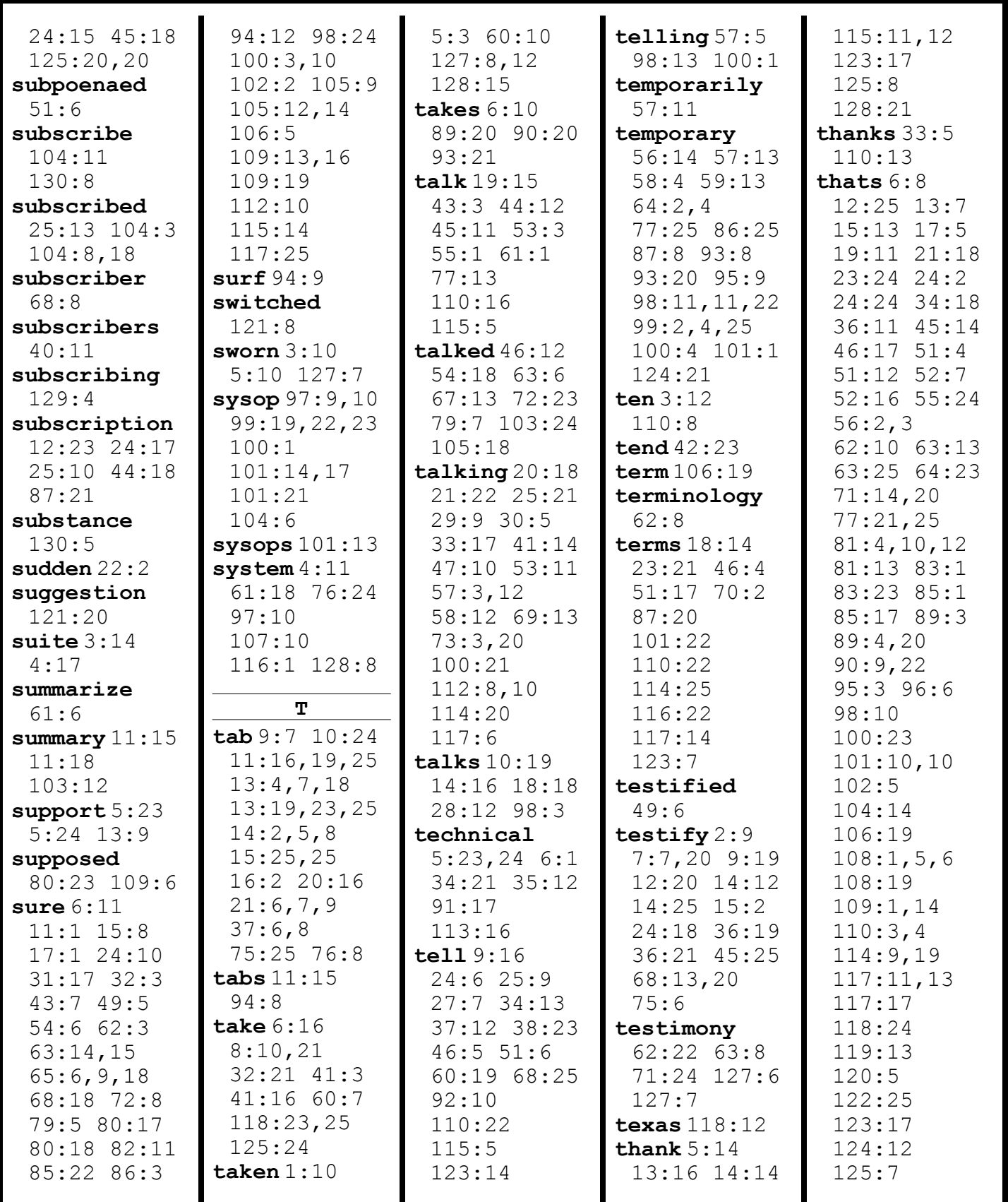

MIDWEST LITIGATION SERVICES www.midwestlitigation.com Phone: 1.800.280.3376

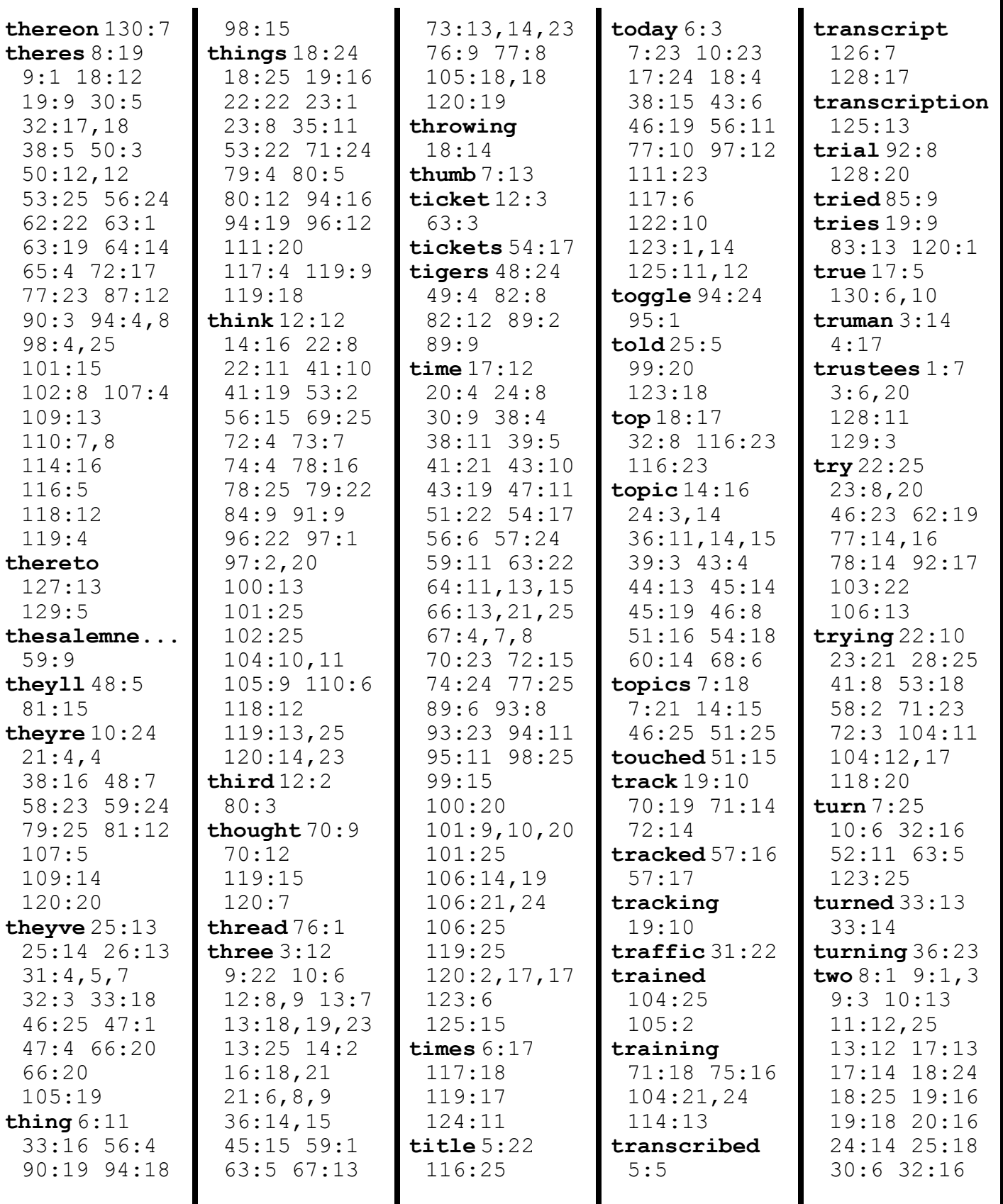

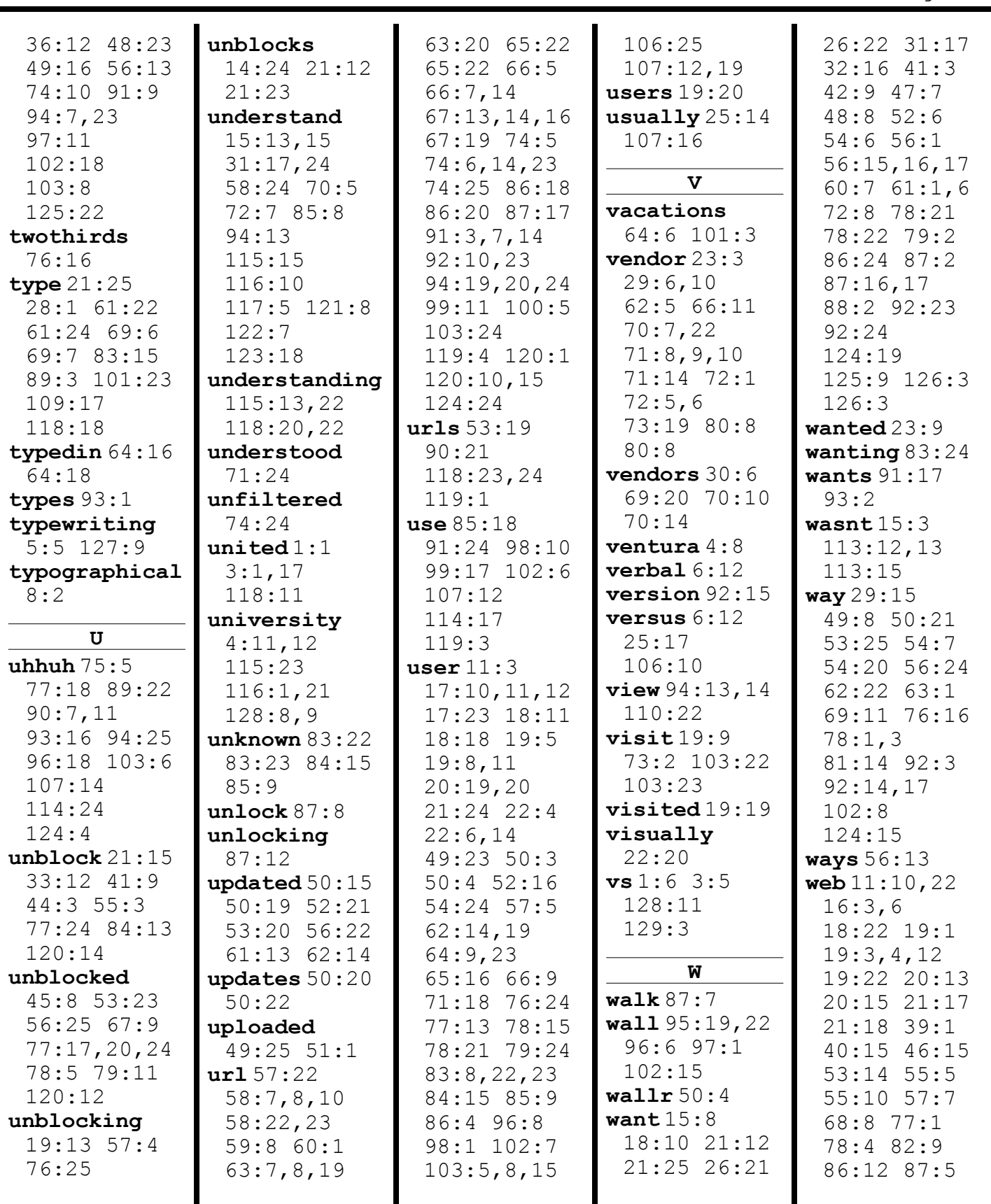

MIDWEST LITIGATION SERVICES www.midwestlitigation.com Phone: 1.800.280.3376

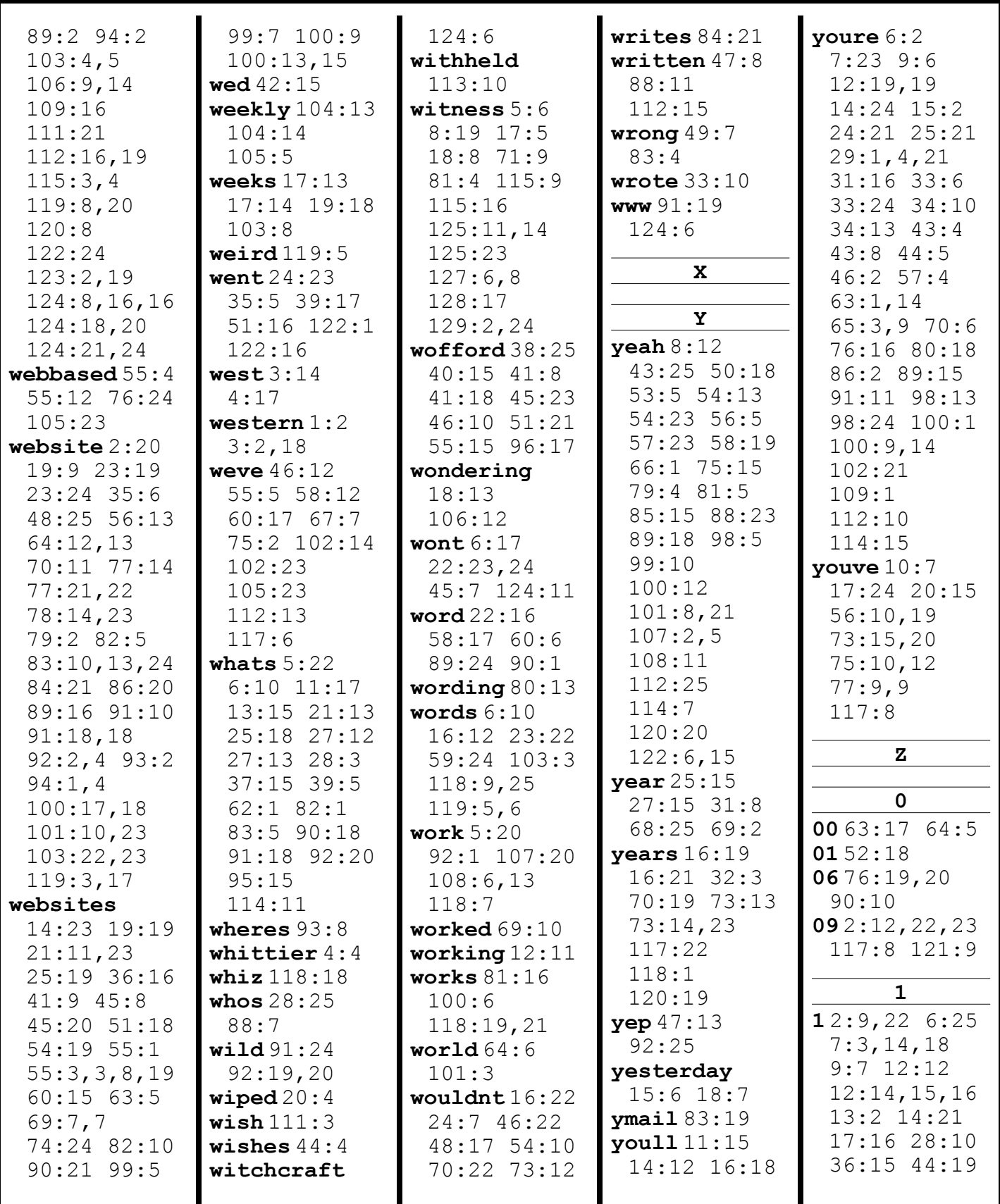

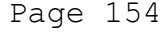

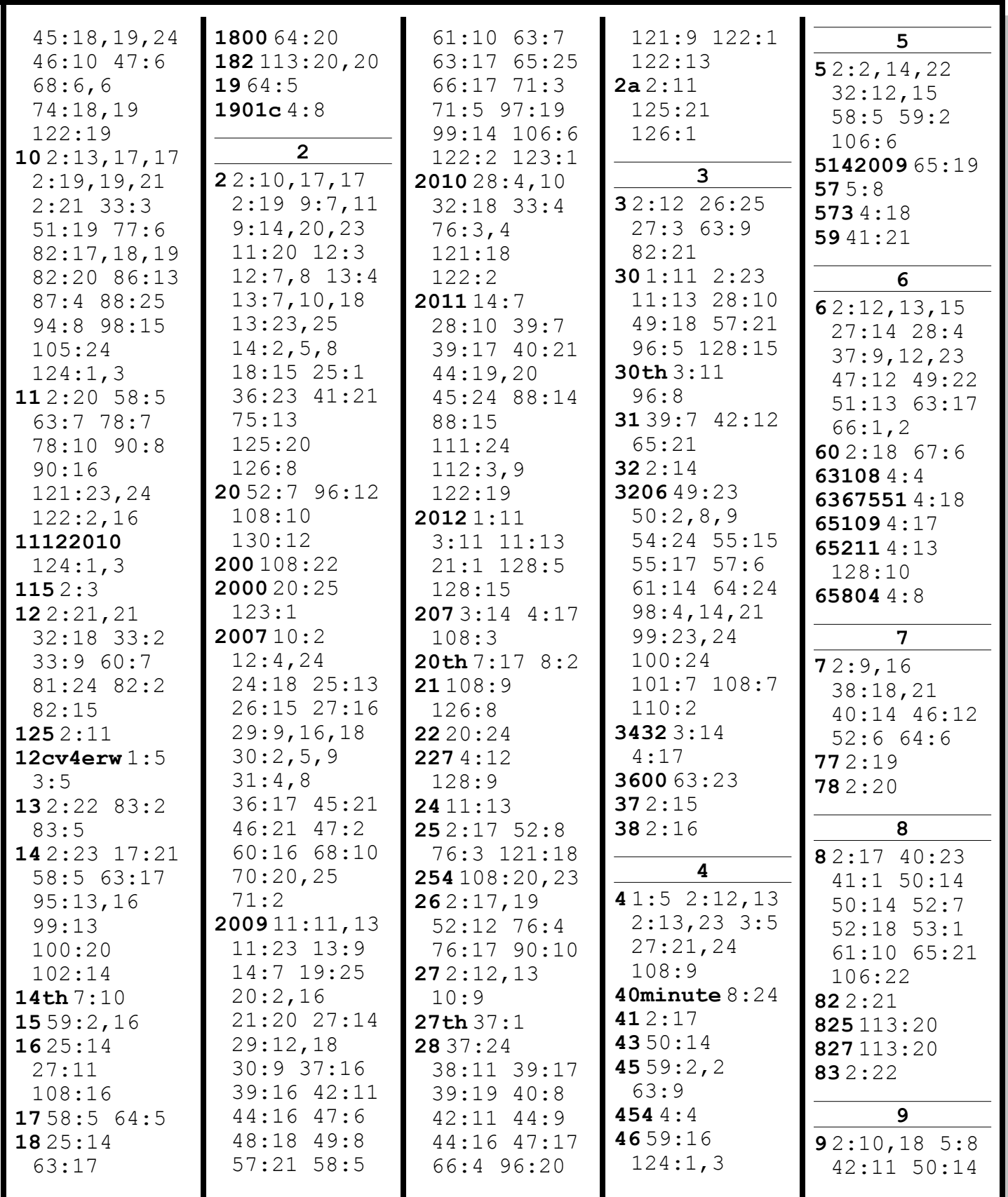

www.midwestlitigation.com Phone: 1.800.280.3376 Fax: 314.644.1334 MIDWEST LITIGATION SERVICES

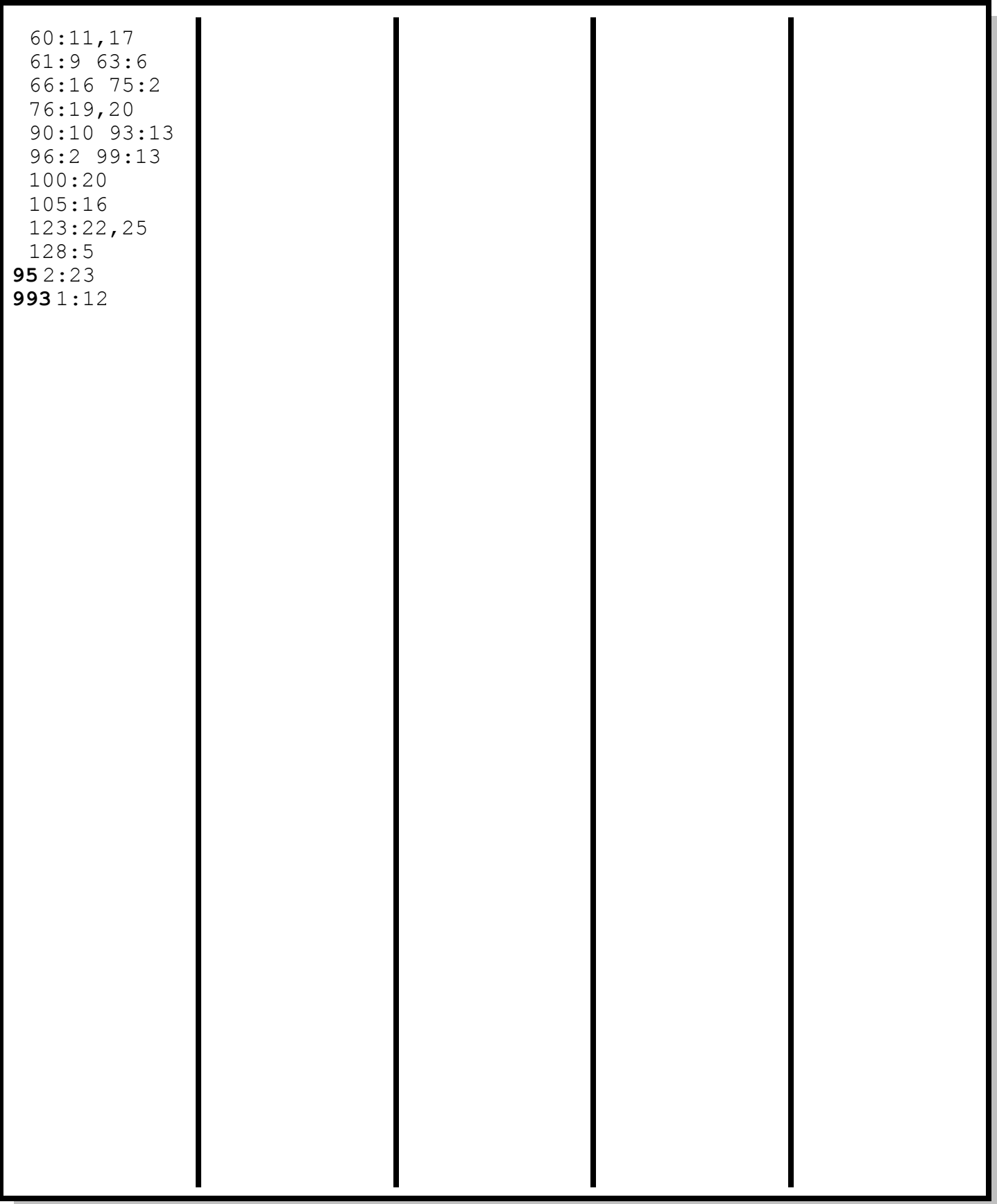

## **CONNIE STICKNEY 8/30/2012**

Page 129 Errata Sheet  $\mathbf{1}$  $\overline{2}$ CONNIE STICKNEY Witness: In Re: Anaka Hunter vs. Board of Trustees, Salem  $\mathcal{L}$ Public Library, et al. 4 Upon reading the deposition and before subscribing thereto, the deponent indicated the following changes 5 should be made:  $\epsilon$ Page  $\prime\prime$  Line/2 Should read:  $I^{\gamma}$ 's  $f_{\gamma\delta}$ Reason assigned for change: Corrected transcription 7 Page 28 Line 15 should read: Internet Content Filtering 8 Reason assigned for change: Corrected name of service 9 Page 28 Line 16 Should read: Service that Salem Reason assigned for change : Corrected name of service  $10$ Page 28 Line 19 Should read: It means we host;+  $11$ Reason assigned for change: Corrected terminology 12 Page 31 Line 18 Should read: Netsweeper Software only<br>Reason assigned for change: Corrected name of product<br>Page 32 Line 7 Should read: Centurion Guard 13 14 Reason assigned for change : Corrected name of product  $15$ Page 33 Line // Should read:  $\ell_{\ell}$  /  $\ell_{\ell}$  /  $\sigma_{\ell}$   $\ell_{\ell}$ Reason assigned for change: COFFected name of product<br>Page 33 Line 19 should read: Centurium Guard 16  $17$ Reason assigned for change: Corrected name of product 18 Page  $34$  Line 3 Should read:  $C$ enturion Guard Reason assigned for change: Corrected name of product 19 Page 34 Line 9 should read: Centurion Guard does not prever  $20$ Reason assigned for change: COFTected name of product/typo  $21$ Page  $36$  Line 9 should read: Centurion Guard Reason assigned for change: Corrected name of product 22 23 Witness Signature: Connie Stickney 24 Reporter: Julie K. Kearns 25

www.midwestlitigation.com

 $\frac{1}{2}$  ,  $\frac{1}{2}$  ,  $\frac{1}{2}$  ,  $\frac{1}{2}$  ,  $\frac{1}{2}$ 

**MIDWEST LITIGATION SERVICES** Phone: 1.800.280.3376

## **CONNIE STICKNEY 8/30/2012**

Page 129 Errata Sheet  $\mathbf{1}$  $\mathfrak{D}$ Witness: CONNIE STICKNEY 3 In Re: Anaka Hunter vs. Board of Trustees, Salem Public Library, et al.  $\overline{4}$ Upon reading the deposition and before subscribing thereto, the deponent indicated the following changes 5 should be made:  $\sqrt{2}$ Page 53 Line 8 should read: if you need me to get one Reason assigned for change : Corrected typu 7 Page 55 Line 16 Should read: interface  $\mathsf{B}$ Reason assigned for change: Corrected terminology 9 Page 65 Line 14 should read:  $ab$ :  $l$ ity  $a$ t your desk Reason assigned for change: COFFected Perminology  $10$ Page 67 Line 21 Should read:  $\omega h_{\nu}$  Shouted  $11$ Reason assigned for change : COFFected  $440$  $12$ Page 69 Line 12 should read: they were presented<br>Reason assigned for change: Corrected missing word<br>Page 72 Line 15 should read: get a pewsletter from Netsweeper<br>Reason assigned for change: COTTected Company name  $13$ 14 15 Page 87 Line 6 should read: administrator interface 16 Line  $17$ Page Should read: Reason assigned for change : 18 Line Page Should read: 19 Reason assigned for change :  $20$ Page Line Should read: Reason assigned for change :  $21$ Page Line Should read: 22 Reason assigned for change : 23 Witness Signature: Connie Stuckney 24 25

www.midwestlitigation.com

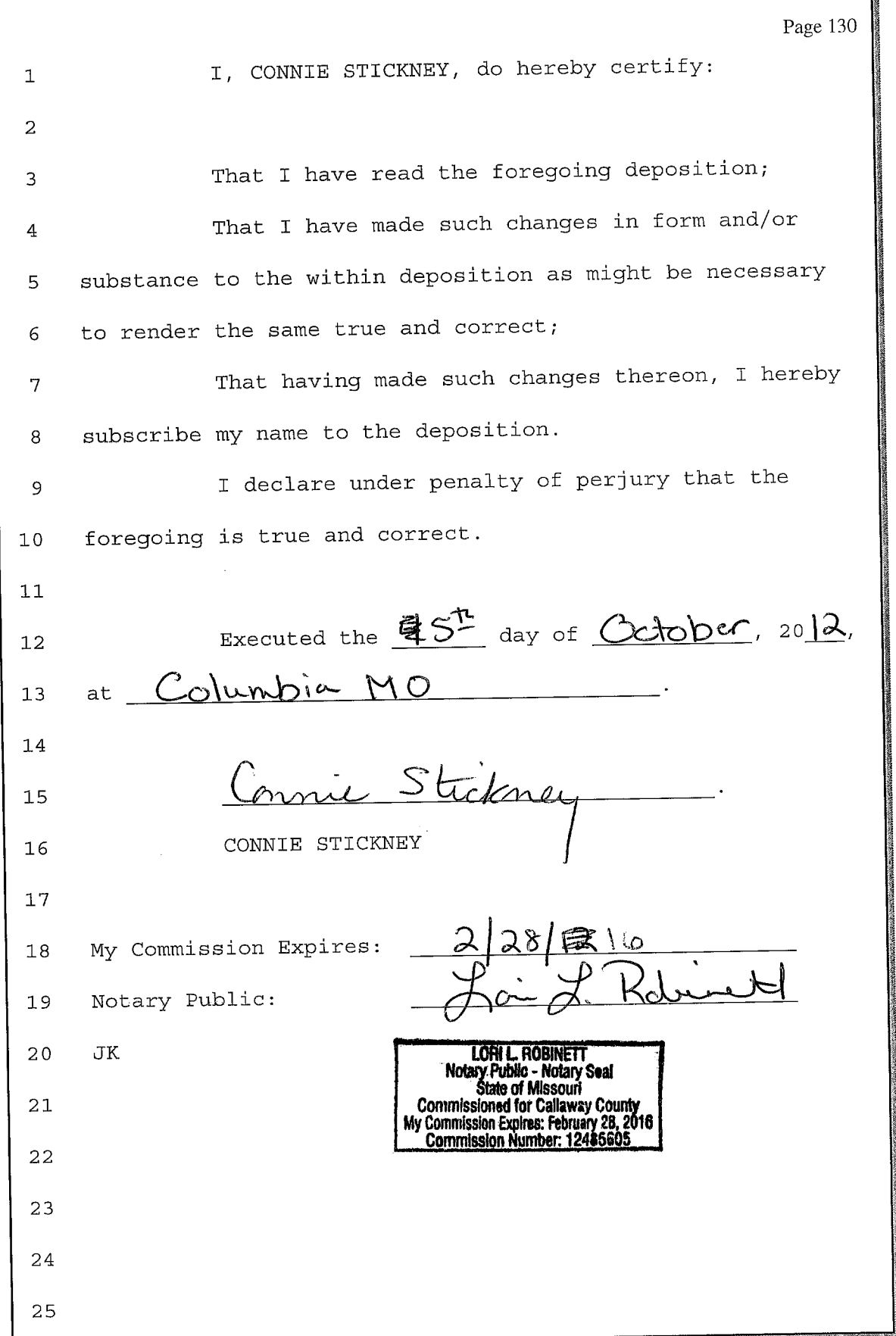

٦